# **UNIVERSIDADE ESTADUAL DO OESTE DO PARANÁ - UNIOESTE CENTRO DE CIÊNCIAS EXATAS E TECNOLÓGICAS PROGRAMA DE PÓS-GRADUAÇÃO EM ENGENHARIA AGRÍCOLA**

# **SIMULAÇÃO DO ESCOAMENTO DA PRODUÇÃO DE MILHO, SOJA E TRIGO DOS NÚCLEOS REGIONAIS DE CASCAVEL E TOLEDO**

# **MARIA FELOMENA ALVES DE OLIVEIRA SANDRI**

**CASCAVEL – Paraná - Brasil Julho - 2006**

# **Livros Grátis**

http://www.livrosgratis.com.br

Milhares de livros grátis para download.

# **MARIA FELOMENA ALVES DE OLIVEIRA SANDRI**

# **SIMULAÇÃO DO ESCOAMENTO DA PRODUÇÃO DE MILHO, SOJA E TRIGO DOS NÚCLEOS REGIONAIS DE CASCAVEL E TOLEDO**

Dissertação apresentada como requisito parcial à obtenção do grau de Mestre em Engenharia Agrícola, no Programa de Pós-Graduação em Engenharia Agrícola, Centro de Ciências Exatas e Tecnológicas, Universidade Estadual do Oeste do Paraná.

Orientador: Prof. Dr. Luís César da Silva

**CASCAVEL – Paraná - Brasil Julho - 2006**

#### MARIA FELOMENA ALVES DE OLIVEIRA SANDRI

# SIMULAÇÃO DO ESCOAMENTO DA PRODUÇÃO DE MILHO, SOJA E TRIGO DOS NÚCLEOS REGIONAIS DE CASCAVEL E TOLEDO

Dissertação apresentada ao Programa de Pós-Graduação em Engenharia Agrícola em cumprimento parcial aos requisitos para obtenção do título de Mestre em Engenharia Agrícola, área de concentração Engenharia de Sistemas Agroindustriais**, aprovada** pela seguinte banca examinadora:

> Orientador: Prof. Dr. Luís César da Silva UFES – Espírito Santo - ES

> > Prof. Dr. José Cardoso Sobrinho PUC – Toledo - PR

Profª. Drª. Solenir Ruffato CEI – Campo Mourão – PR

Prof. Dr. Divair Christ UNIOESTES/CCET- Cascavel PR

Cascavel, 18 de julho de 2006

# **AGRADECIMENTOS**

Ao Conselho Nacional de Desenvolvimento Científico e Tecnológico - CNPq - pela bolsa de mestrado, que durante o período de 2004, possibilitou os meus estudos;

Aos amigos, professores, coordenadores e funcionários da UNIOESTE, do Programa de Pós-Graduação em Engenharia Agrícola, pelo companheirismo, acolhida e a ajuda recebida;

Em especial ao meu orientador, pois sempre conduziu o trabalho com ética, fazendo com que encontrássemos, sempre com tranqüilidade, o melhor caminho;

Aos meus pais, pela ajuda que sempre dispensaram nos momentos de ausência e nas horas infinitas diante do computador, para conseguir a dedicação necessária para este trabalho.

Aos meus filhos, pelas horas que não pude me dedicar ao lado deles.

**"a terra**

# **é tão generosa que nela em se plantando, tudo dá"**

# **Pero Vaz de Caminha**

# **SUMÁRIO**

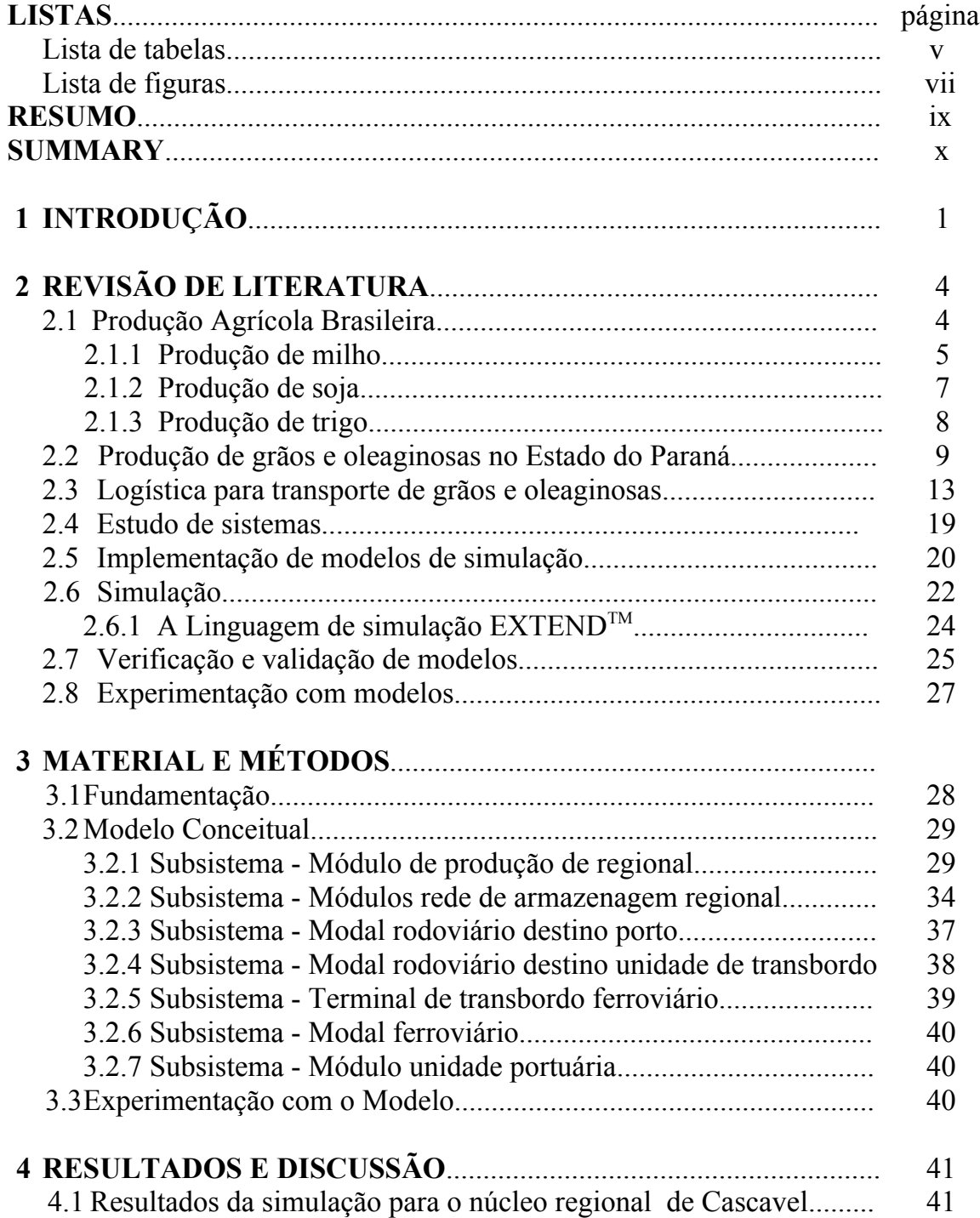

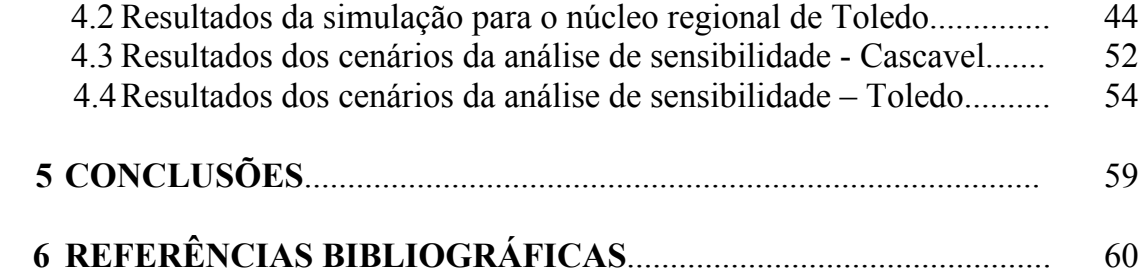

# **LISTA DE TABELAS**

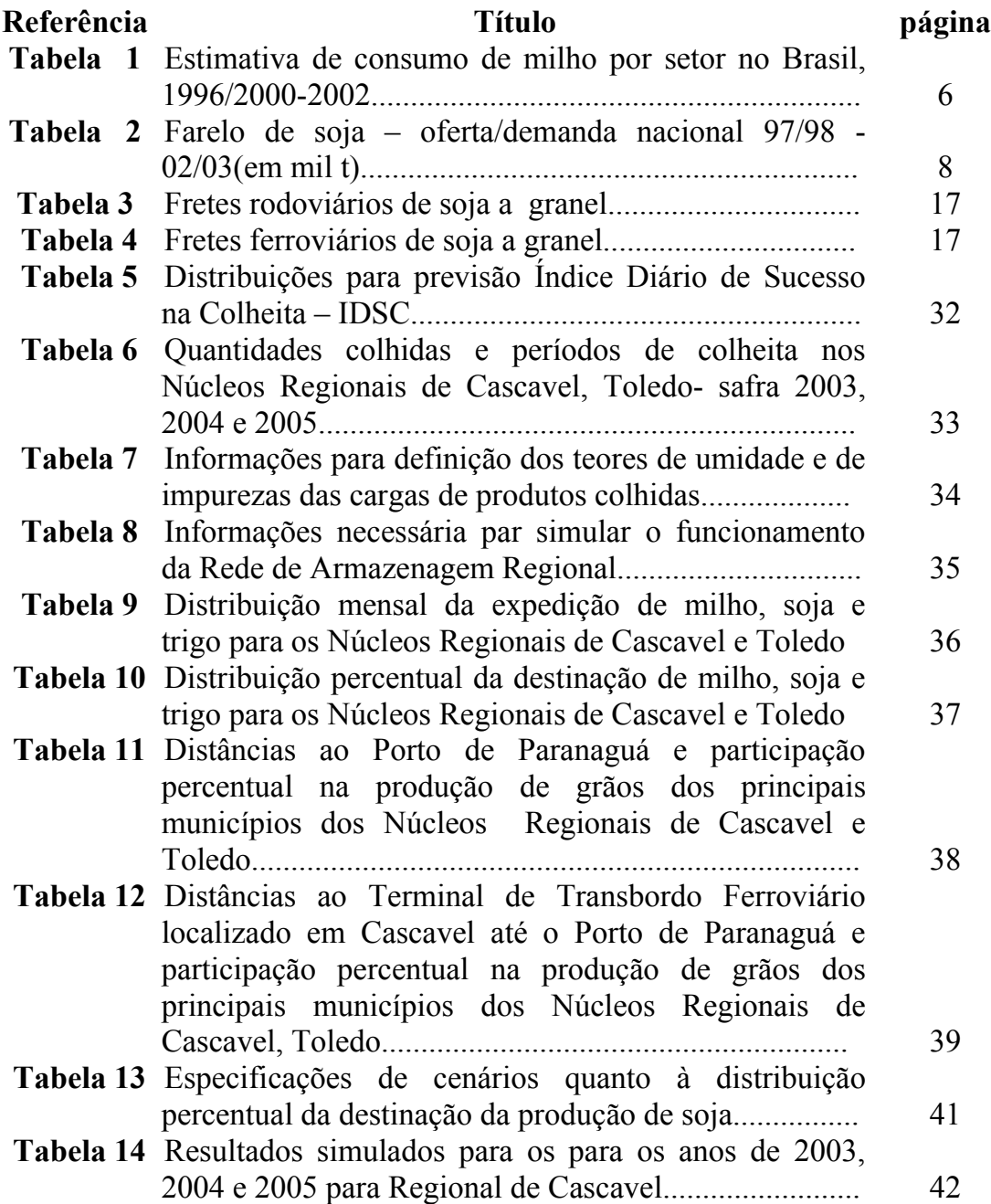

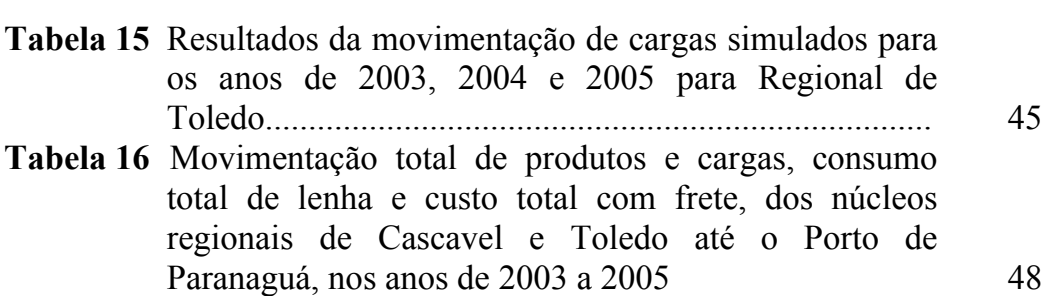

# **LISTA DE TABELAS**

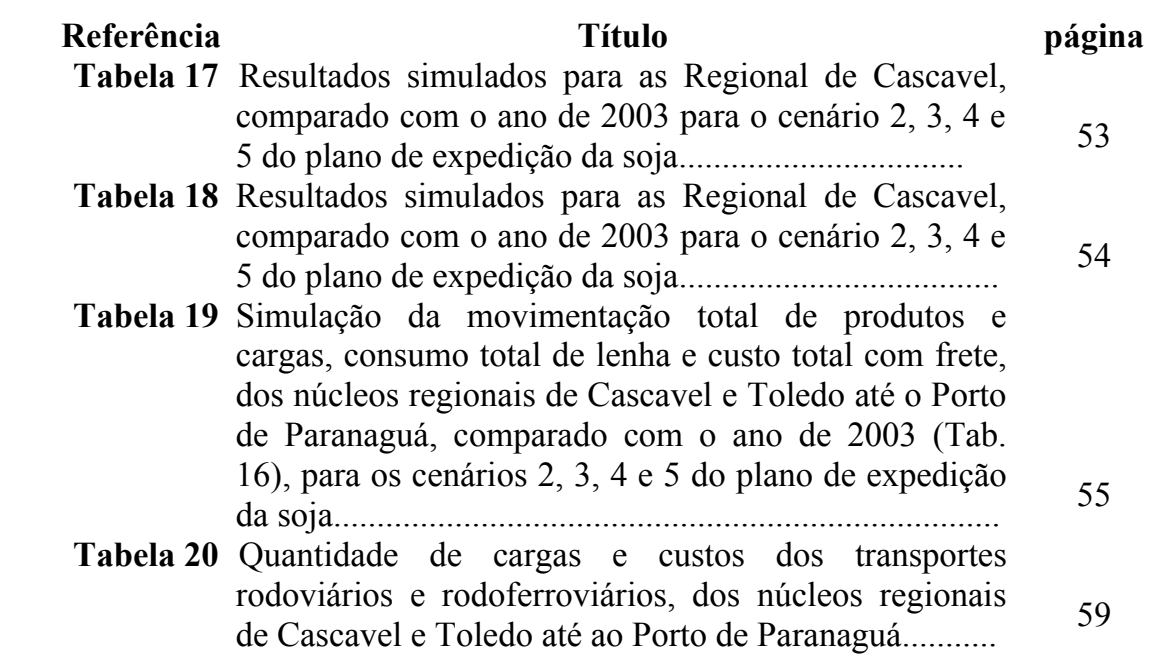

# **LISTA DE FIGURAS**

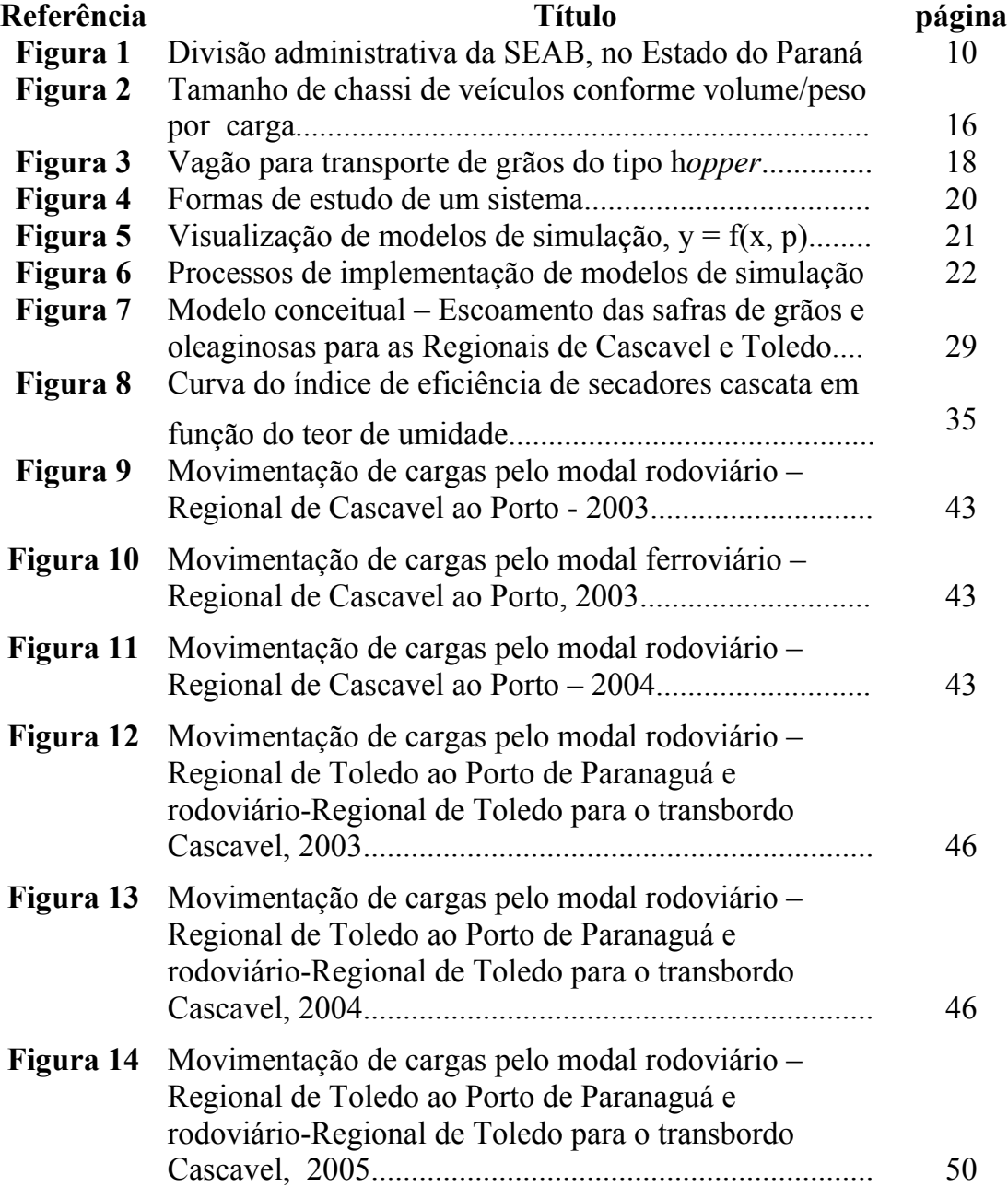

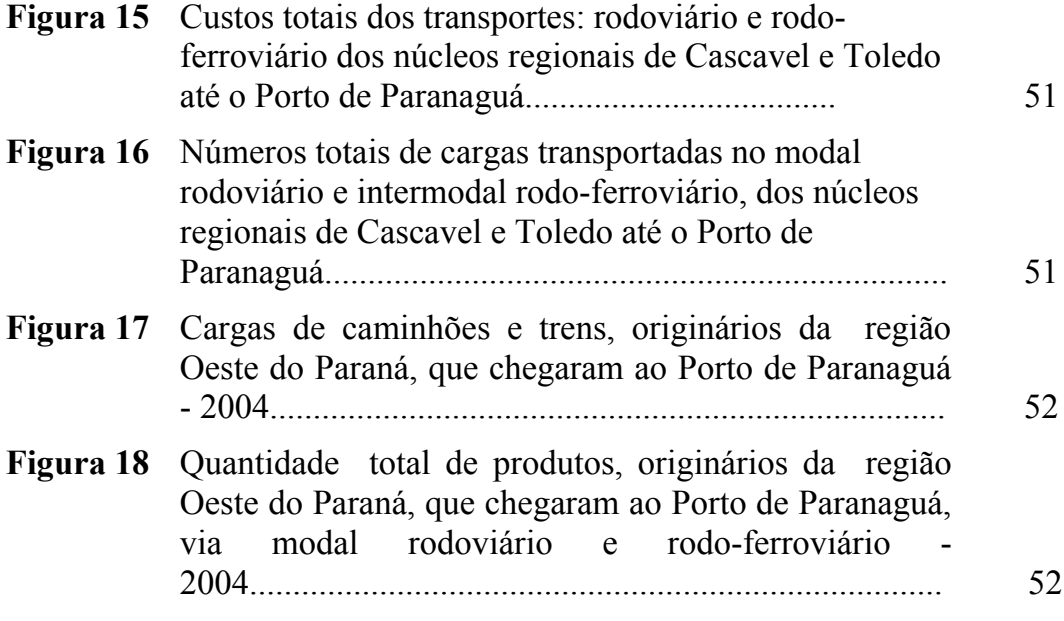

#### **RESUMO**

Os Núcleos Regionais de Cascavel e Toledo da Secretaria de Estado da Agricultura e Abastecimento – SEAB – do Paraná estão localizados na região Oeste. O primeiro núcleo abrange uma área agrícola de 1.283.062,58 ha e compreende 28 munícipios, enquanto o segundo tem área agrícola de 849.732,80 ha e conta com 20 municípios. Esses dois núcleos regionais participam com 20% do Valor Bruto da Produção, os quais correspondem aos valores produzidos pelo agronegócio no Estado e são importantes polos na produção de milho, soja e trigo, cujo total é de, aproximadamente, 4,8 milhões de toneladas. Para o escoamento dessa produção, são utilizados os modais rodoviários e ferroviário, fato que afeta as condições de trafégo e implica em custos. Para o aprimoramento do uso de um sistema de transporte, podem ser utilizados ferramentais de Pesquisa Operacional, os quais prestam avaliações, gestão e planejamento. Dentre os ferramentais, pode ser destacada a simulação que, por meio de modelos computacionais, propicia o auxílio à tomada de decisão pela condução de experimentos tais como: (i) análise de sensibilidade; (ii) comparação de cenários; (iii) otimização e (iv) simulação de Monte Carlo. Considerando essa potencialidade, este trabalho foi conduzido com o objetivo de implementar um modelo computacional para simular a movimentação de cargas de grãos e oleaginosas a partir dos Núcleos Regionais de Cascavel e Toledo. Essas simulações referem-se aos anos de 2003, 2004 e 2005 e conduzida análise de sensibilidade ao considerar a alteração dos índices de destinação de cargas para os modais rodoviário e ferroviário, respectivamente. O modelo empregado apresenta potencialidade de aplicação em procedimentos para gestão do sistema de transporte de grãos e oleaginosas, cujos destaques são a diversidade de relatórios gerados e as informações disponibilizadas. Logo, pode-se ter o exemplo de uma informação, no ano de 2004, para o Núcleo Regional de Cascavel, em que foram processadas 2,2 milhões de toneladas de produto; consumidos 44.916,74 m<sup>-3</sup> de lenha, e feita a movimentação de 34.489 cargas pelo eixo Cascavel Porto de Paranaguá por meio de modal rodoviário.

**Palavras-chave:** grãos e oleaginosas, modelagem, simulação e transporte

#### **SUMMARY**

# **A COMPUTATIONAL MODEL FOR SIMULATING THE TRANSPORT OF CORN, SOYBEAN AND WHEAT YIELD FROM WEST PARANA STATE REGION.**

In the West of Paraná State, the Regional Nuclei of Agricultural State Secretary – SEAB - are located in Cascavel and Toledo. The first one has an area of 1,283,062.58 ha, which includes 28 cities; the second one is 849,732.80 ha wide and counts with 20 cities. These Regional Nuclei are responsible for twenty percent of the Whole Production Value, requiring agribusiness state production, as well as important areas concerning/ corn, soybean at wheat production; and they reach almost 4.8 millions tones/grains per year. In order to spread out this production, railways and roadways are employed, even though it decisionmaking affects traffic conditions and implies in costs. Researches Operations tools can be applied, which aims are evaluation, management and planning to improve transportation system use Among these tools, it can be mentioned the simulation practice, which, by means of computational models, helps on choosing how the experiment will be carried out, such as: (i) sensitivity analyses; (ii) scenario analyses, (iii) optimization; and (iv) Monte Carlo Simulation. Considering these potentialities, this trial was carried out aiming at implementing a computational model to simulate grains and oilseeds transportation from the Regional Nuclei of Cascavel and Toledo, respectively. This simulation concerned about 2003, 2004 and 2005 years; and sensitivity analysis was also conducted considering changes of percentage indexes related to the loads destination to roadways and railways, respectively. The applied model showed a great potential for supporting management of grains and oilseeds transportation system, with diversity of reports and information. For example, in 2004, at Cascavel Regional Nucleus, 2,2 millions tonnes of products were processed, with a consumption of 44.916,74 m<sup>-3</sup> of firewood, and 34.489 transportations were also made from Cascavel to Paranaguá Port using the roadway.

**KEYWORDS:** grain and oilseeds, modeling and simulation, transport

# **INTRODUÇÃO**

A Região Sul do Brasil, em 2005, contribuiu com 34,5% da produção nacional de grãos, ou seja, 112,5 milhões de toneladas. Os números da safra de 2005/06 mostram a evolução do aumento da produção e produtividade, a qual colocou o Brasil como o segundo maior produtor de grãos e oleaginosas, sendo suplantado pelos Estados Unidos (IBGE, 2006).

O Estado do Paraná, localizado na Região Sul, possui uma área de 199.324 km<sup>2</sup> , equivalente a 2,3% do território brasileiro. Em 2002, segundo a Fundação Instituto Brasileiro de Geografia e Estatística – IBGE –, a população paranaense era de 9.798.006 habitantes, com distribuições espaciais estimadas em 81,41% na área urbana e 18,59% no meio rural.

O Paraná contribui historicamente com a produção brasileira de grãos e possui cerca de 370 mil estabelecimentos rurais. Os quais ocupam cerca de 80% do território paranaense, o que corresponde a 159.466 km<sup>2</sup> .

A maior safra paranaense ocorreu em 2002/2003 quando foi atingida a marca recorde de 29,6 milhões de toneladas, isso representou 24% da produção brasileira. A safra de verão correspondeu a 90% do total produzido, com destaques para as produções recordes de 14,2 milhões de toneladas de milho e 10,95 milhões de toneladas de soja. Nessa safra, a Região Oeste do estado produziu 6,6 milhões de toneladas de grãos e oleaginosas, correspondente a 22% da produção paranaense (SEAB/DERAL, 2003).

Na Região Oeste do Paraná, estão localizados os Núcleos Regionais de Cascavel e Toledo. O primeiro possui uma área agrícola de 1,3 milhões de hectares e compreende 28 munícipios, enquanto o segundo tem área agrícola de 0,854 milhões de hectares e conta com 20 municípios (SEAB/DERAL, 2003).

Com a participação de 10,3%, o Núcleo Regional de Cascavel mantém a liderança quanto à participação no Valor Bruto da Produção – VBP do estado. Essa medida corresponde à soma dos valores produzidos pela agropecuária do estado. O segundo Núcleo Regional, em participação no VBP Estadual, é Toledo com 9,9%, sendo que tal município mantém o primeiro lugar estadual, com a geração anual de R\$ 694,50 milhões (SEAB/DERAL, 2003).

Com o aumento da produção, é impactada a infra-estrutura viária do Estado, que é, em sua maior parte, constituída por rodoviários. Assim, o escoamento das safras afeta as condições de tráfego e atinge a estrutura de movimentação de mercadorias.

O sistema viário paranaense conta com o anel de integração que interliga as principais cidades, como Cascavel, Campo Mourão, Maringá, Londrina, Ponta Grossa, Guarapuava. Por meio desse anel e suas derivações, são realizados procedimentos como o escoamento interno e as exportações dos produtos agrícolas e seus derivados. Atualmente, a integração ao sistema ferroviário tem se mostrado viável quanto ao transporte intermodal no escoamento das safras.

Evidentemente, os usos dos modais rodoviário e ferroviário implicam em custos, em conseqüência, há uma interferência no preço total do produto. Sendo assim, para minimizar esse impacto, fazem-se necessários o aprimoramento da infra-estrutura modal e a adoção de ferramentais de gestão (COSTA, 1980).

Diversos ferramentais de Pesquisa Operacional (P.O.) prestam à gestão, planejamento e estruturação de sistemas de transporte. E dentre esses, pode-se destacar a técnica de simulação quando são empregados modelos computacionais tipificados como dinâmico, estocástico e discreto (FREITAS FILHO, 2001; GOMES & RIBEIRO, 2004; SILVA, 2002).

A fim de auxiliar os processos de tomada de decisão, a técnica de simulação propicia a condução de experimentos, tais como:

a) a análise de sensibilidade, a qual consiste em alterar um fator no modelo e verificar o efeito causado sobre as variáveis de saída;

b) a comparação de cenários que possibilita a comparação das diversas e possíveis configurações do sistema em estudo. Assim, por exemplo, um cenário real, já conhecido, pode ser comparado a outros obtidos por meio de simulação;

c) a otimização, a qual permite definir a melhor configuração e/ou a forma de operação do sistema que traga maior desempenho e;

d) a simulação de Monte Carlo que compreende a simulação e análise de modelos, os quais englobam variáveis aleatórias, desse modo os valores das variáveis de saída têm seus valores de ocorrência associados a um nível de probabilidade de ocorrência (IMAGINE THAT INC, 1997).

Considerando os benefícios do emprego da técnica de simulação e a necessidade de criar um ferramental para o planejamento e gestão do transporte de produtos agrícolas, a partir dos Núcleos Regionais de Cascavel e Toledo, foi definida como objetivo deste trabalho a implementação de um modelo computacional para simular a dinâmica dos fluxos de cargas associadas às safras de milho, soja e trigo. Além disso, o modelo implementado em experimento reportou-se ao tipo comparação de cenários, no que se refere às alterações da forma de transporte da produção de soja.

# **2 REVISÃO DA LITERATURA**

# 2.1 **Produção agrícola brasileira**

Em decorrência da edição da Lei Complementar 87/96, conhecida como Lei Kandir, promoveu-se o incentivo à exportação de grãos e oleaginosas. Essa lei desonera o pagamento da alíquota de 13% de ICMS sobre as exportações de produtos primários, entretanto, em anos anteriores, essa alíquota chegou a 24,71% (REZENDE, 2002; BULHÕES, 1998).

Com a Lei Kandir, a indústria de transformação nacional ficou em desvantagem com relação aos competidores internacionais, pois os processadores brasileiros, ao adquirirem matérias-primas fora do estado de localização, arcam com o pagamento do ICMS. Mediante tal fato, a exportação de grãos e oleaginosas aumentou significativamente. E nessa mesma ocasião ocorreu o processo de privatização da infra-estrutura para a movimentação de cargas, o qual envolveu importantes eixos rodoviários, ferroviários e diversos terminais portuários (FLEURY, 1998; REZENDE, 2002).

Em paralelo à condução do cenário supracitado, a produção de grãos e oleaginosas no Brasil saltou de 57,8 milhões de toneladas, safra 1990/1991, para 120,53 milhões, safra 2003/2004, entretanto, a produção em 2005 foi de 112,715 milhões de toneladas, um pouco inferior à anterior, porém ainda bem superior à primeira citada. Assim, a produção cresceu, no mínimo, em torno de 100%, enquanto a área plantada foi ampliada em uma média de 20%, ou seja, passou de 36,8 milhões para 43,9 milhões de hectares e 49,234 milhões de hectares em 2005 (M.D.A., 2004; IBGE, 2004; IBGE, 2006).

Portanto, esse incremento de produção não ocorreu tão somente pelo aumento de área plantada, mas principalmente devido ao aumento de produtividade em taxas que alcançaram valores próximos a 85%. Os rendimentos das principais *commodities* agrícolas, como a soja, saltaram de 1,5 para 2,3 toneladas por hectare. Esse avanço decorre do desenvolvimento de cultivares adaptadas e do emprego de técnicas ambientalmente corretas, tais como: plantio direto, correção de solos e recuperação de áreas degradadas por pastagens e outras culturas (M.D.A., 2004; IBGE, 2004).

Segundo Secco (2004), as exportações em 2003 atingiram 30 bilhões de dólares e as cinco empresas multinacionais presentes no País, ADAM (*Archer Daniels Midland*), Bunge, *Cargill*, *Dreyfus* e Monsanto, foram responsáveis por 15% dessa movimentação.

O desempenho do setor impulsionou o crescimento do agronegócio brasileiro e projetou um Produto Interno Brasileiro (PIB) de R\$ 362 milhões no ano de 2002, mas fechou o ano de 2005 com R\$ 378 milhões; enquanto, no setor de defensivos, o crescimento foi de 23%, entre 1997 e 2000. As vendas totais de defensivos agrícolas no Brasil, em 2005, registraram quedas em relação a 2004, pois somavam US\$ 4,244 bilhões contra US\$ 4,495 bilhões no ano anterior (PANRURAL, 2002; CEPEA-USP/CNA, 2005).

Como fatores complicadores, ocorreram a queda dos preços agrícolas internacionais, processo desencadeado desde meados do ano de 2004 e as dificuldades derivadas da taxa de câmbio, o resultado foi a queda de renda em razão do fato de diversos insumos serem importados. Isso coincidiu com a alta do custo da produção brasileira em 2005 (DELFIM NETO, 2004).

#### 2.1.1 **Produção de milho**

No Brasil, o cultivo do milho era procedido antes da chegada dos europeus. Os índios, especialmente, os guaranis, tinham o cereal como o principal ingrediente de sua dieta. Com a chegada dos portugueses, o consumo aumentou e novos produtos à base de milho foram incorporados aos hábitos alimentares.

A produtividade do milho pode ser influenciada por fatores como disponibilidade hídrica, solo, população de plantas, sistema de cultivo, potencial produtivo do híbrido; manejo de plantas daninhas, pragas e doenças (SANDINI; FANCELLI, 2000; FANCELLI; DOURADO-NETO, 2003)*.* 

No Brasil, pode-se afirmar que o milho é o principal insumo das cadeias produtivas de frango e suíno, conforme destacado na Tabela 1, (quem? Os animais?), os quais absorvem praticamente 50% da produção. O aumento no consumo de milho é atribuído à produção de frango que cresceu 48% no período de 1996 a 2004, ao passo que a de suínos ou teve incremento de 43%, por conseguinte, a produção de milho aumentou em 13% (GODOY, 2004). Durante esse período, houve desabastecimento sendo necessário importá-lo, o que consagrou o Brasil como o oitavo importador mundial de milho.

Tabela 01 **Estimativa de consumo de milho por setor no Brasil, para o anos de 2002 a 2006**

| <b>Segmento</b>           | Consumo |        |        |        |        |
|---------------------------|---------|--------|--------|--------|--------|
|                           | 2002    | 2003   | 2004   | 2005*  | 2006** |
| Avicultura                | 14.500  | 15.427 | 16.162 | 19.309 | 20.735 |
| Suinocultura              | 8.930   | 8.471  | 8.852  | 11.236 | 12.657 |
| Pecuária                  | 2.841   | 1.911  | 2.198  | 2.520  | 2.542  |
| <b>Outros Animais</b>     | 1.543   | 1.550  | 1.581  | 615    | 660    |
| <b>Consumo Industrial</b> | 4.090   | 4.152  | 4.256  | 4.044  | 4.309  |
| <b>Consumo Humano</b>     | 1.514   | 1.530  | 1.568  | 690    | 700    |
| <b>Perdas/Sementes</b>    | 913     | 1.660  | 1.429  | 296    | 304    |
| Exportação                | 1.583   | 3.988  | 5.000  | 869    | 1.100  |
| <b>Outros</b>             | 3.550   | 4.809  | 4.132  |        |        |
| <b>Total</b>              | 39.464  | 43.498 | 45.178 | 39.579 | 43.007 |

### **Fonte: ABIMILHO, (2006 \*\* estimativa)**

Segundo Duarte (2004), as produções de milho e soja representam cerca de 80% da produção de grãos e oleaginosas no Brasil. A diferença entre as duas culturas está no fato de a soja ter liquidez imediata, enquanto a produção de

milho é voltada para o abastecimento interno e em específico, 70% são destinados à alimentação animal, nas seguintes proporções: setor avícola 51%; suinocultura 33%; pecuária 11% e outros tipos de rações 5%.

A produção total de milho no Brasil aponta o Estado do Paraná como o maior produtor nacional, com 26% do total produzido no País, seguido por Minas Gerais (13%), Rio Grande do Sul (12%), São Paulo (10%) e Goiás (9%) (DUARTE, 2004).

# 2.1.2 **Produção de soja**

A soja é uma oleaginosa cultivada para fins de alimentação humana e animal. No Brasil, o primeiro registro de cultivo data de 1882, no estado da Bahia, depois disso o IAC/SP - Instituto Agronômico de Campinas - foi pioneiro no estudo da cultura, bem como promoveu a distribuição de sementes aos produtores (EMBRAPA, 2001).

Ao contrário do que acontece com os povos asiáticos, a soja não faz parte do regime alimentar do brasileiro, sendo utilizada quase que exclusivamente na forma de óleo e farelo (ARANTES, 1993).

No Brasil, somente ao final dos anos 60, a produção de soja passou a ter projeção econômica com crescimentos extraordinários, porém, nos anos 90, registrou-se um aumento na produtividade superior a 60%, ou seja, ela passou de 1.600 kg.ha<sup>-1</sup> para mais de 2.600 kg.ha<sup>-1</sup> (ARANTES & SOUZA, 1993; EMBRAPA, 2001).

O Departamento de Agricultura dos Estados Unidos - USDA (*United States Department of Agriculture*), ao revisar os números do Brasil para safra de 2005/2006, concluiu que a produção de soja foi de 57 milhões de toneladas; o consumo passou para 32,4 milhões de toneladas e as exportações foram de 26,0 para 25,5 milhões de toneladas, cerca de 4% superiores às exportações norteamericanas. E de acordo, com projeções do USDA para o ano 2010, o Brasil deverá produzir 75 milhões de toneladas de soja (CONAB, 2005).

As Regiões Sul e Centro Oeste são as principais produtoras de soja devido ao padrão tecnológico empregado o que traduz-se em produtividade média de 2,2 toneladas por hectare (LAZZARINI et al, 1996).

Segundo Arantes (1993), a participação brasileira no comércio mundial do farelo da soja tem variado anualmente, dependendo do rendimento da produção doméstica e da política governamental interna. Assim, a comercialização do óleo segue os padrões da comercialização do farelo, pois a relação técnica entre a produção de farelo e a produção de óleo é fixa. Sendo que 90% da produção de óleo são destinados ao mercado interno.

O farelo de soja, conforme Tabela 2, citada por Hubner (2003), ocupa um importante espaço na pauta de exportações brasileiras, e coloca o Brasil como o primeiro exportador mundial desse produto.

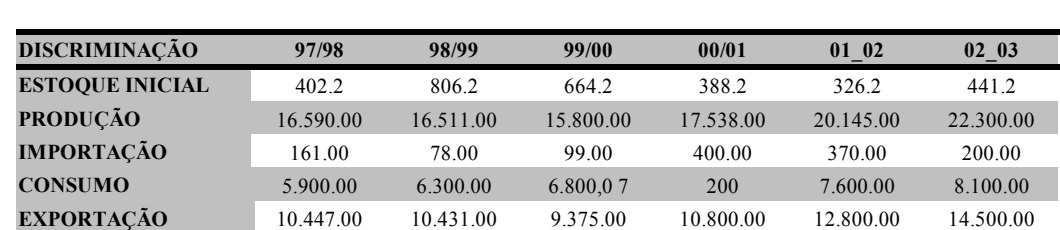

**ESTOQUE FINAL** 806.2 664.2 388.2 326.2 441.2 341.2 **EST./CONS. (%)** 13.7 10.5 5.7 4.5 5.8 4.2

**Tabela 02** Farelo de soja – oferta/demanda nacional 97/98 - 02/03(em mil t)

Fonte: Hubner, 2003

# 2.1.3 **Produção de trigo**

O cultivo do trigo foi iniciado no Brasil, em 1534, na Capitania de São Vicente, hoje o Estado de São Paulo. Dessa capitania, os trigais proliferaram para o Centro Norte, Leste e Nordeste, porém foram as capitanias meridionais que mais prosperaram (HUBNER, 2003). Até meados da década de 1990, o mercado do trigo era fortemente regulamentado. Além dos preços serem tabelados e subsidiados, o Governo determinava os tipos de farinha a serem produzidos e controlava a estrutura de mercado da indústria moageira. Com o fim da regulamentação, ficou acirrada a competição no setor moageiro em que existiam pouco menos de duzentos moinhos que conduziam a maioria dos outros a sérios problemas financeiros, ocasionando o fechamento de unidades e fusões (LAZZARINI et al, 1996).

A princípio, a desregulamentação deveria permitir grande desenvolvimento ao setor, mas em razão da forma e rapidez com as quais aquela foi executada, e concomitante com a abertura do MERCOSUL, criou-se um verdadeiro caos, após 23 anos de controle e proteção estatal (HUBNER, 2003).

O Brasil produz pouco mais da metade do trigo consumido; em termos quantitativos isso significa um total de 10,4 milhões de toneladas em 2006 para uma capacidade instalada de moagem de trigo de 15,4 milhões de toneladas/ano. Tais dados, mesmo com o aumento da produção de 1,725 milhão de toneladas em 1999, para 6,029 milhões de toneladas de trigo, em 2003, representam 1,11% da produção mundial (566,5 milhões t). Na safra 2005/06, o plantio de trigo ocupou 2,361 milhões de hectares com uma produção de 4,4 milhões de toneladas, entretanto importou 6 milhões de toneladas, de acordo com a Companhia Nacional de Abastecimento (CONAB, 2006).

Devido às constantes estimativas do USDA, apresentadas em relatório anual, com as projeções de longo prazo para o comércio mundial de *commodities* agrícolas, chamado *World Trade Baseline Projections*, pode-se afirmar que as importações brasileiras de trigo, cuja média atual é de 5,5 milhões, devem aumentar nos próximos dez anos para 7,4 milhões de toneladas em 2016 (CONAB, 2006).

## 2.2 **Produção de grãos e oleaginosas no Estado do Paraná**

O Estado do Paraná, localizado na Região Sul do Brasil, tem uma área de 199.324 km<sup>2</sup> . Isso equivale a 2,3% do território brasileiro. Em 2003, segundo a Fundação Instituto Brasileiro de Geografia e Estatística – IBGE, a população paranaense era de 9.798.006 habitantes, com uma distribuição espacial estimada de 81,41% na área urbana e 18,59% no meio rural (SEAB-DERAL, 2003).

O agronegócio é a principal atividade econômica do estado e gera aproximadamente 1/3 do PIB (R\$ 27 bilhões), irradiando seus efeitos sobre toda a economia paranaense (SEAB-DERAL, 2003).

O Paraná é responsável por 24% da produção de grãos e oleaginosas no Brasil. Desde o início da década de 90, a safra paranaense apresentou um crescimento de 91%, enquanto a brasileira é de 74%. A área plantada no Paraná cresceu nesse período 20%, logo evidencia-se o aumento da produtividade das lavouras (SEAB-DERAL, 2003).

Para o incremento de políticas agrícolas, fiscalização, e operações gerenciais, a Secretaria de Estado da Agricultura e Abastecimento – SEAB – do Estado do Paraná divide as regiões produtoras em vinte Núcleos Regionais, conforme representado na Figura 01. Treze dos Núcleos Regionais têm a soja como principal fonte de renda agrícola; outros três regionais, o frango de corte, enquanto o milho é tido como de primeira safra apenas no Núcleo Regional de Laranjeiras do Sul.

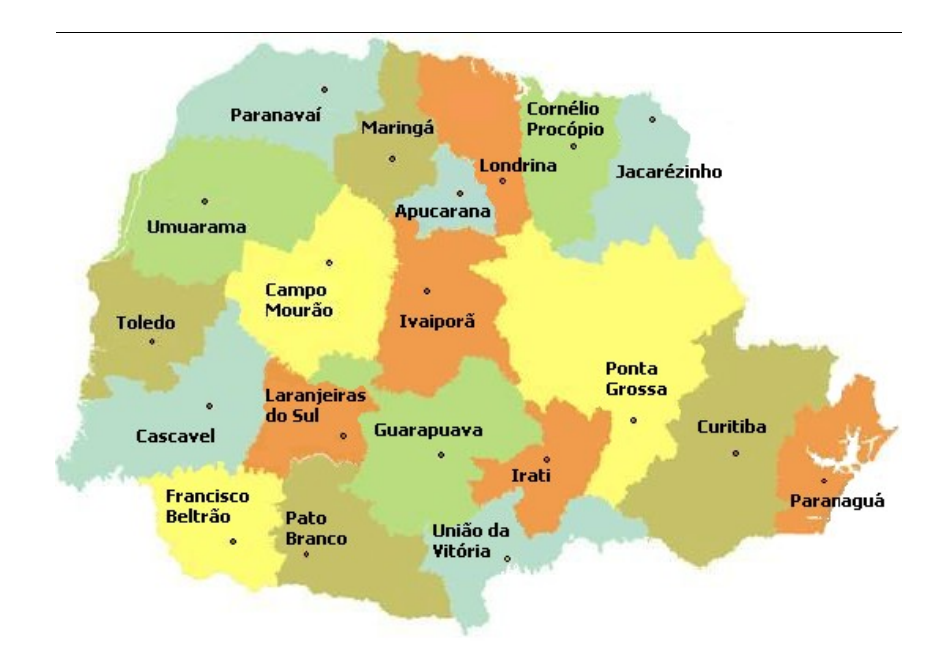

**Figura 1** Divisão administrativa da SEAB, no Estado do Paraná Fonte: SEAB, DERAL-PR (2005)

Quanto ao aspecto geopolítico, o estado é dividido em regiões, sendo que na Região Oeste estão localizados os Núcleos Regionais de Cascavel e Toledo, cujas áreas geográficas compreendem respectivamente a 1.283.062,58 ha e 849.732,80 ha. Em razão das características de relevo e disponibilidade de recursos edafoclimáticos, essa região tem se destacado como líder em produção das safras de milho normal e de soja, bem como apresenta os melhores rendimentos na safra de milho de inverno (SEAB-DERAL, 2003).

A seqüência de cultivo no Estado é o milho (primeira safra) e a soja, no verão; e milho (segunda safra) e trigo, no inverno. Realiza-se o cultivo do milho em todo o Estado com a ocorrência da primeira safra de janeiro a julho, e da segunda de maio a outubro. A primeira safra corresponde a 26,6% da produção e a segunda a 49% (APPA, 2005).

Os núcleos de maior importância na produção de milho da primeira safra são: Ponta Grossa (15%); Francisco Beltrão (10%), Guarapuava (9%) e Cascavel (8%) (APPA, 2005).

O consumo de milho, no Estado do Paraná, é de aproximadamente 559.000 toneladas ao mês. Dessa quantidade, estima-se que 67% sejam destinados à alimentação animal, e equivalem a 4,9 milhões de toneladas ao ano. Desse total, 51% são utilizados pelo setor de avicultura de corte e, 33% pela suinocultura, 11% na pecuária e 5% para ração animal (APPA, 2005).

A produção total de milho do Paraná na safra 2003/04 foi estimada em 11,3 milhões de toneladas. As maiores produtividades foram registradas nos Núcleos Regionais de Cascavel 7.414 kg.ha<sup>-1</sup> e Ponta Grossa 7.000 kg ha<sup>-1</sup>, enquanto a produtividade média no Estado é de 5.122 kg.ha<sup>-1</sup>.

A produção do estado em grãos corresponde a 20,6 milhões de toneladas, da produção com soja e milho. O Paraná participa com 9,09% do volume global das exportações brasileiras enquanto 35% desse foram de soja (APPA, 2005).

A capacidade instalada das indústrias paranaenses para moagem de soja é de aproximadamente 8,6 milhões de toneladas ao ano, 26% do total nacional, e a moagem efetiva corresponde a quase 8,0 milhões de toneladas anuais.

Haja vista o estado do Paraná ser um importante exportador de soja em grão, é necessário que as indústrias paranaenses comprem grãos de outros estados, para complementar suas demandas agrícolas. Os dados fornecidos pelo SEAB/DERAL, (2004) são que da produção total, cerca de 48,0% dos grãos são esmagados no estado; 48,0% são exportados e 4,0% deles são reservados para semente

Apesar de a soja ter sido a cultura mais prejudicada pelas adversidades climáticas, o Departamento de Economia Rural da Secretaria da Agricultura do Paraná - SEAB/DERAL - registrou uma colheita de 9,31 milhões de toneladas em 3.879.538 ha. A produtividade média foi de 2.399 ha<sup>-1</sup>, ou seja, com 6,3% inferior àquela obtida no ano 2003/04, com 2.560 kg ha<sup>-1</sup>. O Paraná perdeu apenas para o Mato Grosso, primeiro na produção do grão, com 16,5 milhões de toneladas colhidas na safra 2005/06.

A colheita da safra de trigo nacional se inicia no mês de agosto e se estende até o final de dezembro de cada ano. É importante frisar que a comercialização interna da safra sempre foi caracterizada por uma forte pressão de oferta, sobretudo em um período de três meses, de setembro a novembro, em que se concentra a colheita dos Estados do Rio Grande do Sul e Paraná, responsáveis por mais de 90% da produção brasileira (BRUNS et al, 2001).

Nesse contexto, o Paraná históricamente paga melhor os seus produtores, pois o produto paranaense entra primeiro no mercado nacional (em setembro geralmente), ao mesmo tempo em que sua qualidade, por motivos climáticos e de solo, tem sido superior em termos médios (BRUM, MULLER, 2006).

Ao contrário dessa característica da oferta, o consumo ocorre de forma linear, pulverizado durante os doze meses do ano, por conseguinte, o produto deve ser armazenado, com a decorrente agregação desse custo, e posteriormente, comercializado em parcelas (BRUNS et al, 2001).

O Paraná responde por 55% das 4,8 milhões de toneladas trigo produzidas no País, em uma área de 1,3 milhões de hectares, com 35 mil produtores. A CONAB, em 2006, aponta o Paraná como o segundo maior produtor de trigo nacional, com uma produtividade média de 2.350 kg/ha. O consumo no estado é da ordem de 900.000 toneladas por ano, 34% da produção estadual e o excedente, em torno de 1,74 milhões de toneladas (60%), é exportado (SEAB/DERAL, 2005).

O parque moageiro paranaense tem capacidade instalada de 1,9 milhão de toneladas ano, e é constituído por 53 moinhos instalados de médio e grande portes. Segundo a SEAB/DERAL, a maior concentração dos moinhos, cerca de 55% deles, está entre as cidades de Ponta Grossa e Curitiba. A Cooperativa Central de Pesquisa Agrícola – COODETEC – contabiliza um total de 25 moinhos existentes na Região Oeste. Além disso, por estar próxima à Argentina, a região processa tanto o trigo local como o importado (SEAB/DERAL, 2004).

# 2.3 **Logística do transporte de grãos e oleaginosas**

Ao ser aplicado o termo 'logística' para o setor de grãos e oleaginosas, esse pode ser definido como um conjunto de métodos de controle contábil, tributário, financeiro e operacional dos fluxos de cargas de produtos colhidos e acabados desde os pontos de obtenção até os pontos consumidores, envolvendo fatores, tais como: plantas de pré-beneficiamento, beneficiamento, ou de transformação, estações de transbordos, modais de transporte e meios de comunicação (SILVA, 2005).

As plantas de pré-beneficiamento são estruturas projetadas e operacionalizadas para processar as cargas de produtos provenientes das lavouras, porém, eles, geralmente, apresentam teor de umidade e impurezas superiores aos recomendados para a armazenagem e comercialização. Sendo assim, é requerida a realização das seguintes operações no ambiente das plantas de pré-beneficiamento:

a) a recepção tem por objetivo proceder a descarga dos veículos, geralmente caminhões, provenientes das áreas de cultivo carregados de produtos úmidos e sujos;

b) a limpeza tem o propósito de remover impurezas e materiais estranhos presentes na massa de grãos, de tal forma a atender aos padrões de comercialização;

c) a secagem é feita para reduzir o teor de umidade dos produtos em níveis que inviabilizem o desenvolvimento de agentes biológicos que deterioram a qualidade da massa de produto;

d) a armazenagem tem por objetivo guardar e conservar as qualidades físicas e organolépticas ou sensoriais da massa de produto ao longo do tempo por fim;

e) a expedição que é estruturada para proceder a carga de caminhões, vagões ferroviários, barcaças ou navios com produtos limpos e secos a serem transportados para plantas de beneficiamento ou de transformação (PUZZI, 1986; SILVA, 2002; SILVA, 2006).

As plantas de beneficiamento são utilizadas para padronização e empacotamento de produtos como arroz, amendoim, feijão e milho-pipoca. Enquanto as plantas de transformação são unidades fabris que processam uma determinada matéria-prima e a transforma em produto acabado, tipo óleo de soja, cereal matinal, farinhas, e ração.

As plantas de pré-beneficiamento, também denominadas unidades armazenadoras, a depender de localização e finalidade de uso podem ser classificadas em:

a) unidades em nível de fazenda, que geralmente têm proprietário único, e são instaladas dentro das propriedades onde é feita a colheita;

b) unidades coletoras que são plantas localizadas próximas às áreas de produção e têm por principal finalidade a limpeza e secagem da massa de produto recebida. Para otimizar a recepção, essas unidades podem contar com entrepostos avançados de recepção dotados apenas de moegas para descarga dos veículos provenientes das lavouras e sistema de carga para veículos que transportaram os produtos até as unidades coletoras;

c) unidades intermediárias podem estar vinculadas às plantas agroindustriais ou então prestarem operação de transbordo. Normalmente, essas unidades recebem os produtos limpos e secos e;

d) as unidades terminais são instaladas em portos, cuja finalidade é a expedição marítima (PUZZI, 1986; STULP & PLÁ, 1992; SILVA, 1995; WEBER, 2001; SILVA, 2002).

Para proceder ao deslocamento de cargas de grãos e oleaginosas entre as estruturas citadas anteriormente, são empregadas modais via terrestre e aquaviária (com acento? Eu creio, mas não encontrei a pal.). Na modalidade terrestre, são destacados os modais rodoviários e ferroviários e na modalidade aquaviária os modais marítimos e hidroviários. A estruturação do sistema de transporte para um dado tipo de carga constituirá na escolha do modal apropriado sendo necessária, nesse caso, a consideração das seguintes dimensões logísticas:

a) o tamanho do lote, o qual pode ser expresso em unidade de volume ou de peso;

b) a quantidade de lotes a serem carreados por um dado eixo de transporte, o que define a densidade de transporte que é expressa em toneladas por km  $(t \text{ km}^{-1})$ ;

c) a distância a ser percorrida e;

d) as características da mercadoria, tais como valor, perecibilidade e periculosidade (MELLO, 1975, FLEURY, 1998; IPEA, 2005).

Pode-se ressaltar que o modal rodoviário é caracterizado pela

a) maior flexibilidade na escolha de rotas em razão da densidade das malhas viárias existentes;

b flexibilidade de horários devido a não existência de esquemas rígidos de controle de tráfego;

c) possibilidade de efetuar o transporte desde o ponto de partida ao de chegada sem necessidade de transbordo;

d) possibilidade de integrar a sistemas intermodal e multimodal e;

e) pelo elevado custo de manutenção dos veículos e dos eixos de transporte (MELLO, 1975; CAIXETA-FILHO, GAMEIRO, 2001).

No transporte rodoviário, o tamanho dos veículos deve ser selecionado pelo tipo de chassi, de acordo com o gráfico apresentado na Figura 02 (IMAM, 1998).

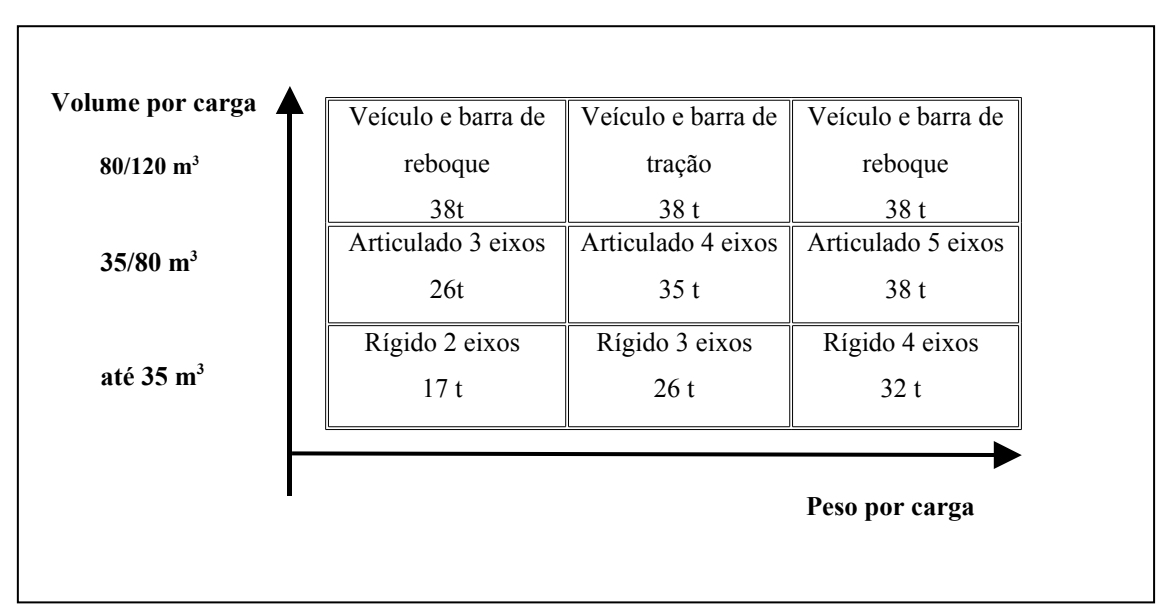

**Figura 2** Tamanho de chassi de veículos conforme volume/peso por carga Fonte: IMAM, 1998

Segundo Martins e Ribeiro (2000), o movimento das rodovias paranaense é impactado pelo movimento de veículos pesados, por ocasião do transporte das safras de grãos e oleaginosas haja vista o estado ser um dos maiores produtores agrícolas do País. Em consonância, a concentração no uso das rodovias ocorre entre os meses de março e junho, portanto, gera mais demanda por esses serviços, em um curto espaço de tempo. Tal pressão decorre também pela falta de estrutura de armazenagem em nível de fazenda. Em conseqüência, ocorre o aumento de preços dos fretes nessa época, decorre da falta de capacidade de armazenamento dos produtos nas propriedades.

A evolução dos fretes é analisada pelo acompanhamento do momento do frete, que é a relação R\$ t<sup>-1</sup> km<sup>-1</sup>, conforme Martins e Ribeiro (2000); nas Tabelas 3 e 4 podem ser evidenciados dados para diversas cidades do Estado do Paraná.

# **Tabela 3** Fretes rodoviários de soja a granel

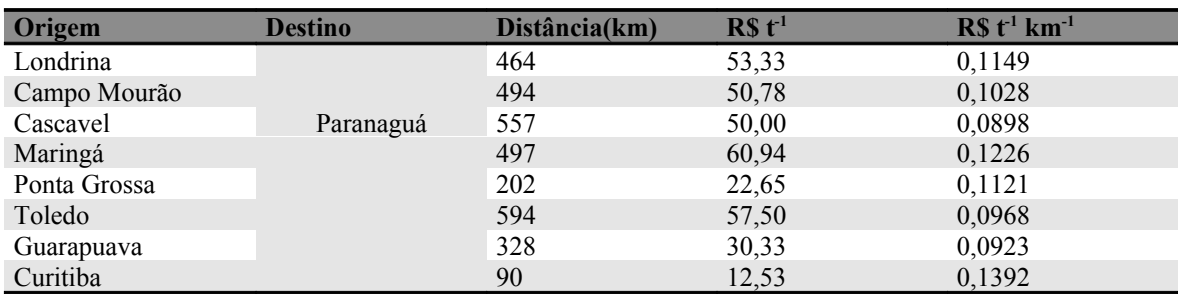

Fonte: SIFRECA; período de abril/2006

#### **Tabela 4** Fretes ferroviários de soja a granel

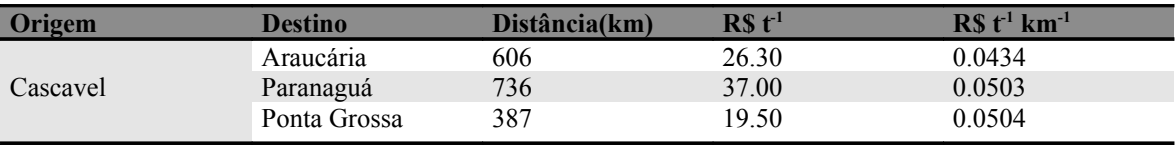

Fonte: SIFRECA; período de abril/2006

O principal acesso da Região Oeste do Paraná ao Porto de Paranaguá é realizado pela rodovia BR 277, e pela ferrovia operada pela concessionária, a América Latina Logística - ALL, empresa que controla a antiga ferrovia Sul-Atlântico, privatizada em 1997. A ALL assumiu a malha ferroviária originária da RFFSA com cerca de 2300 km e a FERROESTE, a qual subconcedeu o trecho entre Cascavel e Guarapuava à Ferrovia Paraná S.A. - FERROPAR, com 248 km construídos. A outorga dessa concessão foi efetivada pelo Decreto Presidencial n.º 96.913, de 03/10/88, publicado no Diário Oficial da União em 04/10/88 (ANTF, 2006).

A capacidade operacional do terminal instalado na cidade de Cascavel é de 8.000 t dia<sup>-1</sup>, mas na prática, ela trabalha com a capacidade de 6.500 t dia<sup>-1</sup>, em função da restrição de tráfego na Serra do Mar e no Trecho Guarapuava - Desvio Ribas. A ferrovia opera com 17 locomotivas e 350 vagões (50 t) e tem praticado fretes 30% inferiores ao rodoviário. Os principais clientes são COOPAVEL, ADM Paraguai, Cimento Rio Branco, LAR, Moinhos Iguaçu, Agrícola Sperafico entre outros (FERROESTE, 2005).

A movimentação de cargas da FERROPAR vem crescendo significativamente desde o início de sua operação em 1997, sendo suas principais cargas a soja em grão em o farelo de soja, no que tange à exportação; contudo em se tratando de importação, o fertilizante e o cimento são seus carros-chefes. Assinala-se que, mesmo com a falta de vagões ainda assim, em 2005, a empresa transportou 180 mil toneladas de soja, ou seja, uma média de 6 mil toneladas/dia (FERROESTE, 2005).

A transformação das cargas em número de caminhões implica essa evolução que significou retirar 29,8 mil caminhões das estradas em 1997, e 97,2 mil em 2000, considerando ida e volta. Porém, são consideradas cargas de retorno aquelas para importação; atualmente, o número mais próximo da realidade do mercado é de 35 mil caminhões/ano (MARTINS, 2000).

A principal vantagem do transporte ferroviário reside no fato desse possuir grande capacidade de carga em relação ao seu custo operacional, pois com 1 litro de óleo diesel um caminhão pode deslocar 30 tkm-1 , enquanto um trem movimenta  $125$  tkm<sup>-1</sup> (MELLO, 1975).

O tipo de vagão mais empregado no transporte de grãos e oleaginosa é o *hopper*, (Figura 03), palavra inglesa que significa funil, devido ao fundo inclinado em forma de funil (ROSA, 2000).

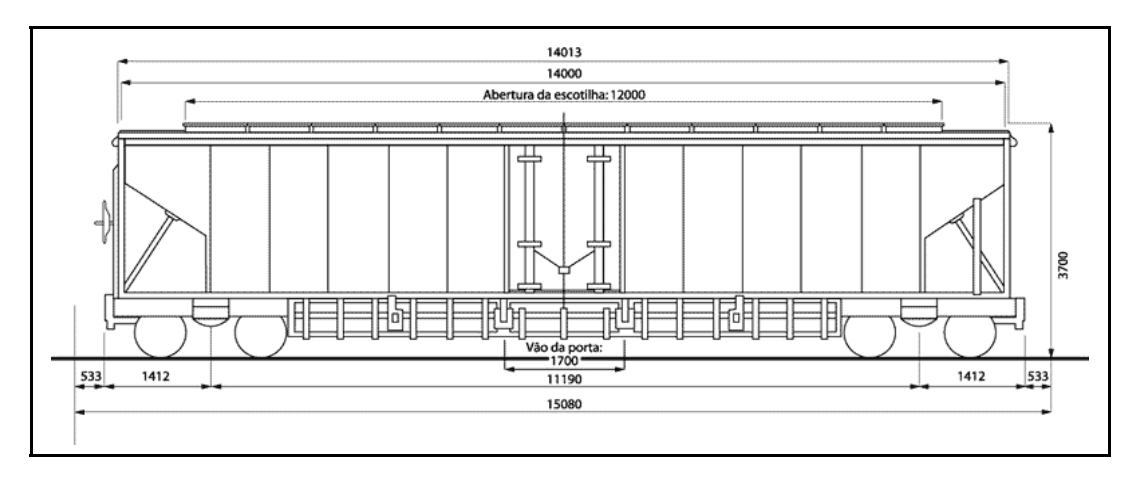

**Figura 03** Vagão para transporte de grãos do tipo *hopper* Fonte: ANTF, 2006

De acordo com Mendonça (1997), o modal ferroviário apresenta vantagens como menor custo de transporte em relação ao rodoviário; em geral, está livre de congestionamentos, como ocorre com os navios e caminhões, tendo, normalmente, caminho livre para executar as viagens; pode ter terminais de carga particulares dentro ou próximo às unidades produtoras; propicia o transporte de grandes quantidades de carga que podem transportar desde 25 a 100 toneladas, em vários vagões.

No gerenciamento e operacionalização de um sistema de transporte, a principal meta está em estabelecer o equilíbrio por meio da minimização dos custos, principalmente o operacional; e da obtenção do nível de serviço desejado. Estão envolvidos nesse processo a estrutura da distribuição ou apoio da intermodalidade, roteirização, programação, disponibilidade de veículos, e os métodos operacionais (MELLO, 1975; IMAM, 1998).

De acordo com a Administração dos Portos de Paranaguá e Antonina - APPA - em 2005, foram exportadas pelo Porto de Paranaguá 22 milhões de toneladas de grãos, entre oleaginosas e derivados, 65% delas foram transportadas por caminhões, 33% por vagões ferroviários e 2% por oleoduto. Em 2004, as cargas foram movimentadas 70% via caminhões, 27% via vagões e 3% via oleoduto.

#### 2.4 **Estudo de sistemas**

De acordo com Law e Kelton (1991), sistema pode ser definido como um conjunto de elementos que interagem segundo uma lógica para o alcance de uma ou mais metas. E os estudos de sistemas podem ser realizados sob diferentes formas de abordagem, conforme Figura 04.

A intervenção direta sobre as rotinas operacionais consiste em alterar a forma de operacionalização do sistema a fim de se alcançar uma situação ideal. Para que seja obtido sucesso nesses procedimentos, requer-se experiência por parte do tomador de decisão.

A segunda opção é a experimentação com modelos que tratam de uma representação do sistema real. E o modelo pode configurar como um protótipo ou como um modelo matemático.

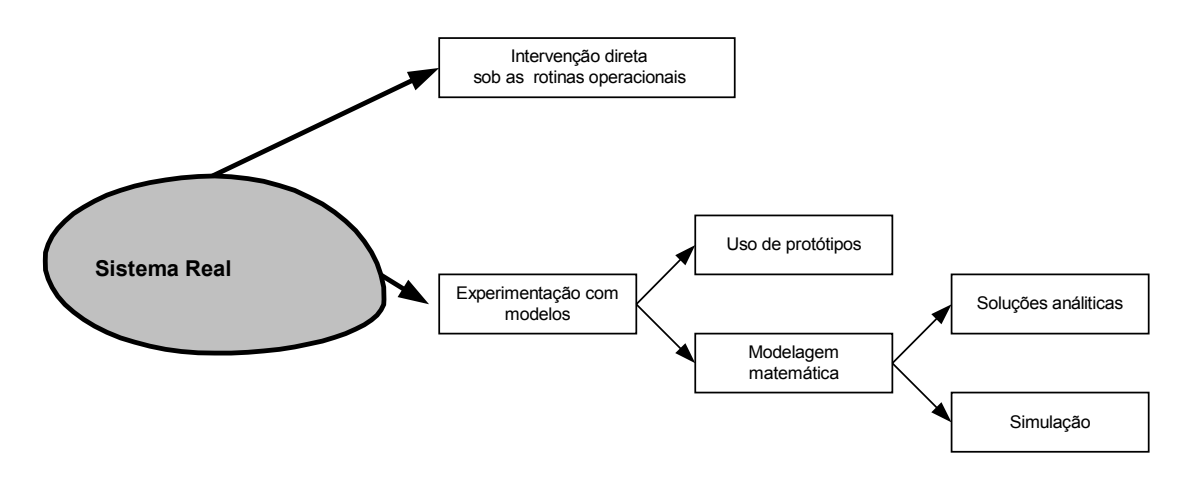

**Figura 04** Formas de estudo de um sistema Fonte: LAW e KELTON (1991)

Os modelos matemáticos podem apresentar soluções como:

i) soluções analíticas ou ii) soluções numéricas. Os de solução analítica constituem-se na composição de equações matemáticas destinadas à solução de uma classe específica de problemas. Todavia, as soluções numéricas resultam no emprego de um conjunto de equações para descrição de um determinado processo, o que pode dar origem a um modelo matemático de simulação, realizado por meio de programas de computador, exemplo: FORTRAN, C e PASCAL; ou de linguagens de simulação, exemplos: SLAM, GPSS, GASPIV, ARENA, POWERSIM e EXTEND (SILVA, 2002).

#### 2.5 **Implementação de modelos de simulação**

A modelagem pressupõe um processo de criação e descrição que envolve um determinado grau de abstração, o qual, na maioria das vezes, acarreta em uma série de simplificações sobre a organização e o funcionamento do sistema real. Tomando a forma de relações matemáticas ou lógicas que, no seu conjunto, constituem os modelos (FREITAS FILHO, 2001).

Os modelos matemáticos para simulação são visualizados como uma função **f** que produz uma saída **y,** a partir de entradas de **x** e parâmetros do sistema **p** (Fig. 05). Assim **y = f (x, p)**. Os parâmetros **y**, **x** e **p** podem ser uma ou mais variáveis.

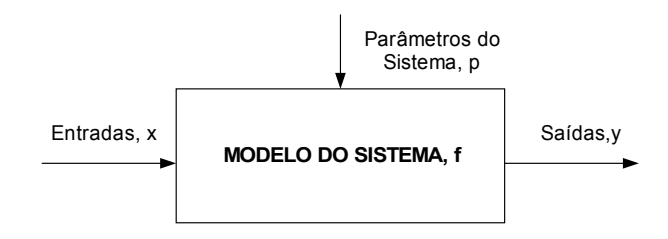

**Figura 05** Visualização de modelos de simulação, y = f(x, p) Fonte: MENNER, (1995)

Segundo Saliby, (1989), Law e Kelton (1991) e Silva (2002,), os modelos, conforme os tipos de variáveis envolvidas e a forma de tratamento da variável 'tempo', podem ser classificados em:

a) Estáticos ou dinâmicos - os modelos dinâmicos são formulados para representar as alterações de estado do sistema em função do avanço da variável 'tempo', enquanto os estáticos visam representar o estado de um sistema em um dado momento, não sendo necessário o emprego da variável tempo;

b) Determinísticos ou estocásticos (probalístico/ou probabilístico?) - os primeiros não empregam variáveis aleatórias, enquanto os estocásticos podem conter uma ou mais delas e;

c) Discretos ou contínuos - nos discretos, o avanço da variável 'tempo' durante a simulação é procedido em incrementos associados à ocorrência de eventos, enquanto nos contínuos, o avanço dessa variável é feito em incrementos com valores fixos.

Na implementação dos modelos de simulação, devem ser observadas as etapas destacadas na Figura 06 (MENNER, 1995; MARIA, 1997; FERNANDES, 2005).

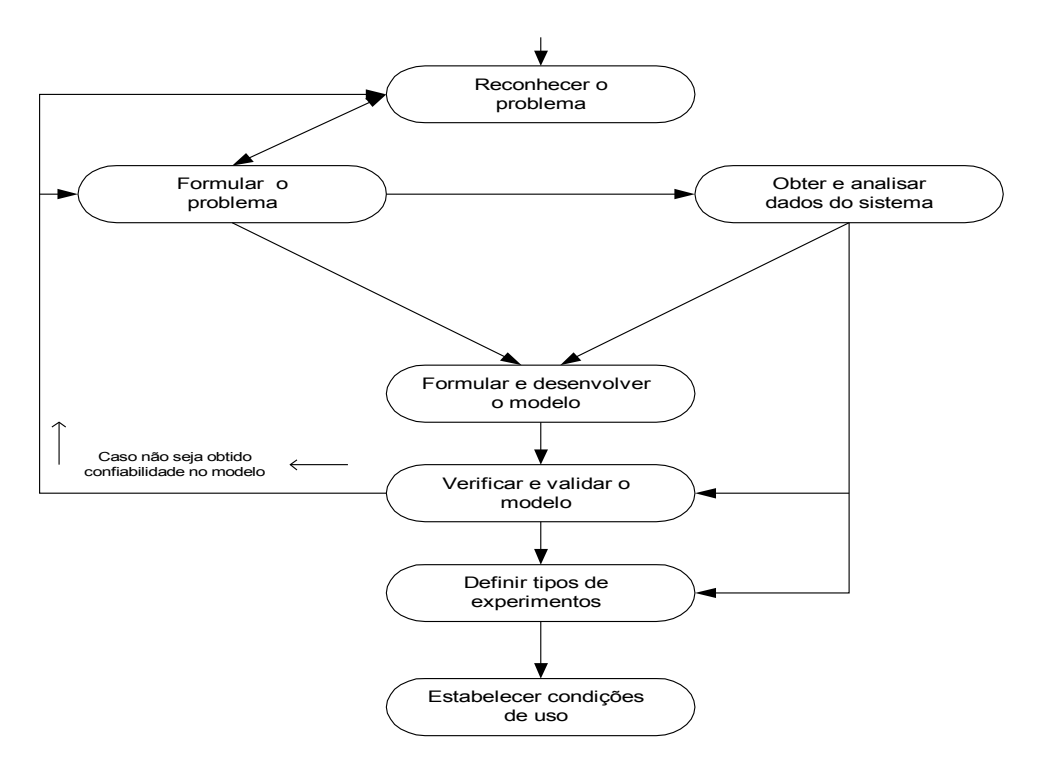

**Figura 6** Processos de implementação de modelos de simulação Fonte: MENNER, 1995; MARIA, 1997; FERNANDES, 2005

# 2.6 **Simulação**

Simulação é um dos muitos métodos existentes para estudar e analisar sistemas, a qual compreende não somente a construção do modelo, mas todo o método experimental (FREITAS FILHO, 2001).

Os sistemas são formados por subsistemas (ou partes) e a otimização individual de cada parte não leva, necessariamente, ao ótimo global do todo. A elaboração de um modelo de otimização implica a análise detalhada do processo (NOVAES, 1978).

Saliby (1998) cita, como pioneiro, Tocher (1983), e descreve como sendo ele o autor do primeiro livro sobre simulação com origem na extensão do código "Monte Carlo" para solução de problema matemático, cujo tratamento analítico não se mostrava viável na 2ª Guerra Mundial. Com o advento dos computadores, foi estendido para a solução de problemas probabilísticos, no caso de filas de espera, e com isso, poderiam ser simulados processos e estimados seus principais parâmetros de operação.
De acordo com Silva (2002), Winston (1994), Law e Kelton (1991) e Fernandes (2005), a técnica de simulação consiste na operacionalização dos modelos representados no sistema em estudo. E o emprego dessa técnica propicia:

a) projetar e analisar sistemas industriais,

b) prever resultados na execução de uma determinada ação;

c) reduzir riscos na tomada decisão;

d) identificar os problemas antes de suas ocorrências;

e) eliminar procedimentos em arranjos industriais que não agregam valor à produção;

f) realizar análises de sensibilidade;

g) reduzir custos com o emprego de recursos (mão-de-obra, energia, água e estrutura física);

h) revelar a integridade e viabilidade de determinado projeto em termos técnicos e econômicos e;

i) levar em conta a influência de fatores de comportamento aleatório.

Os avanços na área de informática, os modernos equipamentos, os novos *software* de linguagens de programação e de simulação, bem como os pacotes de aplicativos têm permitido o emprego da técnica de simulação nas diversas áreas do conhecimento humano. Alguns desses exemplos são: projeto e análises de sistemas industriais; avaliação de performance de *hardware* e *software* em sistemas de computação; análise de desempenho de armas e estratégias militares; determinação de freqüência de pedidos de compra para recomposição de estoques; projeto e administração de sistemas de transportes como portos e aeroportos e a configuração de sistemas de atendimento em hospitais e bancos (SILVA, 2002; WINSTON, 1994; LAW e KELTON, 1991).

Para o emprego da simulação, é necessária a implementação de um modelo que poderá ser desenvolvido com o uso de linguagens de programação, exemplo: FORTRAN, C e *Visual Basic*; linguagens de simulação, exemplo:  $SLAM^{TM}$ , ARENA<sup>TM</sup> e EXTEND<sup>TM</sup>; ou pacotes aplicativos - @RISK<sup>TM</sup>,  $LINDO<sup>TM</sup>$  (SILVA, 2002; WINSTON, 1994).

As linguagens de simulação e os pacotes aplicativos têm por vantagem o fato de não exigirem do criador do modelo conhecimentos de programação. Entretanto, muitas dessas rotinas computacionais a serem empregadas na modelagem são disponibilizadas por tais programas. Fato que não ocorre quando do emprego das linguagens de programação.

## 2.6.1 **A Linguagem de Simulação EXTEND TM**

O EXTEND TM é uma linguagem de simulação do tipo orientada-objeto, que permite a fácil visualização para o entendimento do funcionamento de sistemas. A mesma é comercializada pela empresa *Imagine That Inc* e pode ser utilizada para implementar modelos discretos e contínuos (SILVA 2002).

O usuário pode empregar o  $EXTEND^{TM}$  em três diferentes formas:

a) com a utilização de modelos implementados;

b) com a criação de seus próprios modelos a partir de blocos padrões disponibilizados pelo  $EXTEND^{TM}$ e;

c) pela programação de novos blocos ou modificação dos códigos dos blocos existentes na implementação de seus modelos (RIVERA, 1997).

Os modelos são implementados com o uso de blocos armazenados em bibliotecas específicas. Os blocos podem estar programados para simular um processo, proceder cálculos, enviar informações e criar gráficos. Sendo uma linguagem de simulação do tipo orientada ao objeto, os blocos são compostos de um ícone que refere à aparência do bloco na tela do computador; janelas de diálogo para que o usuário entre com dados e acesse resultados; e conectores que permitem a conexão dos blocos por onde são repassadas as informações durante a simulação (SILVA, 2002; FERNANDES, 2005).

#### 2.7 **Verificação e validação de modelos**

Uma das tarefas mais árduas em simulação está em se determinar se o modelo proposto retrata com fidedignidade o sistema em estudo. Para alcançar tal meta, é recomendada a observância de três preceitos básicos, que são a verificação, validação e implementação de confiabilidade (SILVA, 2002).

A verificação trata de um conjunto de ações que certificam se a forma conceitual adotada na formulação do modelo foi transcrita corretamente ao ser utilizada. Recomenda-se na condução desse procedimento:

a) usar duas ou mais pessoas para fazer a verificação;

b) 'rodar' o programa para um conjunto variado de situações procedendo a análise dos dados de saída;

c) rastrear o programa e verificar a execução dos procedimentos;

d) observar a animação e

e) comparar os valores gerados pelo uso de distribuições aos observados em sistemas reais (MENNER 1995; MARIA, 1997).

A validação é uma coletânea de ações utilizadas para analisar se um dado modelo representa, com fidedignidade, o sistema em estudo, a fim de garantir a obtenção de soluções satisfatórias para o problema original. Tal procedimento pode ser conduzido em conjunto com a verificação, fato que imprimirá maior confiabilidade ao modelo e a validação pode ser categorizada como estatística ou subjetiva (SALDANHA FILHO, 1995; SILVA, 2002).

A validação estatística consiste no emprego de ferramentais como a análise de variância, a determinação de intervalo de confiança, os testes de hipótese, o ajustamento de curvas, as análises de regressão e análises de séries temporais. Enquanto a validação subjetiva é recomendada quando não há possibilidade de proceder a incursões exploratórias aprofundadas sobre o sistema em estudo. Para esses casos, pode ser utilizado, por exemplo, o Teste de Turing, o qual consiste na exposição das informações geradas pelo modelo, e aquelas obtidas do sistema real em um mesmo formato. Posteriormente, submetem-se as informações à análise de um grupo conhecedor do sistema. Caso não haja consenso entre eles, quanto à definição da origem das informações, é indicativo que o modelo está validado. Outra forma desse tipo de validação dá-se por análises de especialistas, os quais procedem ao julgamento do modelo, segundo lógicas associadas ao sistema em estudo (SILVA, 2002; WINSTON, 1994).

Segundo Law e Kelton (1991), para a obtenção de modelos válidos e confiáveis, três preceitos devem ser observados.

O primeiro visa desenvolver modelos interativos com os potenciais usuários, para isso recomenda-se constatar os termos técnicos usuais; coletar dados relevantes a serem utilizados no desenvolvimento do modelo; utilizar teorias existentes relativas ao sistema em estudo; analisar outros modelos desenvolvidos anteriormente e dotar de experiência e intuição na formulação do modelo.

O segundo testa as considerações empíricas utilizadas. Um dos ferramentais mais poderosos para a condução desse passo é a realização de análises de sensibilidade. Desse modo, certifica-se de como os resultados da simulação são impactados mediante alterações dos valores das variáveis de entrada e parâmetros do sistema.

E o terceiro determina se os dados gerados são representativos. Esse é um dos procedimentos decisivos na verificação e validação e consiste na confrontação das informações geradas pelo modelo com as obtidas do sistema real. O nível de precisão dependerá dos propósitos da utilização do modelo.

No estudo de simulação, segundo Balci (1997, p. 3-12), podem ocorrer três tipos de erros:

a) Erro tipo I – ocorre quando os dados gerados pelo modelo não são confiáveis, mas não são rejeitados;

b) Erro tipo II – ocorre quando resultados apresentados pelo modelo não são apropriados, no entanto são aceitos como válidos e

c) Erro tipo III – ocorre quando o modelo foi mal estruturado, conseqüentemente é inapropriado para o uso.

### 2.8 **Experimentação com modelos**

Uma vez o modelo verificado, validado e especificadas as condições de uso, ele pode ser utilizado para conduzir experimentações tipo: análise de sensibilidade; comparação de cenários; otimização e simulação de Monte Carlo, (NOVAES, 1978; SALIBY, 1989; IMAGINE THAT INC., 1997).

A análise de sensibilidade consiste em alterar o valor de um ou mais parâmetros do modelo e certificar-se do impacto sobre os valores das variáveis de saída. Por exemplo, no caso de uma unidade industrial poderia ser verificado o impacto sobre a *performance* do sistema ao ser aumentada ou reduzida a produtividade em uma dada operação unitária.

A comparação de cenários é aplicada quando o objetivo é fazer a comparação das diversas e possíveis configurações. Nessa comparação, pode-se certificar aquela que melhor atende aos anseios do tomador de decisão.

Normalmente, são utilizados cenários em que o comportamento real já é conhecido previamente e que pode ser comparado com o comportamento obtido com a simulação (SALDANHA FILHO, 1995).

Dentro do contexto de otimização, existem objetivos a serem alcançados pelo sistema que devem trabalhar satisfazendo restrições impostas. Dessa forma, a solução do problema em estudo deve ser a que melhor atinge os objetivos dentre as que satisfazem às restrições (SALDANHA FILHO, 1995).

A otimização tem por objetivo, por intermédio do modelo, encontrar a configuração e/ou a forma de operação do sistema que traz melhor desempenho. O que pode ser dado em termos técnicos e/ou econômicos.

A simulação de Monte Carlo é aplicada a modelos do tipo estocástico. Para tanto, são necessárias várias rodadas com o modelo para, em seguida, realizarem-se análises estatísticas dos resultados gerados. Desse modo, para uma dada variável serão possíveis as determinações das probabilidades de ocorrência de valores, bem como do intervalo de confiança.

# **3 MATERIAL E MÉTODO**

#### **Fundamentação**

Para condução deste trabalho, foi estruturado um modelo computacional do sistema correspondente aos dos fluxos de cargas relacionados às safras de milho, soja e trigo, gerados a partir dos Núcleos Regionais de Cascavel e Toledo, cujos destinos foram: uso nos próprios Núcleos para o abastecimento de cadeias produtivas de produção de carnes e outros alimentos; expedição via modal rodoviário; e expedição via intermodal rodo-ferroviário, porém, nesse caso, foi necessária a operação de transbordo, prática comum no terminal ferroviário, localizado no município de Cascavel, Paraná.

Durante a implementação do modelo, foi empregada a linguagem de simulação EXTEND<sup>™</sup>. O modelo computacional implantado é do tipo: dinâmico, estocástico e discreto. É: (i) por possibilitar a representação dos estados do sistema ao longo do tempo; (ii) estocástico por englobar variáveis de entrada e parâmetros do sistema que se comportam como variáveis aleatórias; e (iii) discreto porque os avanços da variável 'tempo' são realizados em incrementos associados à ocorrência de eventos. Para este estudo são exemplos de eventos: as chegadas das cargas de grãos junto às unidades de armazenagem regionais, de transbordo ou portuária.

Na implementação do modelo, foi definido que cada item, originalmente, representa uma carga de produto úmido e sujo, com o peso inicial de 30 toneladas. O período de simulação corresponde a um ano com 360 dias, distribuídos em doze meses com trinta dias, o que totaliza 8.640 horas.

Ao item que representa uma carga de 30 toneladas de milho, soja ou trigo estão vinculados atributos que descrevem as seguintes características:

a) cidade – especifica a origem do produto, sendo 1 para o Núcleo Regional de Cascavel e 2 para Núcleo Regional de Toledo;

b) tipo de produto - sendo 1 para milho safra normal; 2 para a soja; 3 para o trigo e 4 para o milho safra de inverno (milho safrinha);

c) peso real da carga - expresso em toneladas;

d) teor de água inicial - expresso em percentagem em base úmida e;

e) teor de impurezas – expresso em percentagem. Os três últimos atributos são empregados para determinar as quantidades de produtos secos e limpos a serem obtidos após as operações de limpeza e secagem. Associadas às determinações, são calculadas as quantidades de lenha empregada e de impurezas removidas.

A criação do modelo conceitual, estruturação do modelo computacional e obtenção de dados foram as fases executadas durante a implementação do modelo.

# **3.2 Modelo conceitual**

O modelo conceitual pode ser expresso pela representação gráfica do sistema em estudo. Deste modo, conforme a Figura 07, é representado o sistema em estudo que tem por subsistemas: dois Módulos de Produção Regional – Cascavel e Toledo; dois Módulos de Rede de Armazenagem Regional; dois Módulos chamados Modal Rodoviário Destino Terminal de Transbordo; o Módulo Unidade de Transbordo; dois Módulos Modal Rodoviário Destino Porto; Módulo de Modal Ferroviário Cascavel – Porto; e finalmente o Módulo Unidade Portuária.

Serão descritas, a seguir, considerações sobre a modelagem de cada um dos subsistemas.

#### **3.2.1 Subsistema - Módulo de produção regional**

Tal módulo foi estruturado para gerar o fluxo diário de cargas de produtos sujos e úmidos provenientes das áreas de cultivo e conduzidos às redes

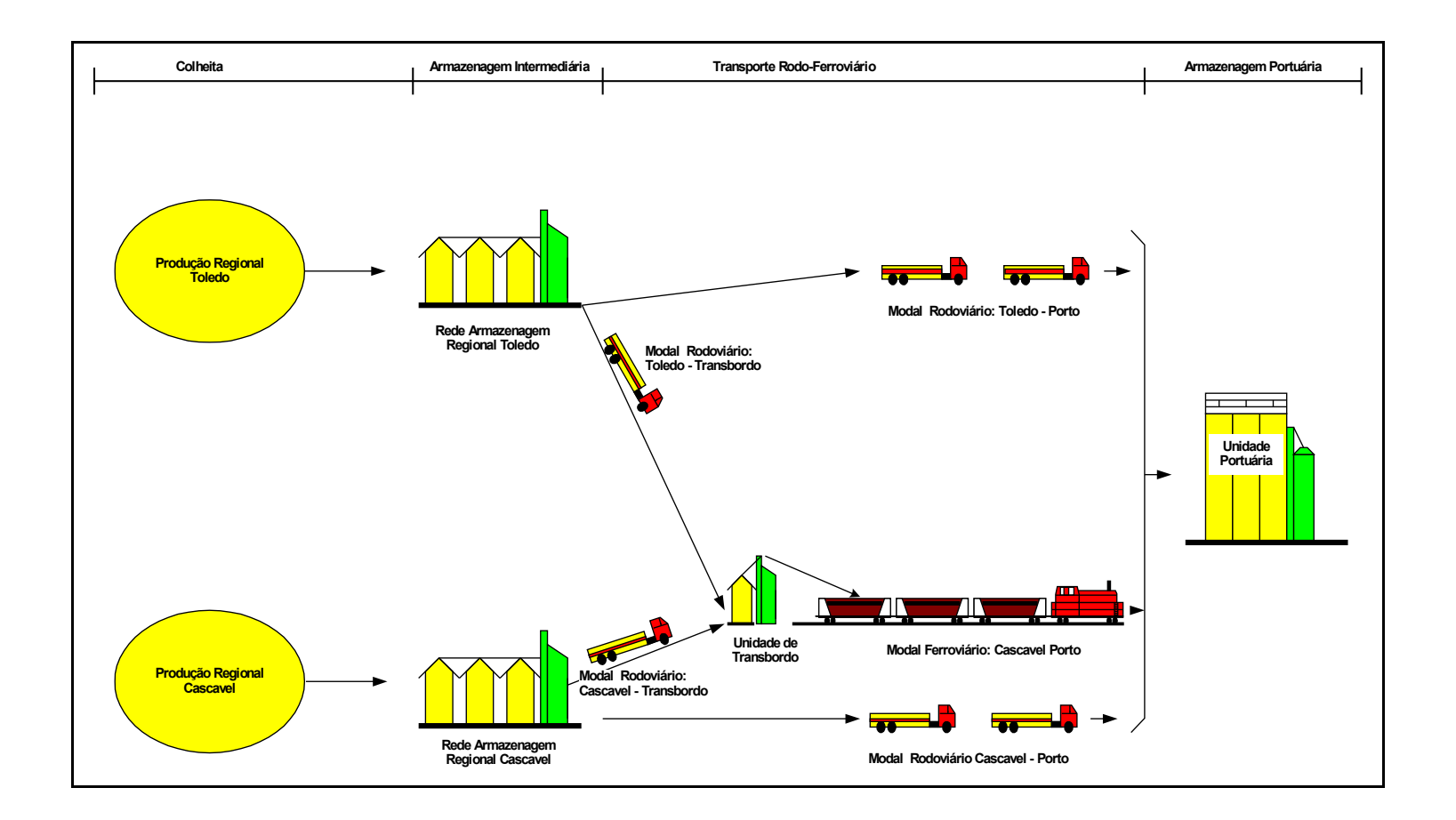

**Figura 7** Modelo conceitual – Escoamento das safras de grãos e oleaginosas para as Regionais de Cascavel e Toledo

de armazenagem dispostas em municípios dos Núcleos Regionais de Cascavel e Toledo. Para efeito de modelagem, os fluxos de cargas foram fracionados em itens que equivalem a cargas de 30 toneladas.

O Núcleo Regional de Cascavel é composto pelos municípios de: Anahy, Boa Vista da Aparecida, Braganey, Cafelândia, Campo Bonito, Capitão Leonidas Marques, Cascavel, Catanduvas, Céu Azul, Corbélia, Diamante do Oeste, Foz do Iguaçu, Ibema, Iguatu, Itaipulândia, Lindoeste, Matelândia, Medianeira, Missal, Nova Aurora, Ramilândia, Santa Lúcia, Santa Tereza do Oeste, Santa Terezinha do Itaipu, São Miguel do Iguaçu, Serranópolis do Iguaçu, Três Barras do Paraná e Vera Cruz do Oeste (SEAB/DERAL, 2004).

Enquanto o Núcleo Regional de Toledo é formado pelos municípios de: Formosa do Oeste, Iracema do Oeste, Jesuítas, Tupãssi, Guaíra, Terra Roxa, Entre Rios do Oeste, Marechal Cândido Rondon, Mercedes, Pato Bragado, Quatro Pontes, Palotina, Santa Helena, São José das Palmeiras, Ouro Verde do Oeste, São Pedro do Iguaçu, Toledo, Maripá, Nova Santa Rosa e Assis Chateaubriand (SEAB/DERAL, 2004).

Para gerar os fluxos diários de carga de produtos em cada uma das Regionais, foi considerada a metodologia proposta por Silva (2002), a qual consiste na previsão feita a partir de uma distribuição de probabilidade e dados de colheita a serem fornecidos pelo usuário.

A distribuição é utilizada para prever a variável denominada 'Índice Diário de Sucesso na Colheita – IDSC', a qual é aleatória e define em quantos porcento a quantidade de produto colhida situa-se abaixo ou acima da média diária esperada. Essa média é calculada pelo número de dias do período de colheita e o total a ser colhido. Para a previsão do IDSC, foram utilizadas as distribuições apresentadas na Tabela 5, definidas por Silva (2002) para previsão em unidades armazenadoras localizadas na Região Oeste do Paraná.

| Produto          | Distribuição / Parâmetros                  |
|------------------|--------------------------------------------|
| <b>Milho</b>     | <b>B</b> eta                               |
| (Primeira safra) | $\infty_1 = 0.1919$ $\infty_2 = 0.4865$    |
|                  | Mínimo = 0 Máximo = $355,68$               |
| Milho            | Normal                                     |
| (Segunda safra)  | $\mu = 101, 003$ $\sigma = 83,67$          |
| Soja             | <b>B</b> eta                               |
|                  | $\infty_1 = 0,2049 \infty_2 = 0,7287$      |
|                  | Mínimo = 0 Máximo = 555,3                  |
| <b>Trigo</b>     | <b>B</b> eta                               |
|                  | $\infty_1 = 0.3265 \quad \infty_2 = 1.576$ |
|                  | Mínimo = 0 Máximo = 1230,1                 |

**Tabela 5** Distribuições para previsão "Índice Diário de Sucesso na Colheita" (IDSC)

Fonte: SILVA (2002)

Conforme citado, para o cálculo do IDSC, é necessário conhecer o número de dias do período de colheita e o total colhido. Sendo assim, neste estudo, foram utilizadas as informações apresentadas na Tabela 6 que referem-se às quantidades colhidas e aos períodos de colheita para os anos de 2003, 2004 e 2005 (SEAB/DERAL, 2005).

Para as previsões dos teores de água e de impurezas das cargas colhidas, foram utilizados dados coletados por Silva (2002) apresentados na Tabela 7.

| <b>SAFRA 2003</b> |                    |                                               |                    |                                  |  |  |
|-------------------|--------------------|-----------------------------------------------|--------------------|----------------------------------|--|--|
|                   |                    | <b>Regional Cascavel</b>                      |                    | <b>Regional Toledo</b>           |  |  |
| Produto           | Quantidade (mil t) | Período                                       | Quantidade (mil t) | Período                          |  |  |
| <b>Milho</b>      | 500,645            | 01/ Fevereiro a<br>138,948                    |                    | 01/ Fevereiro. a                 |  |  |
| (primeira safra)  |                    | 30/ Junho                                     |                    | 30/ Junho                        |  |  |
| <b>Milho</b>      | 327,663            | 01/Setembro a                                 | 756,221            | 01/Setembro a                    |  |  |
| (segunda safra)   |                    | 30/Novembro                                   |                    | 30/Novembro                      |  |  |
| Soja              | 1.147,006          | 10/Fevereiro a<br>15/Maio                     | 940,449            | 10/Fevereiro a<br>15/Maio        |  |  |
| <b>Trigo</b>      | 298,052            | 01/Agosto a                                   | 296,245            | 01/Agosto a                      |  |  |
|                   |                    | 30/Novembro                                   |                    | 30/Novembro                      |  |  |
|                   |                    | <b>SAFRA 2004</b><br><b>Regional Cascavel</b> |                    | <b>Regional Toledo</b>           |  |  |
|                   | Quantid            | Perío                                         | Quantidad          | Períod                           |  |  |
| Prod              | ade (mil t)        | do                                            | $e$ (mil t)        | $\bf{0}$                         |  |  |
| uto               |                    |                                               |                    |                                  |  |  |
| <b>Milho</b>      | 436,955            | 01/ Fevereiro. a                              | 125,902            | 01/ Fevereiro. a                 |  |  |
| (primeira safra)  |                    | 30/ Junho                                     |                    | 30/ Junho                        |  |  |
| <b>Milho</b>      | 263,017            | 01/Setembro a                                 | 310,646            | 01/Setembro a                    |  |  |
| (segunda safra)   |                    | 30/Novembro                                   |                    | 30/Novembro                      |  |  |
| Soja              | 1.226, 000         | 10/Fevereiro a<br>15/Maio                     | 1.227,807          | 10/Fevereiro a<br>15/Maio        |  |  |
| <b>Trigo</b>      | 393,906            | $01/A$ gosto a                                | 457,553            | $01/A$ gosto a                   |  |  |
|                   |                    | 30/Novembro<br><b>SAFRA 2005</b>              |                    | 30/Novembro                      |  |  |
|                   |                    |                                               |                    |                                  |  |  |
|                   | <b>Ouantid</b>     | <b>Regional Cascavel</b><br>Perío             | <b>Ouantidad</b>   | <b>Regional Toledo</b><br>Períod |  |  |
| Prod              | ade (mil t)        | do                                            | $e$ (mil $t$ )     | $\mathbf 0$                      |  |  |
| uto               |                    |                                               |                    |                                  |  |  |
| <b>Milho</b>      | 518,000            | 01/ Fevereiro. a                              | 208,880            | 01/ Fevereiro a                  |  |  |
| (primeira safra)  |                    | 30/ Junho                                     |                    | 30/ Junho                        |  |  |
| <b>Milho</b>      | 600,000            | 01/Setembro a                                 | 670,313            | 01/Setembro a                    |  |  |
| (segunda safra)   |                    | 30/Novembro                                   | 30/Novembro        |                                  |  |  |
| Soja              | 1.042,550          | 10/Fevereiro a<br>15/Maio                     | 843,329            | 10/Fevereiro a<br>15/Maio        |  |  |
| <b>Trigo</b>      | 210,000            | 01/Agosto a<br>30/Novembro                    | 323,760            |                                  |  |  |

**Tabela 6** Quantidades colhidas e períodos de colheita nos Núcleos Regionais de Cascavel e Toledo - safras 2003, 2004, 2005

Fonte: SEAB/DERAL (2005)

**TABELA 7** Informações para definição dos teores de umidade e de impurezas das cargas de produtos colhidas

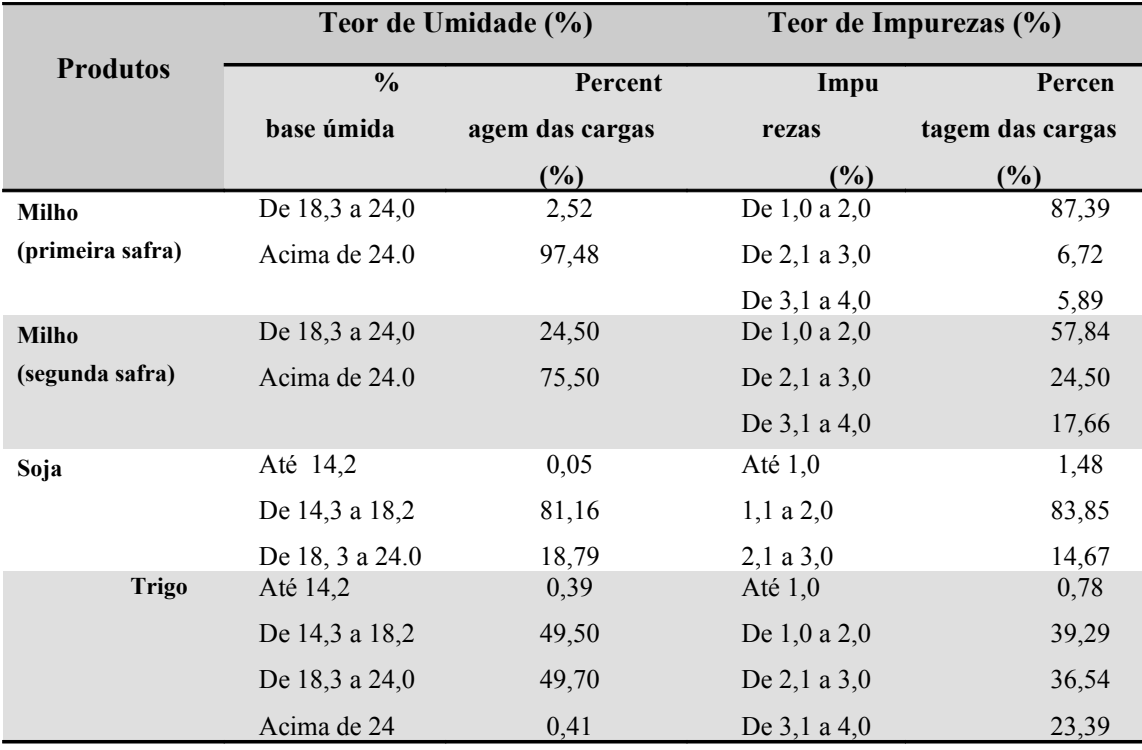

Fonte: SILVA (2002)

## **3.2.2 Subsistema - Módulo rede de armazenagem regional**

Tal subsistema representa o conjunto das unidades armazenadoras a granel existentes em cada regional. Para simular o funcionamento delas, a priori, o usuário necessitaria definir os valores das variáveis destacadas na Tabela 8.

A capacidade horária de secagem para os regionais de Cascavel e Toledo foram 5.824 e 5.376 t.h<sup>-1</sup>, respectivamente. Os valores foram definidos empiricamente, tendo por fundamento a metodologia de dimensionamento de unidades armazenadores discutidas por Silva e Hollman (1998).

Em função dessas capacidades, o modelo irá sugerir ao usuário o consumo horário de lenha compatível, o qual o usuário pode aceitar ou indicar novo valor. Em função do consumo definido, o modelo calculará o consumo de lenha por produto.

**TABELA 8** Informações necessárias para simular o funcionamento da Rede de Armazenagem Regional

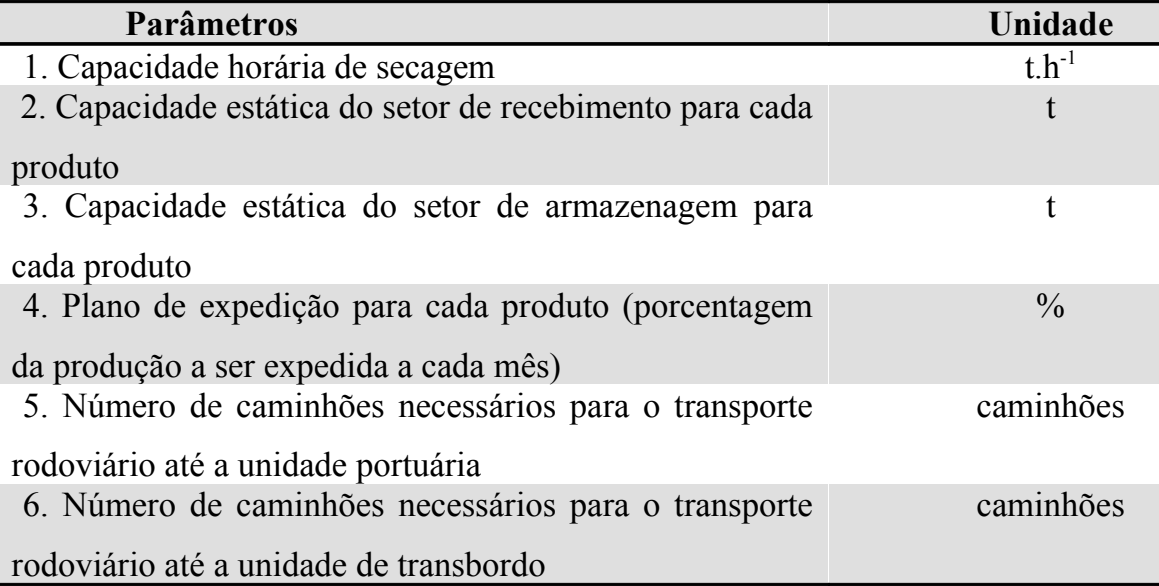

A capacidade horária de secagem define o fluxo da linha de processamento dos produtos, reduzido em função do teor de água do produto, conforme demonstrado na Figura 8.

Os planos de expedição dos produtos foram definidos conforme os dados da Tabela 9, e vinculado aos primeiros, o usuário deve definir a distribuição percentual da destinação das cargas que foram delimitadas, conforme os dados da Tabela 10. Entretanto, os demais parâmetros da Tabela 8 não foram limitados, portanto não representam restrições ao fluxo de produtos.

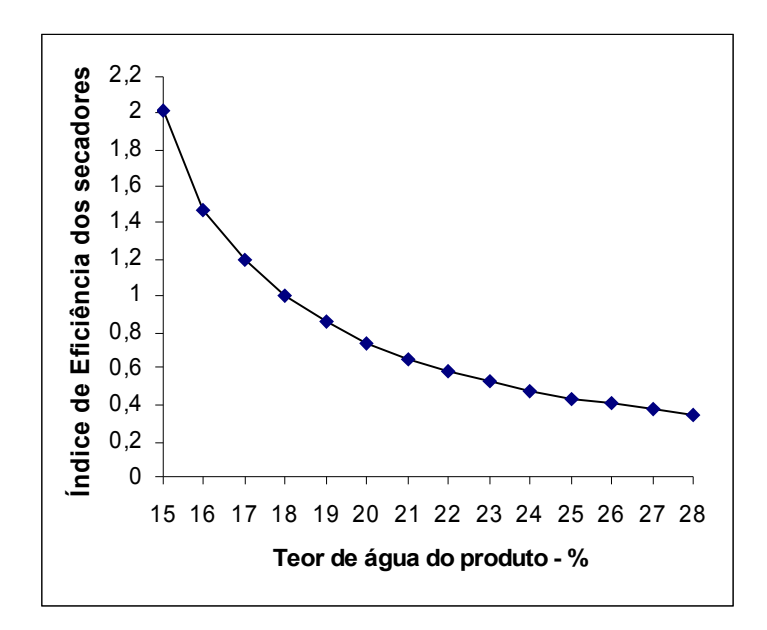

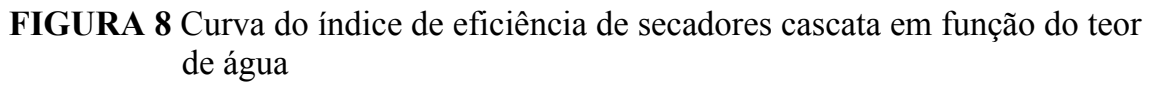

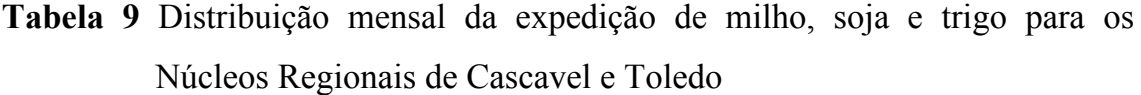

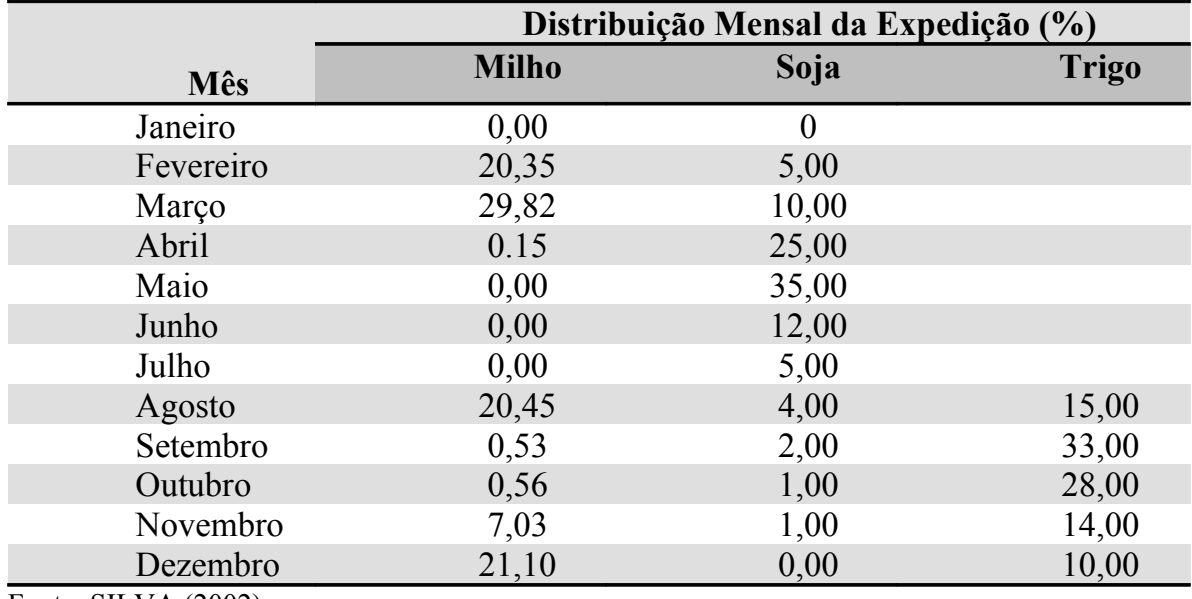

Fonte: SILVA (2002)

**Tabela 10** Distribuição percentual da destinação de milho, soja e trigo para os Núcleos Regionais de Cascavel e Toledo

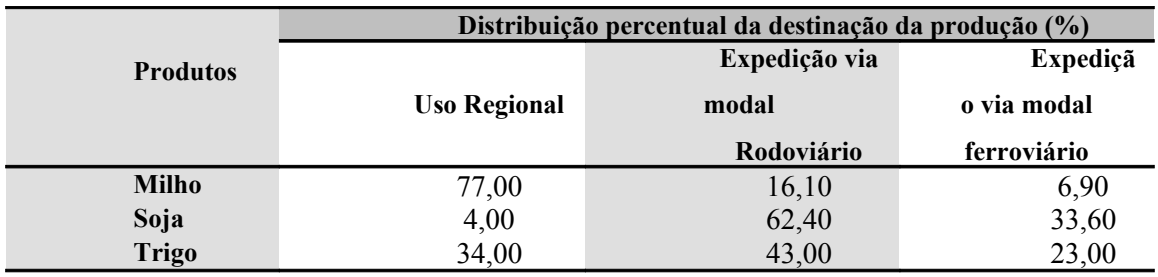

Fonte: (SEAB/DERAL, 2004)

Nesse módulo, estão simuladas as operações de recepção, limpeza, secagem e armazenagem e expedição. Em seguida, são gerados os seguintes relatórios de valores acumulados e mensais para: movimentação de produtos e cargas relativas à recepção, processamento e destinação das cargas – regional, porto modal rodoviária e porto modal ferroviário; produtos armazenados; consumo de lenha; e impurezas removidas.

## **3.2.3 Subsistema - Modal rodoviário destino porto**

Para esse subsistema, são simuladas viagens de ida e volta entre as sedes das regionais até ao porto de Paranaguá. Cabe ao usuário definir a velocidade média de deslocamento dos caminhões, preço do frete definido em R\$ t<sup>-1</sup>km<sup>-1</sup> e a distância a ser percorrida. Para o núcleo regional de Cascavel, assumiu-se o preço de frete referente a R\$ 0,0897 t<sup>-1</sup>km<sup>-1</sup> e para Toledo R\$ 0,0960 t<sup>-1</sup>km<sup>-1</sup>, conforme Tabela 3, valores do Sistema de Informações de Fretes (SIFRECA, 2006) e com velocidade média de 70 kmh<sup>-1</sup>.

# Tabela 11 **Distâncias ao Porto de Paranaguá e participação percentual na produção de grãos dos principais municípios dos núcleos regionais de Cascavel e Toledo**

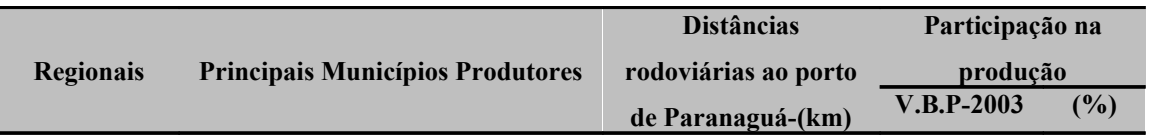

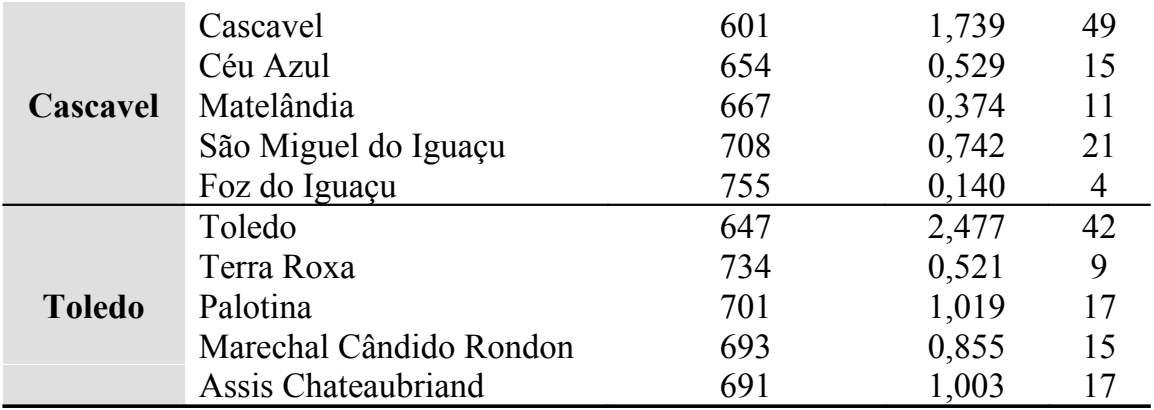

**Fonte:** DER (2005); SEAB/DERAL (2005)

As informações geradas pelo modelo são: número de viagens realizadas; despesas com fretes e relatórios da movimentação de cargas e produtos.

# **3.2.4 Subsistema - Modal rodoviário destino unidade de transbordo**

A modelagem desse subsistema é semelhante ao do subsistema Modal Rodoviário Destino Porto, porém, a diferença está na entrada de dados, relativa às informações de distâncias de deslocamento ao terminal de transbordo ferroviário sediado no município de Cascavel, Tabela 12. A distância do terminal ao Porto de Paranaguá é 741 km.

**Tabela 12** Distâncias ao terminal de transbordo ferroviário localizado em Cascavel até o porto de Paranaguá e participação percentual na produção de grãos dos principais municípios dos núcleos regionais de Cascavel e Toledo

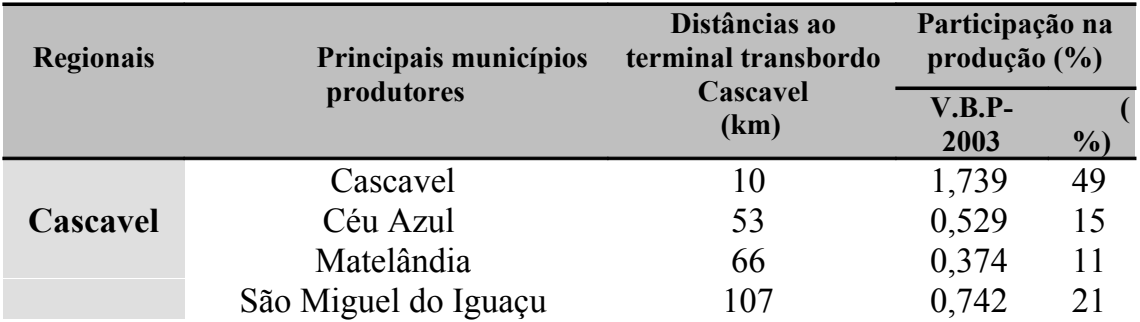

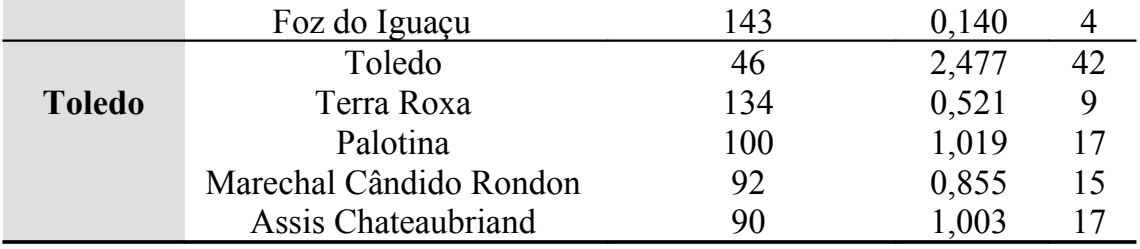

**Fonte:** DER (2005); SEAB/DERAL (2005)

## **3.2.5 Subsistema – Terminal de transbordo ferroviário**

O módulo foi estruturado para simular a operação de descarga dos caminhões, carregamento das instalações de armazenagem e dos vagões ferroviários. Os dados de entrada são números de vagões por composição e número de cargas por vagões, há então duas cargas que totalizam aproximadamente 50 toneladas de produto limpo e seco como sendo o número de vagões disponíveis.

Parâmetros como capacidades estáticas do setor de recepção e de armazenagem não foram delimitados a fim de não impor restrições durante a simulação.

As informações obtidas por meio da simulação são as movimentações acumuladas e mensais de cargas e produtos, além dos relatórios de quantidades armazenadas por mês.

# **3.2.6 Subsistema - Modal ferroviário**

Tal módulo simula as viagens de ida e volta entre o terminal de transbordo ferroviário, situado na cidade de Cascavel, até o porto de Paranaguá. O usuário necessita definir a distância a ser percorrida, a velocidade média de deslocamento e o valor do frete R\$  $t^{-1}$ km<sup>-1</sup> que foram tomados como sendo igual a R\$ 0,0503 t <sup>1</sup>km<sup>-1</sup> conforme valores do Sistema de Informações de Fretes (SIFRECA, 2006), com velocidade média de 30 km h -1 , com um vagão por composição, em um total de duas cargas por vagão e seiscentos vagões por comboio.

As informações geradas pelo modelo são: número de viagens realizadas, ou seja, partidas de vagões, despesas com fretes, relatórios acumulados e mensais da movimentação de cargas e produtos.

#### **3.2.7 Subsistema - Módulo unidade portuária**

Esse módulo simula o recebimento das cargas transportadas pelos modais rodoviário e ferroviário. O único dado de entrada está associado a quantas cargas cada vagão transporta. São reportadas, por simulação, as movimentações mensais e acumuladas de cargas e produtos transportadas por caminhões e vagões.

#### **3.3 Experimentação com o modelo**

A experimentação conduzida foi a de comparação de cenários referente às alterações da forma de transporte da produção de soja.

Para os demais parâmetros, foram considerados os dados na Tabela 8, relativos ao ano de 2004 e os cenários foram definidos para as cinco situações especificadas na Tabela 13.

Foram analisados os custos de transporte e os fluxos de carga para cada um dos modais de transporte, para constatar impactos sobre a Rede de Armazenagem Regional e a movimentação de cargas pelas rodovias e ferrovias.

Com os dados coletados, foram montados cenários de movimentação de cargas para os anos de 2003, 2004, 2005.

Em seqüência, foram conduzidos estudos de análise de sensibilidade, comparados com o ano de 2004; procedeu-se, assim, a alteração dos planos de expedição, enquanto os cenários foram definidos para as cinco situações especificadas na Tabela 13.

|                   | Distribuição percentual da destinação da produção (%) |                     |                  |  |
|-------------------|-------------------------------------------------------|---------------------|------------------|--|
| <b>Cenários</b>   | <b>Uso Regional</b>                                   | Expedição via modal | Expedição via    |  |
|                   |                                                       | rodoviário          | intermodal rodo- |  |
|                   |                                                       |                     | ferroviário      |  |
| 1 (situação real) | 4,00                                                  | 62,40               | 33,60            |  |
| $\overline{2}$    | 4,00                                                  | 33,60               | 62,40            |  |
|                   | 4,00                                                  | 48,00               | 48,00            |  |
| $\overline{4}$    | 4,00                                                  | 96,00               | 0,00             |  |
|                   | 4,00                                                  | 0,00                | 96,00            |  |

**Tabela 13** Especificações de cenários quanto à distribuição percentual da destinação da produção de soja

# **4 RESULTADOS E DISCUSSÃO**

## **4.1Resultados da simulação para o núcleo regional de Cascavel**

Os sistemas logísticos da modelagem computacional no presente trabalho foram conduzidos com experimentações sobre o estudo do fluxo da produção de milho, soja e trigo, na região Oeste do Estado do Paraná.

Os modelos foram expressos por meio de representação gráfica do sistema em estudo, gerados a partir da produção dos Núcleos Regionais de Cascavel e Toledo.

O resultado do sistema em estudo, que teve como subsistema os dois Módulos de Produção de Regional – Cascavel, e Toledo e os dois Módulos Rede de Armazenagem Regional geraram um fluxo simulado anual de cargas de produtos sujos e úmidos provenientes das áreas de cultivo e conduzidos às redes de armazenagem dispostas em municípios dos Núcleos Regionais de Cascavel e Toledo.

A produção dos grãos e oleagionosas tiveram como destinos depois de processados, além do uso dos produtos nos próprios Núcleos regionais para o abastecimento de cadeias produtivas de produção de carnes e outros alimentos, assim como a exportação via modal rodoviário e exportação via modal ferroviário até o porto de Paranaguá, sendo nesse caso necessário a operação de transbordo rodo-ferroviário, que ocorre no terminal localizado no município de Cascavel, Paraná.

Na Tabela 14 estão apresentados os resultados das quantidades de produtos colhidas, processadas, e as destinadas ao consumo regional, exportação modal rodoviário e exportação intermodal rodoviário e ferroviário, para os anos de 2003, 2004 e 2005, no que se refere ao Núcleo Regional de Cascavel.

Proporcionalmente, os produtos que demandam a utilização dos modais rodoviário e ferroviário são a soja e o trigo. A soja tem por destinação o porto de Paranaguá, enquanto que o trigo é destinado ao parque de moagem localizado próximo ao município de Curitiba. O milho tem o seu consumo maior de utilização, nas regionais.

**Tabela 14** Resultados simulados para os para os anos de 2003, 2004 e 2005 para Regional de Cascavel

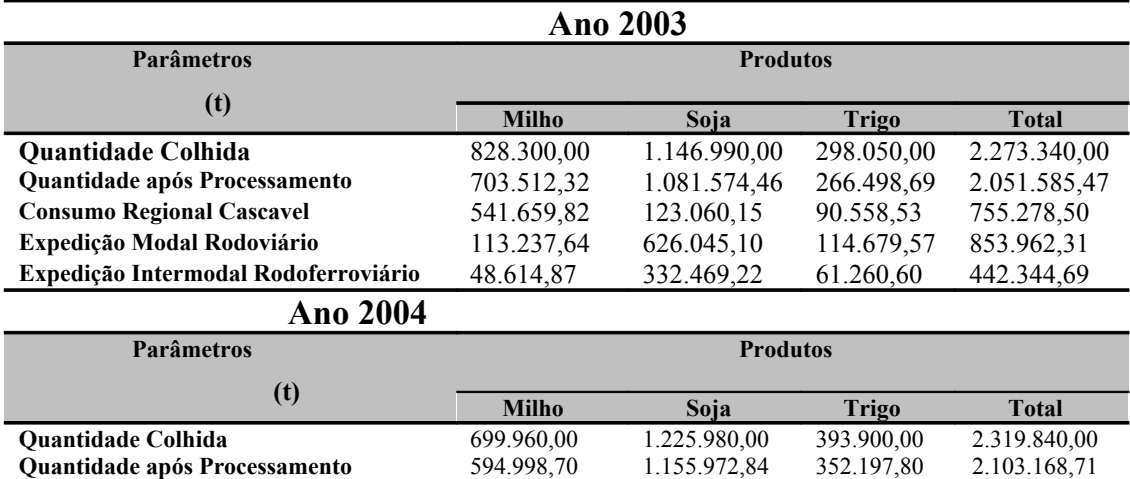

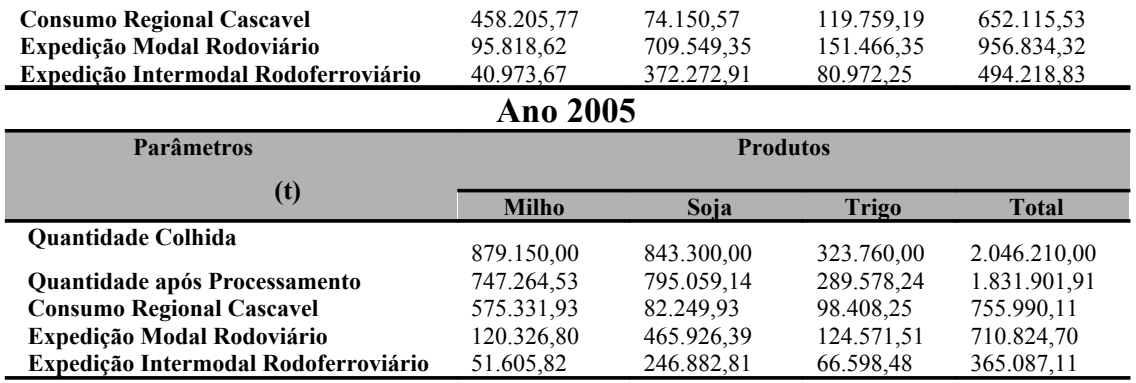

As figuras de 9 a 11 correspondem aos gráficos relativos a movimentação de cargas pelos modais rodoviários e ferroviários para os anos de 2003, 2004 e 2005.

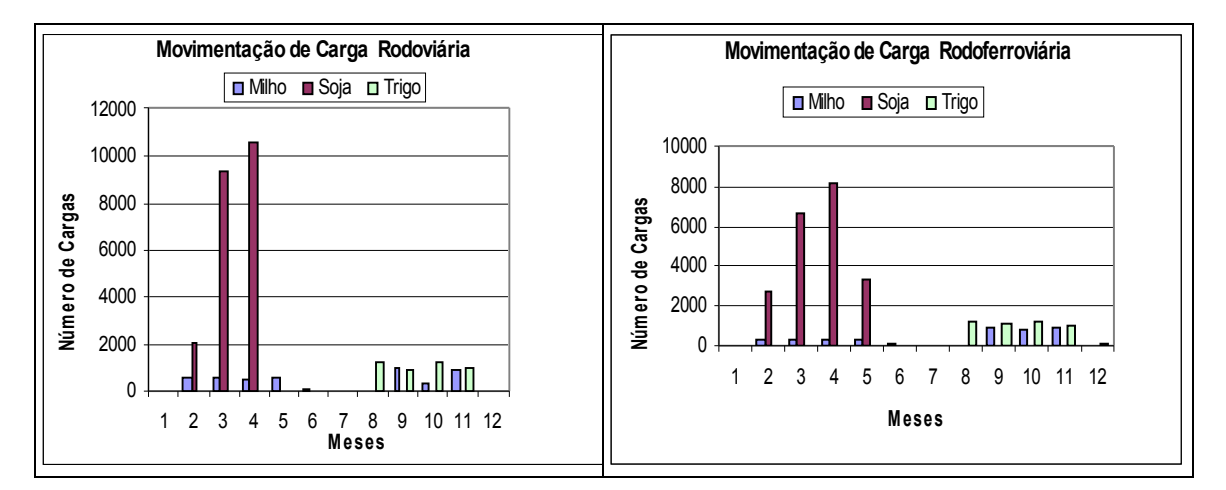

**Figura 9** Movimentação de cargas pelo modal rodoviário e intermodal

rodoferroviário – Núcleo Regional de Cascavel ao Porto de Paranaguá

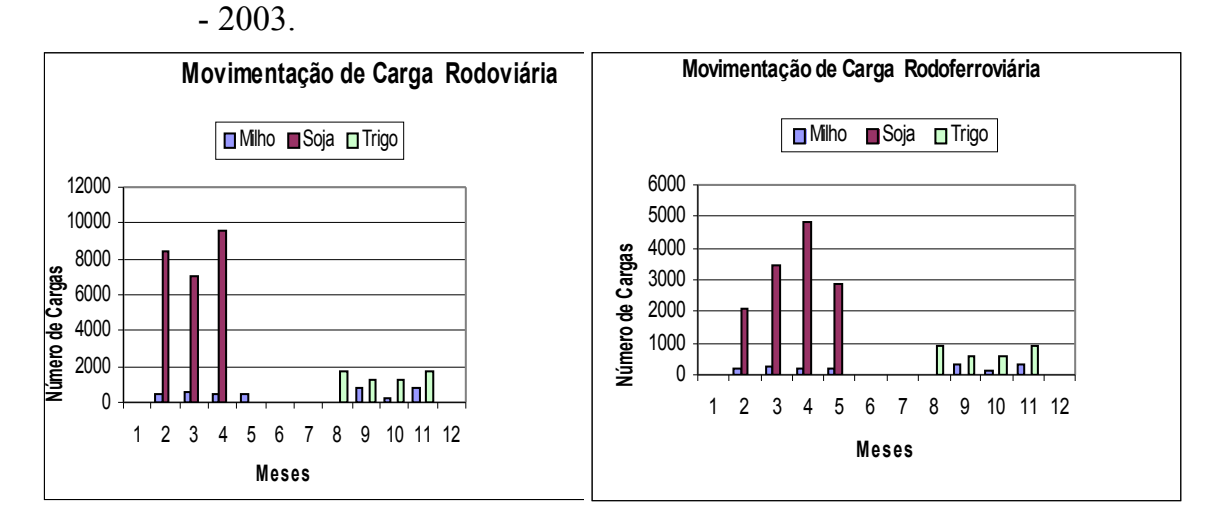

**Figura 10** Movimentação de cargas pelo modal rodoviário e intermodal rodoferroviário – Regional de Cascavel ao Porto de Paranaguá – 2004.

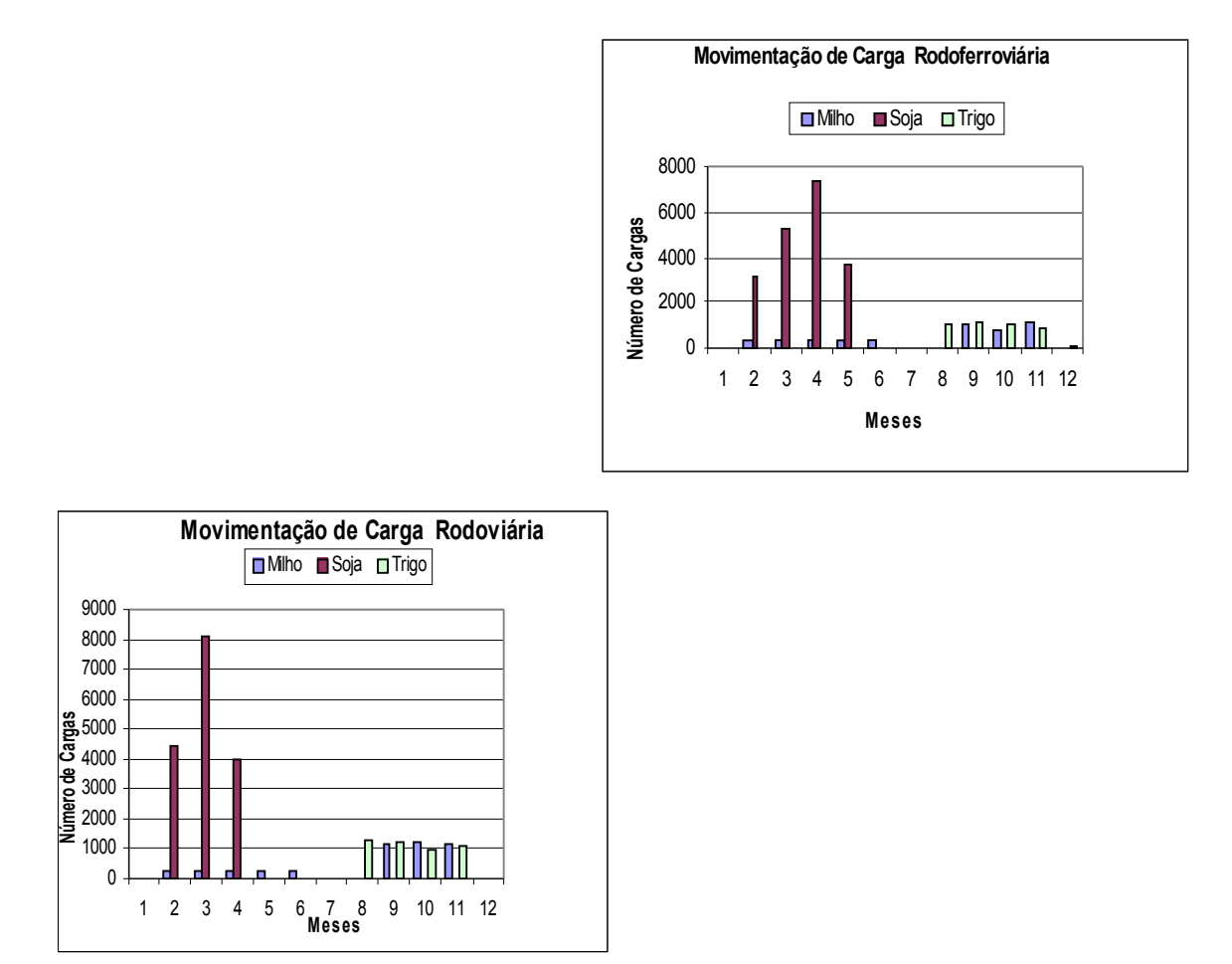

**Figura 11** Movimentação de cargas pelo modal rodoviário e intermodal rodoferroviário – Regional de Cascavel ao Porto de Paranaguá – 2005.

**Tabela 15** Resultados simulados para os para os anos de 2003, 2004 e 2005 para Regional de Toledo

| <b>Ano 2003</b>                |                                                      |              |              |              |  |
|--------------------------------|------------------------------------------------------|--------------|--------------|--------------|--|
| <b>Parâmetros</b>              | <b>Produtos</b>                                      |              |              |              |  |
| (t)                            | <b>Milho</b><br>Soja<br><b>Trigo</b><br><b>Total</b> |              |              |              |  |
| <b>Quantidade Colhida</b>      | 895.140,00                                           | 940.440,00   | 296.220,00   | 2.131.800,00 |  |
| Quantidade após Processamento  | 760.883,10                                           | 886.819,22   | 265.059,99   | 1.912.762,31 |  |
| <b>Consumo Regional Toledo</b> | 585.889,87                                           | 30.903,66    | 90.041,01    | 706.834,54   |  |
| Modal Rodoviário - Porto       | 122.462,52                                           | 596.725,45   | 114.106,45   | 833.294,42   |  |
| Modal Rodoviário - Transbordo  | 52.530,73                                            | 259.190,12   | 60.912,50    | 372.633,35   |  |
| Ano 2004                       |                                                      |              |              |              |  |
| <b>Parâmetros</b>              | <b>Produtos</b>                                      |              |              |              |  |
| (t)                            |                                                      |              |              |              |  |
|                                | <b>Milho</b>                                         | Soja         | <b>Trigo</b> | <b>Total</b> |  |
| Quantidade Colhida             | 436.500,00                                           | 1.227.780,00 | 457.530.00   | 2.121.810.00 |  |
| Quantidade após Processamento  | 370.982,78                                           | 1.158.023,57 | 409.077.32   | 1.938.083.67 |  |

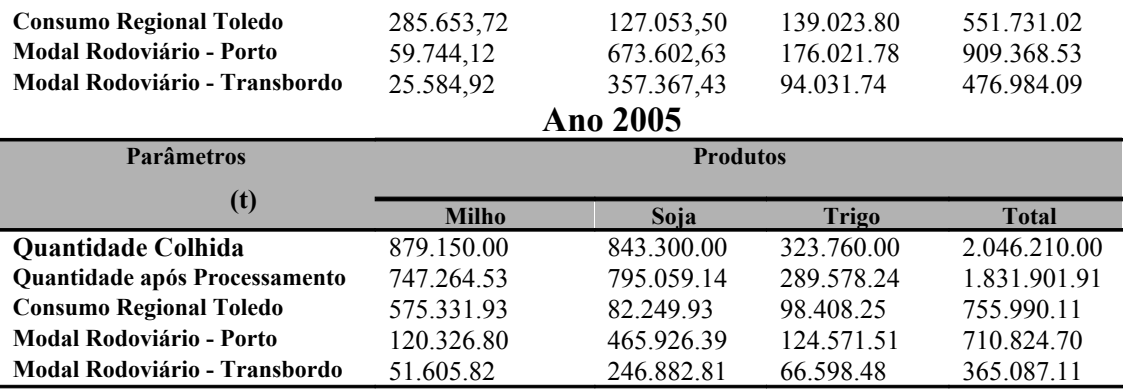

No ano de 2004 a quantidade de milho, soja e trigo, após o processamento, atingiram a maior movimentação com 1.938.083,67 t em Toledo. este total o maior processamento foi da soja com 1.158.023,57 t, enviados pelos modais rodoviário e ferroviário ao Porto de Paranaguá.

Nas figuras de 12 a 14, são apresentados os resultados da movimentação de cargas rodoviárias e transbordo simulado para o ano de 2003, 2004 e 2005, respectivamente, para a Regional de Toledo.

**Figura 12** Movimentação de cargas pelo modal rodoviário – Regional de Toledo

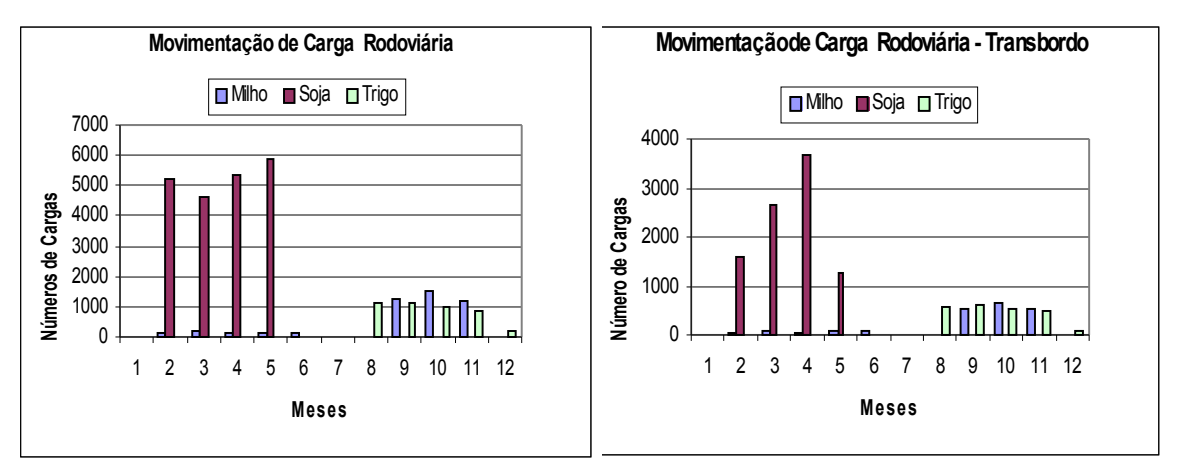

ao Porto de Paranaguá e rodoviário – Regional de Toledo para o transbordo Cascavel, 2003.

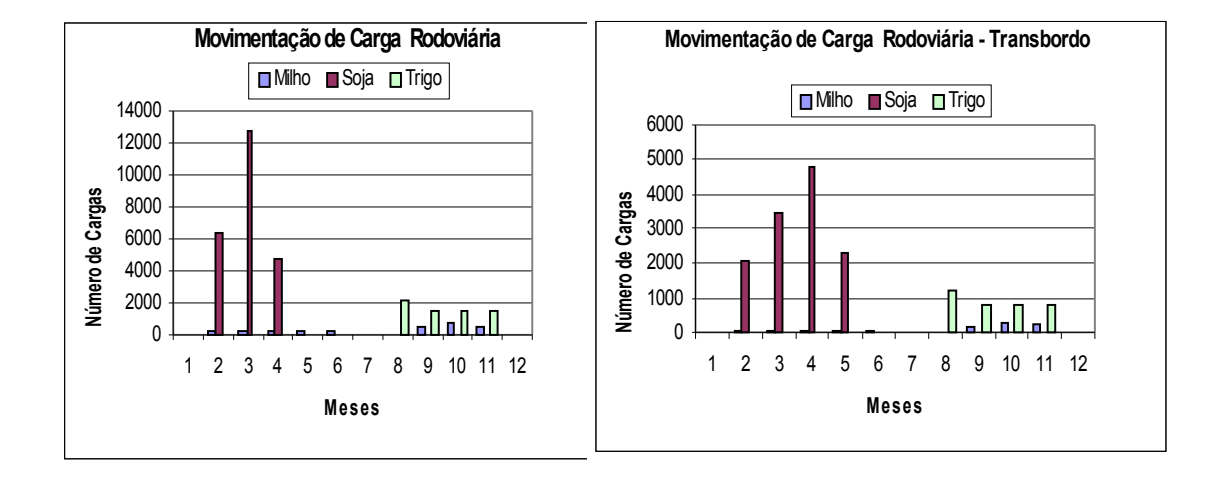

**Figura 13** Movimentação de cargas pelo modal rodoviário – Regional de Toledo ao Porto de Paranaguá e rodoviário – Regional de Toledo para o transbordo Cascavel, 2004.

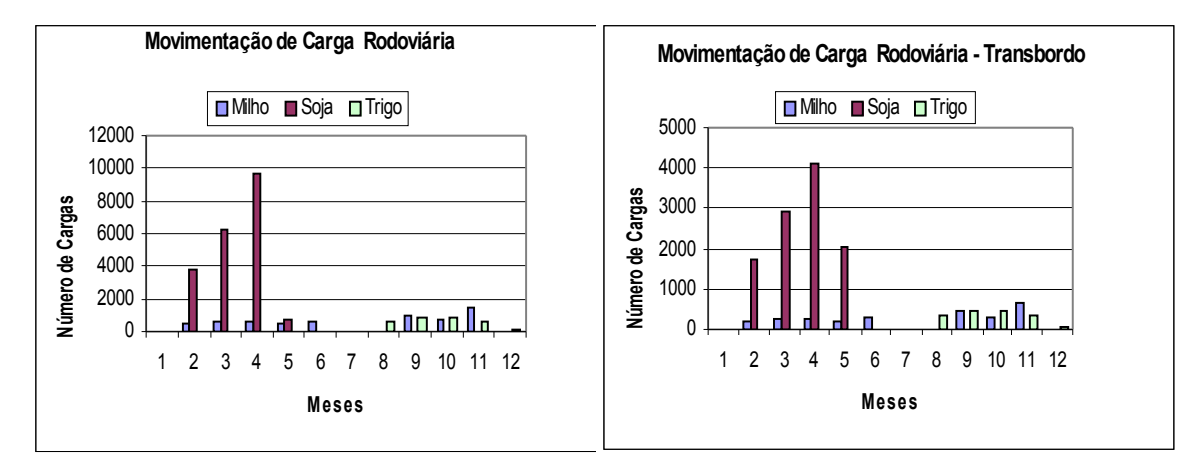

**Figura 14** Movimentação de cargas pelo modal rodoviário – Regional de Toledo ao Porto de Paranaguá e rodoviário – Regional de Toledo para o transbordo Cascavel, 2005.

A movimentação das cargas de soja teve como período máximo os meses de abril, nos períodos simulados, pelo modal rodoviário dos Núcleos Regionais de Cascavel e Toledo até o Porto de Paranaguá.

Ocorreram deslocamentos da safra da soja em 2003 no modal rodoviário, até cinco vezes maiores, comparados ao volume de cargas de milho que saíram por mês da regional de Toledo, em direção ao Porto de Paranaguá, comprovadas pelos gráficos da figura 9 e 12.

O movimento da safra do milho é pouco intenso nos modais rodoviário e rodo-ferroviário, pois o consumo maior se faz de forma regional. Em Cascavel, a simulação pelo modal ferroviário foi mais intensa, no mês de setembro. Já a do Núcleo de Toledo, pelo modal rodoviário ficou intensa para o transporte do milho, em outubro ficando acima de 663 cargas para o ano de 2003. No modal rodoviário para o transbordo também em outubro de 2003, foram 1.542 cargas de milho movimentadas até Cascavel, conforme figura 12.

A movimentação na Regional de Toledo, para o transbordo, obedece ao mesmo período que a movimentação da Regional de Cascavel. A simulação registrou que em abril de 2003 houve aumento na circulação da safra de soja, pelo modal ferroviário, com um transporte de 10.639 cargas de soja pela rodoferrovia, de Cascavel até o Porto de Paranaguá, conforme figura 09.

Pelo modal rodoviário de Cascavel até o Porto, o mês de novembro de 2003, atingiu o pico máximo em número de cargas transportadas da safra de trigo, enquanto o transporte por ferrovia, destas cargas, aumenta inversamente até novembro, quando atinge o pico máximo do transporte. O mesmo acontece com as cargas pelo modal rodoviário de Toledo até o Porto no mesmo período e devido ao aumento das cargas até novembro, pelo modal ferroviário.

No ano de 2004 o maior número de cargas ficou para o transporte da soja com 37.085 cargas, ou seja, o milho registrou 10.790 e o trigo apresentou 11.843 cargas movimentadas pela ferrovia.

Na Tabela 16 são apresentados os custos para os modais: rodoviário, transbordo e ferroviário para o transporte de grãos das Regionais de Cascavel e Toledo até o Porto de Paranaguá. As figuras 15 e 16 representam graficamente estes valores.

**Tabela 16** Movimentação total de produtos e cargas, consumo total de lenha e custo total com frete, dos núcleos regionais de Cascavel e Toledo até o Porto de Paranaguá, nos anos de 2003 a 2005

| Ano 2003                          |                         |                 |               |                      |  |
|-----------------------------------|-------------------------|-----------------|---------------|----------------------|--|
| Movimentação de Produtos e Cargas |                         |                 |               |                      |  |
| <b>Núcleo Regional</b>            |                         | Cascavel        | <b>Toledo</b> |                      |  |
| Produtos - milho/soja/trigo       | Peso (t)                | Nº de Cargas    | Peso (t)      | $N^{\circ}$<br>de    |  |
|                                   |                         |                 |               | Cargas               |  |
| Colhido                           | 2.273.340,00            | 75.778          | 2.131.800,00  | 71.060               |  |
| Processado                        | 2.051.763,40            | 75.778          | 1.912.762,31  | 71.060               |  |
| Modal Rodoviário                  |                         |                 |               |                      |  |
| Regional                          | 755.278,50              | 28.989          | 706.834,54    | 21.116               |  |
| Porto                             | 853.962,31              | 30.851          | 833.294,42    | 23.497               |  |
| Intermodal Rodoferroviário        |                         |                 |               |                      |  |
| Transbordo                        | 442.344,69              | 15.938          | 372.633,35    | 13.490               |  |
| Regionais/Porto                   | 814.978.04              | 29.428          |               |                      |  |
| Consumo de Lenha                  |                         |                 |               |                      |  |
| <b>Núcleo Regional</b>            |                         | Cascavel - 2003 |               | <b>Toledo - 2003</b> |  |
| Produto                           |                         | Lenha $(m^3)$   |               | Lenha $(m^3)$        |  |
| Milho                             | 24.030,36<br>25.848,72  |                 |               |                      |  |
| Soja                              | 12.613, 14<br>15.160,42 |                 |               |                      |  |
| Trigo                             | 9.401,03<br>95.65,15    |                 |               |                      |  |

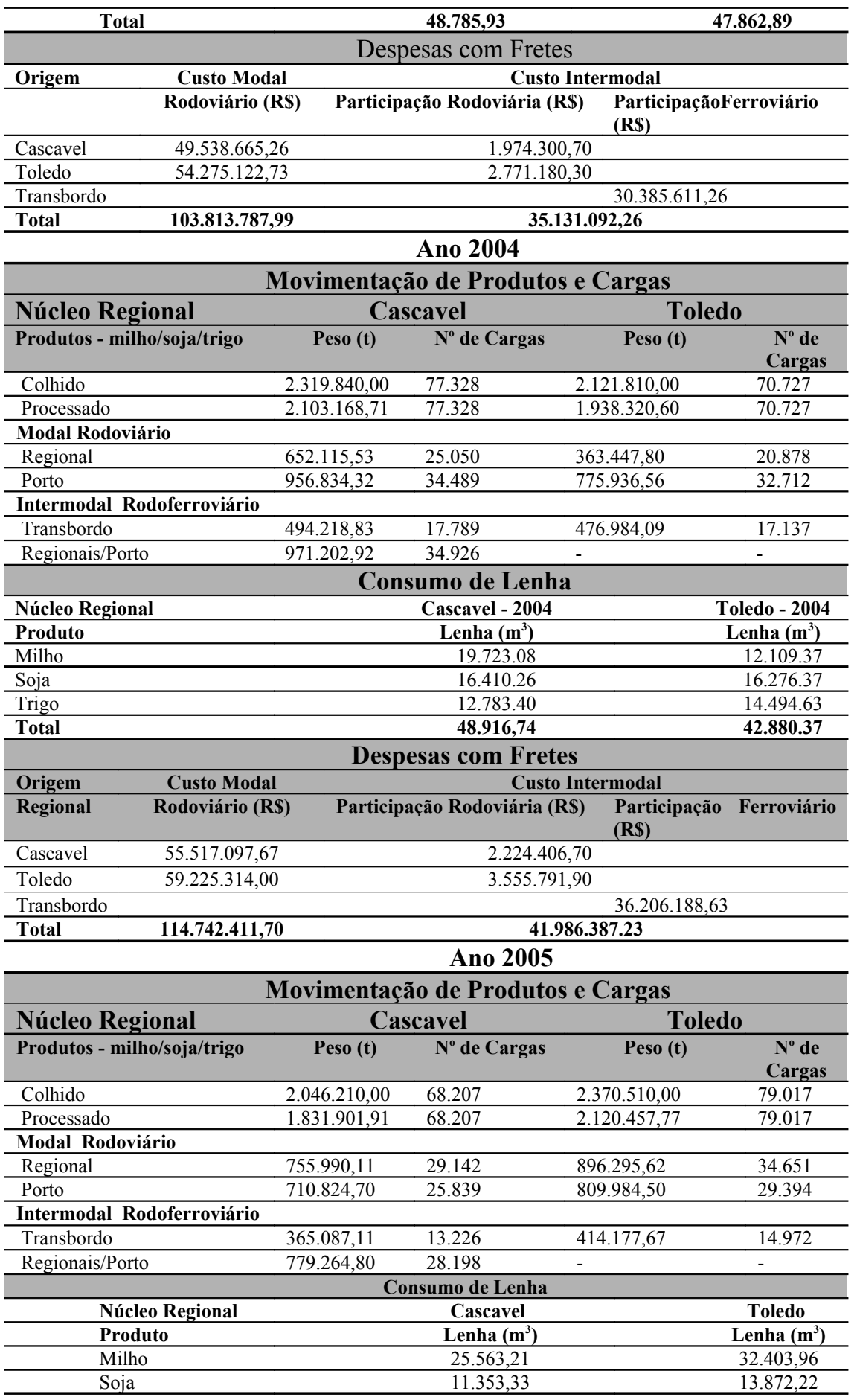

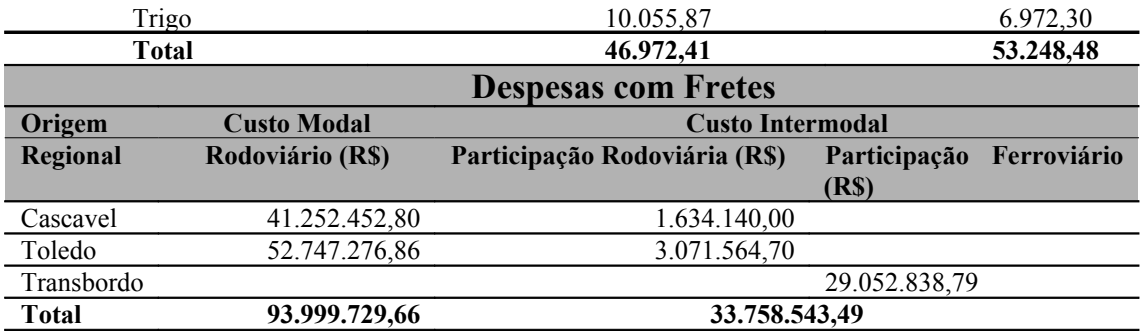

O maior tráfego anual foi encontrado para o modal rodoviário de Cascavel até o Porto de Paranaguá em 2004, com 34.489 cargas transportadas.

No intermodal rodo-ferroviário em 2004, das safras de milho, soja e trigo referente ao período em análise, foram registradas 34.926 cargas de grãos, de Cascavel, ao Porto de Paranaguá, , ou seja, uma referência máxima de transporte.

Por meio dos resultados simulados foi constatado que no ano de 2005 o consumo de lenha para secagem foi de 100.220,899 m 3 , para os Núcleos Regionais de Cascavel e Toledo. Deste total, o maior consumo ocorre para secagem do milho, com a queima de 57.967,17 m<sup>3</sup> de lenha. Isto decorre ao maior teor de umidade do produto por ocasião da colheita.

O maior tráfego anual foi encontrado para o modal rodoviário de Cascavel até o Porto de Paranaguá em 2004, com 34.489 cargas transportadas.

A participação rodoviária do transporte pelo modal rodoviário até o transbordo é em média 30% maior pela Regional de Cascavel em relação a Toledo. Houve diferença entre os custos de fretes no modal rodoviário, de Cascavel comparado com Toledo, até o Porto, ficando na ordem de 1% com menor custo para Cascavel, devido à distância ser menor.

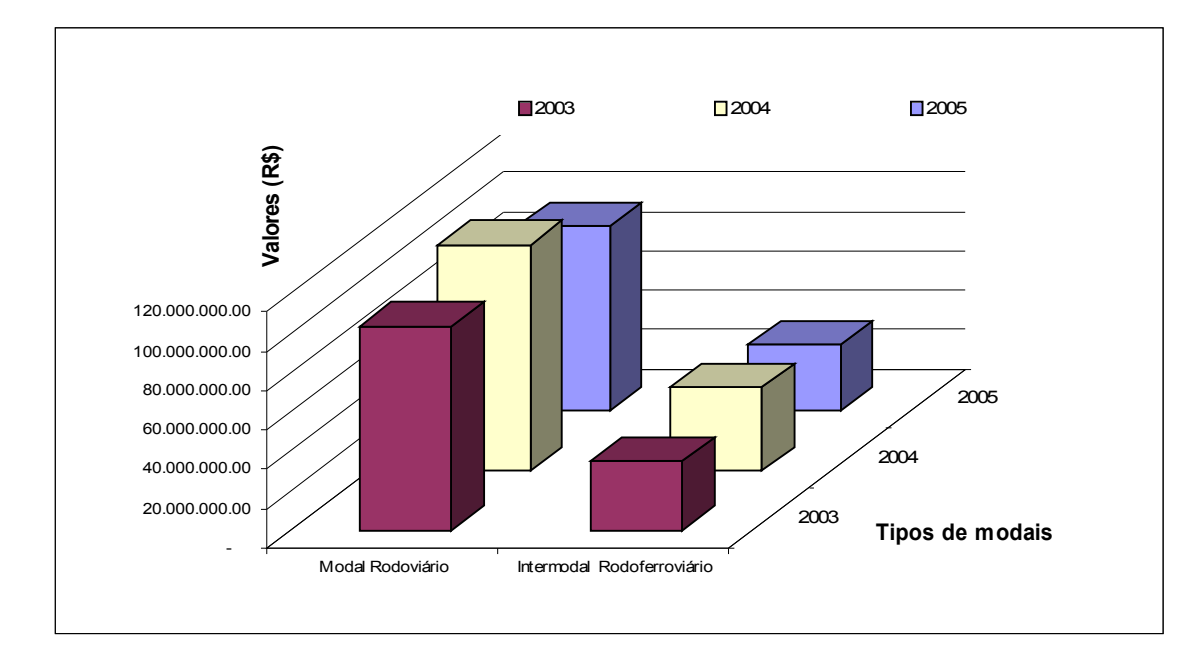

**Figura 15** Custos totais dos transportes: rodoviário e rodoferroviário dos núcleos regionais de Cascavel e Toledo até o Porto de Paranaguá.

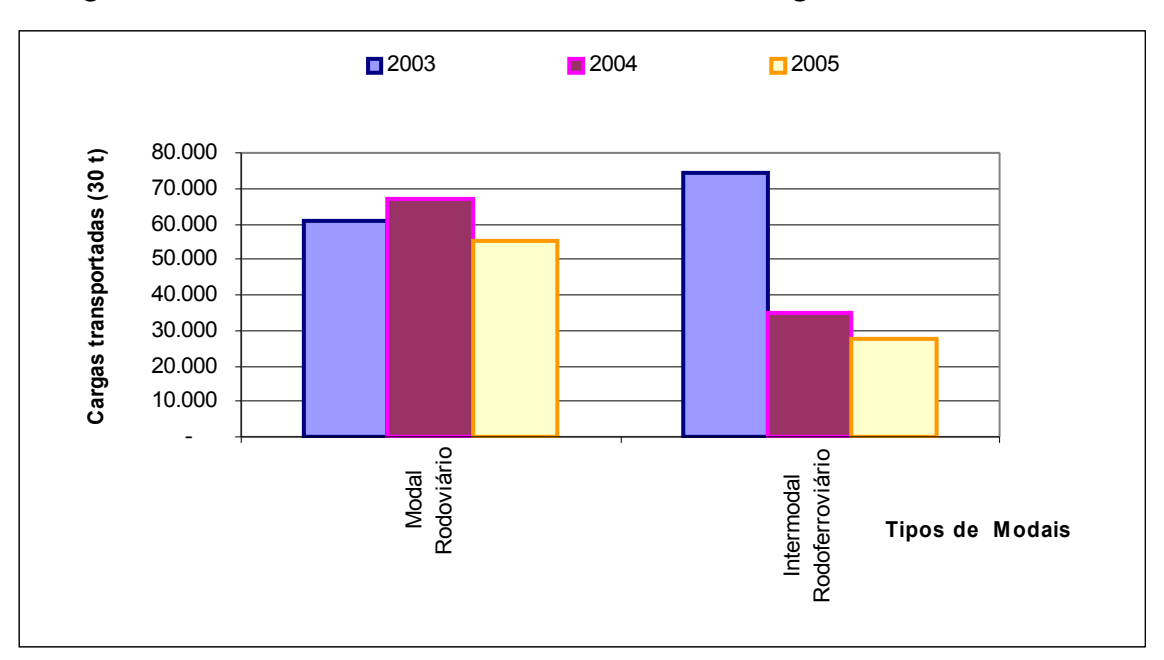

**Figura 16** Números totais de cargas transportadas no modal rodoviário e intermodal rodo-ferroviário, dos núcleos regionais de Cascavel e Toledo até o Porto de Paranaguá.

Os custos totais de transportes atingiram o máximo para todas as safras transportadas em todos os modais, no ano de 2004, com valores de R\$ 156.728.798, 90 com um total de 102.127 cargas transportadas dos Núcleos

até o Porto de Paranaguá. Nesta movimentação o custo intermodal rodoferroviário até ao Porto de Paranaguá foi de R\$ 41.986.387, 23 enquanto o custo modal rodoviário de Cascavel e Toledo até o Porto foi de R\$ 114.742.411, 67.

Nas Figuras de 17 e 18, são apresentadas os resultados da simulação para a movimentação do modal rodoviário e rodo-ferroviário, apresentando o número total de cargas e o volume de produtos transportados no ano de 2003, até o porto de Paranaguá.

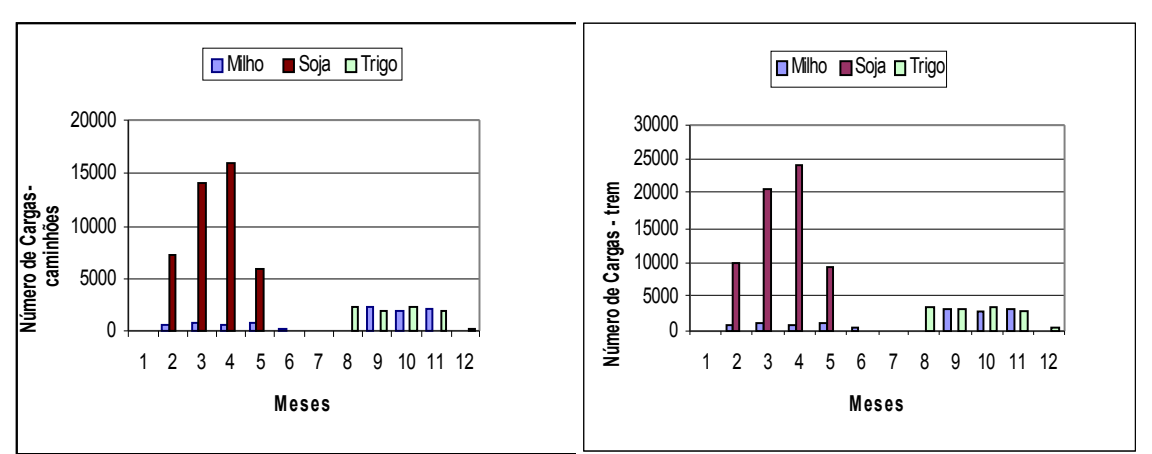

**Figura 17** Cargas de caminhões e trens, originários da região Oeste do

Paraná, que chegaram ao Porto de Paranaguá - 2004.

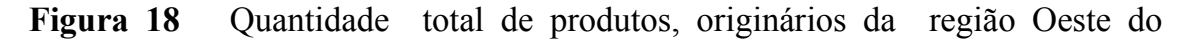

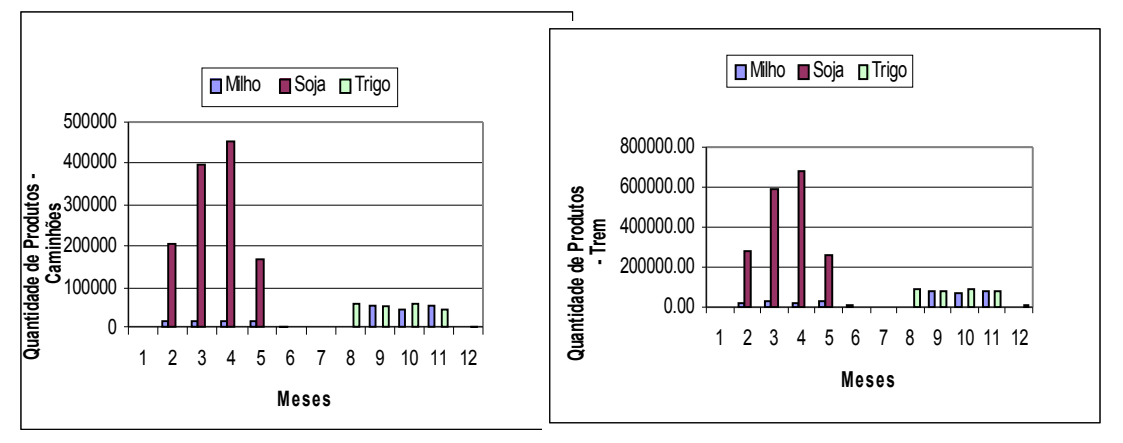

Paraná, que chegaram ao Porto de Paranaguá, via modal rodoviário e rodoferroviário - 2004.

# **4.2Resultados dos cenários da análise de sensibilidade – Regional de Cascavel**

Na Tabela 17, são apresentados os resultados simulados para a Regional de Cascavel, com análise de sensibilidade comparada com o ano de 2003, procedida a alteração dos planos de expedição da soja e cenários definidos para as cinco situações especificadas na Tabela 13.

**Tabela 17** Resultados simulados para as Regional de Cascavel, comparado com o ano de 2003 para o cenário 2, 3, 4 e 5 do plano de expedição da soja

| <b>Cenário 2</b>                        |                  |                 |              |              |  |
|-----------------------------------------|------------------|-----------------|--------------|--------------|--|
| <b>Parâmetros</b>                       | <b>Produtos</b>  |                 |              |              |  |
|                                         | <b>Milho</b>     | Soja            | <b>Trigo</b> | Total)       |  |
| Quantidade Colhida (t)                  | 699.960,00       | 1.225.980,00    | 393.900,00   | 2.319.840,00 |  |
| Quantidade após Processamento(t)        | 595.026,27       | 1.156.227,49    | 352.261,87   | 2.103.515,63 |  |
| Lenha utilizada $(m^3)$                 | 19.974,89        | 16.235,77       | 12.588,21    | 48.798,87    |  |
| <b>Consumo Regional Cascavel(t)</b>     | 76.907,61        | 6.829,76        | 10.247,79    | 93.985,16    |  |
| <b>Modal Rodoviário - Porto</b>         | 3.411,87         | 12.955,87       | 5.131,01     | 21.498,75    |  |
| Modal Rodoviário - Transbordo           | 6.903,35         | 156.851,70      | 6.948,60     | 170.703,65   |  |
|                                         |                  |                 |              |              |  |
|                                         | <b>Cenário 3</b> |                 |              |              |  |
| <b>Parâmetros</b>                       |                  | <b>Produtos</b> |              |              |  |
|                                         | <b>Milho</b>     | Soja            | <b>Trigo</b> | Total)       |  |
| Quantidade Colhida (t)                  | 699.960,00       | 1.225.980,00    | 393.900,00   | 2.319.840,00 |  |
| <b>Ouantidade após Processamento(t)</b> | 594.776,38       | 1.156.060,52    | 352.352,34   | 2.103.189,24 |  |
| Lenha utilizada $(m^3)$                 | 19.814,78        | 16.192,19       | 12.801,72    | 48.808,69    |  |
| <b>Consumo Regional Cascavel (t)</b>    | 76.901,34        | 10.085,44       | 14.703,70    | 101.690,48   |  |
| <b>Modal Rodoviário - Porto</b>         | 3.420,19         | 18.464,72       | 5.673,07     | 27.557,98    |  |
| <b>Modal Rodoviário - Transbordo</b>    | 6.904,15         | 120.641,61      | 9.953,96     | 137.499,72   |  |
|                                         | Cenário 4        |                 |              |              |  |
| <b>Parâmetros</b>                       |                  | <b>Produtos</b> |              |              |  |
|                                         |                  |                 |              |              |  |
|                                         | <b>Milho</b>     | Soja            | <b>Trigo</b> | Total)       |  |
| Quantidade Colhida (t)                  | 699.960,00       | 1.225.980,00    | 393.900,00   | 2.319.840,00 |  |
| Quantidade após Processamento(t)        | 595.035,43       | 1.155.959,17    | 352.209,95   | 2.103.204,55 |  |
| Lenha utilizada $(m^3)$                 | 19.534,44        | 16.376,05       | 12.996,01    | 48.906,50    |  |
| <b>Consumo Regional Cascavel (t)</b>    | 595.035,43       | 1.155.959,17    | 352.209,95   | 2.103.204,55 |  |
| <b>Modal Rodoviário - Porto</b>         | 3.408,93         | 36.927,39       | 5.106,54     | 45.442,86    |  |
| Modal Rodoviário - Transbordo           | 6.909,01         |                 | 6.946,00     | 13.855,01    |  |
| Cenário 5                               |                  |                 |              |              |  |
| Parâmetros                              |                  | <b>Produtos</b> |              |              |  |
|                                         | <b>Milho</b>     | Soja            | <b>Trigo</b> | <b>Total</b> |  |
| Quantidade Colhida (t)                  | 699.960,00       | 1.225.980,00    | 393.900,00   | 2.319.840,00 |  |
| Quantidade após Processamento           | 595.103,14       | 1.156.568,67    | 352.072,85   | 2.103.744,66 |  |
| Lenha utilizada $(m^3)$                 | 19.826,11        | 16.125,46       | 12.743,48    | 48.695,05    |  |
| <b>Consumo Regional Cascavel (t)</b>    | 76.905,07        | 10.081,16       | 14.716,77    | 101.703,00   |  |
| Modal Rodoviário - Porto                | 3.410,88         | ÷,              | 5.697,26     | 9.108,14     |  |
| Modal Rodoviário - Transbordo           | 6.902,36         | 241.284,11      | 9.970,14     | 258.156,61   |  |

#### **4.3Resultados dos cenários da análise de sensibilidade – Regional de Toledo**

Na Tabela 18, são apresentados os resultados simulados para o Núcleo Regional de Toledo, com análise de sensibilidade comparada com o ano de 2003, procedida a alteração dos planos de expedição da soja e cenários definidos para as cinco situações especificadas na Tabela 13, do Material e Métodos.

Nas Tabelas 19 são apresentados os totais de produtos simulados da movimentação total de produtos, cargas e custo total com frete, dos Núcleos Regionais de Cascavel e Toledo até o Porto de Paranaguá, comparado com o ano de 2003 (Tab. 16).

**Tabela 18** Resultados simulados para as Regional de Toledo, comparado com o ano de 2003, Tab. 16, para os cenários 2, 3, 4 e 5 do plano de expedição da soja

| <b>Cenário 2</b>              |                 |                 |              |              |  |
|-------------------------------|-----------------|-----------------|--------------|--------------|--|
| <b>Parâmetros</b>             | <b>Produtos</b> |                 |              |              |  |
|                               | <b>Milho</b>    | Soja            | Trigo        | <b>Total</b> |  |
| Quantidade Colhida (t)        | 436.500,00      | 1.227.780,00    | 457.530,00   | 2.121.810,00 |  |
| Quantidade após Processamento | 370.846,56      | 1.157.845,40    | 409.159,93   | 1.937.851,89 |  |
| Lenha utilizada (m3)          | 12.264,48       | 16.361,48       | 14.358,66    | 42.984,62    |  |
| Consumo Regional (t)          | 285.614,83      | 187.224,27      | 139.072,14   | 611.911,24   |  |
| Exportação Modal Rodoviário   | 59.641,14       | 339.285,66      | 176.067,61   | 574.994,41   |  |
| Exportação Modal Rodo-ferrov. | 25.590,59       | 631.335,45      | 94.020,20    | 750.946,24   |  |
|                               |                 | Cenário 3       |              |              |  |
| <b>Parâmetros</b>             |                 | <b>Produtos</b> |              |              |  |
|                               |                 |                 |              |              |  |
|                               | <b>Milho</b>    | Soja            | <b>Trigo</b> | <b>Total</b> |  |
| Quantidade Colhida (t)        | 436.500,00      | 1.227.780,00    | 457.530,00   | 2.121.810,00 |  |
| Quantidade após Processamento | 370.997,76      | 1.157.945,96    | 409.050,68   | 1.937.994,40 |  |
| Lenha utilizada (m3)          | 12.189,21       | 16.357,69       | 14.392,25    | 42.939,15    |  |
| Consumo Regional (t)          | 285.722,90      | 173.896,50      | 139.012,36   | 598.631,76   |  |
| Exportação Modal Rodoviário   | 59.672,56       | 490.728,86      | 175.990,72   | 726.392,14   |  |
| Exportação Modal Rodo-ferrov. | 25.602,29       | 493.320,60      | 94.047,58    | 612.970,47   |  |
| Cenário 4                     |                 |                 |              |              |  |

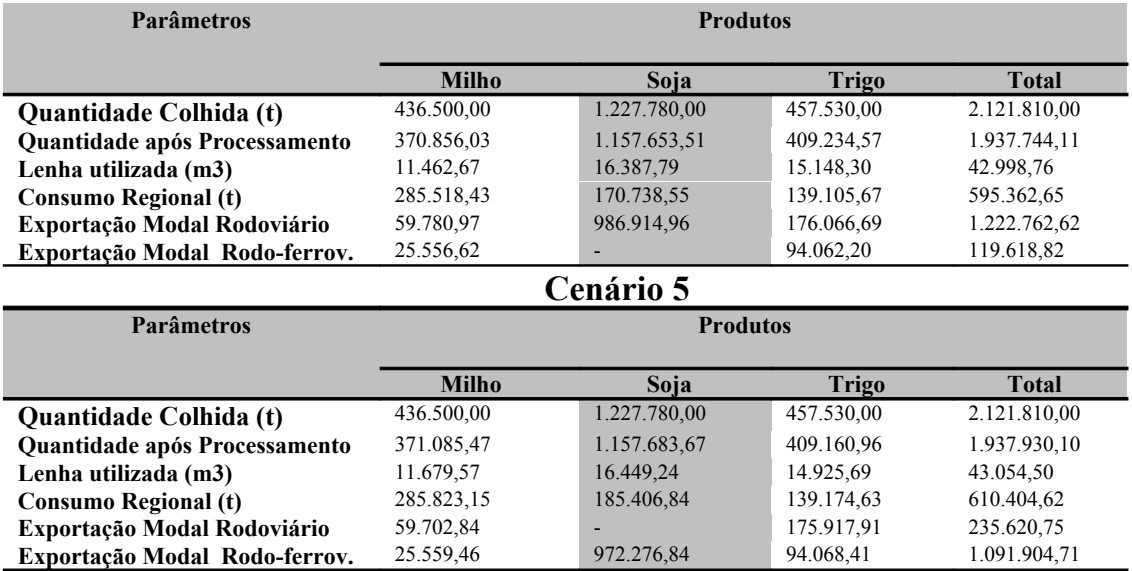

**Tabela 19** Simulação da movimentação total de produtos, cargas e custo total com frete, dos núcleos regionais de Cascavel e Toledo até o Porto de Paranaguá, comparado com o ano de 2003 (Tab. 16), para os cenários 2, 3, 4 e 5 do plano de expedição da soja

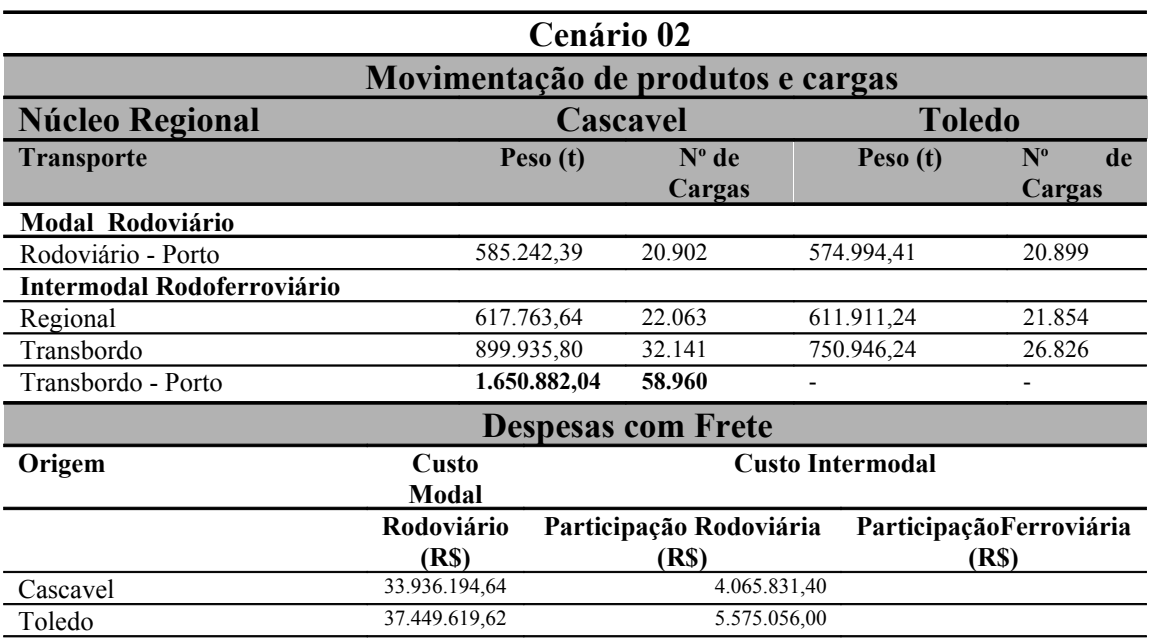

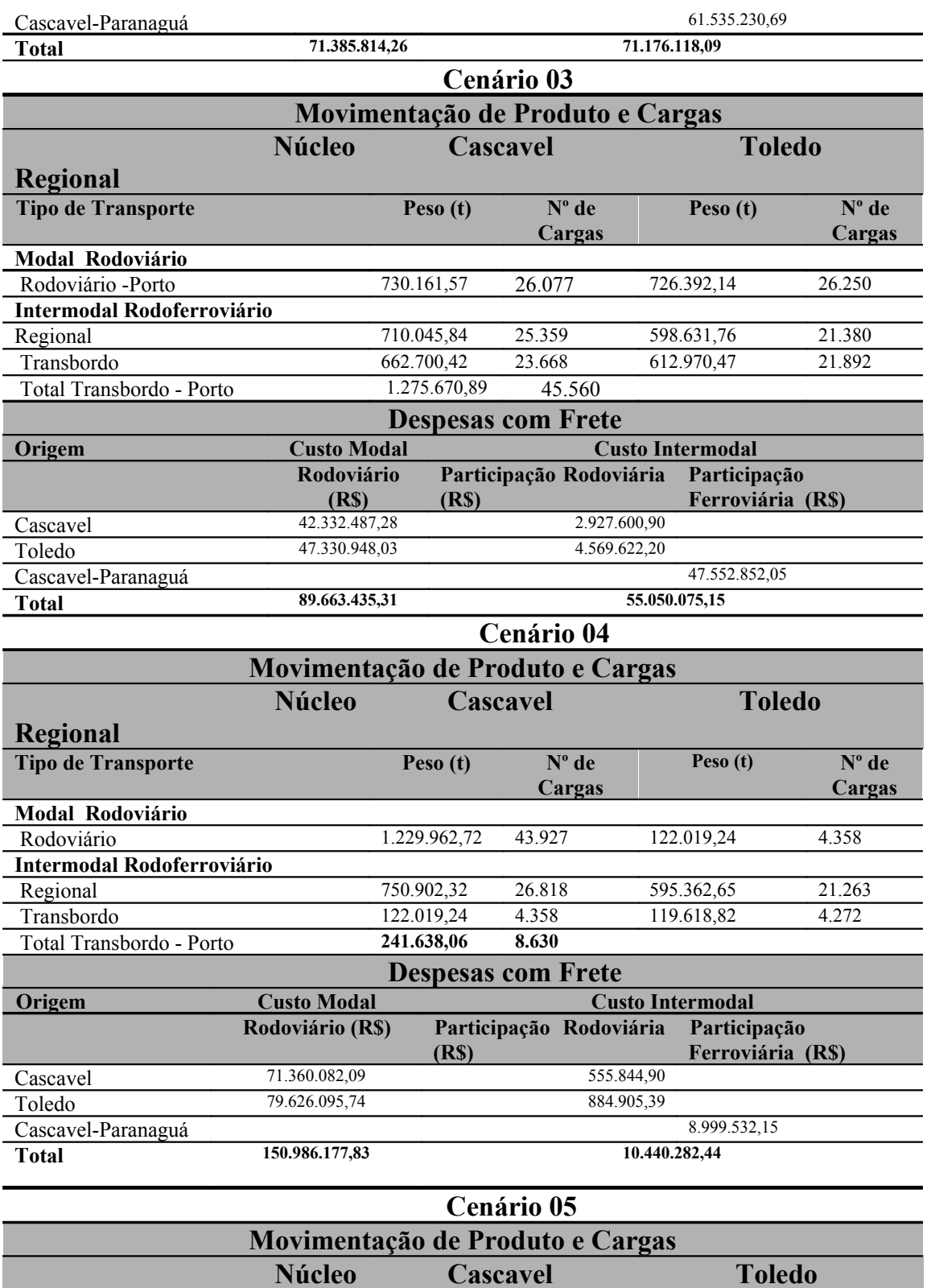

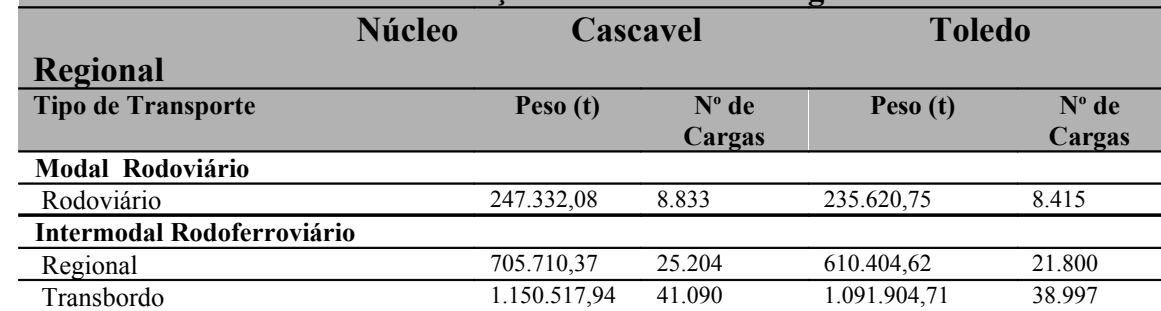

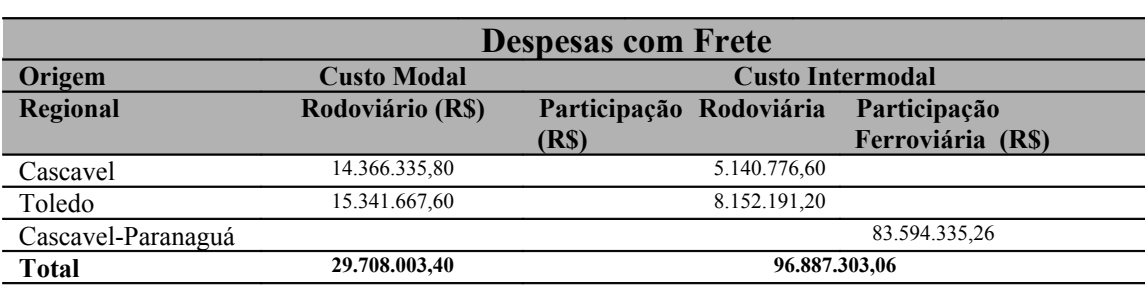

Total Transbordo - Porto **2.242.422,65 80.087**

Na análise de sensibilidade, ao proceder a alteração dos planos de expedição com a soja, o cenário 2 - ano 2003 foi invertido nos índices percentuais das destinações, logo 62,4% da produção escoada passaram pelo modal rodoviário e 33,60 % pelo intermodal rodoferroviário, tais índices foram comparados com o cenário 1, utilizado como referência. Neste caso houve um decréscimo de 3,40% nos custos dos transportes com R\$ 3.617.052,10 de diferença, entre um sistema e outro.

Caso o escoamento da safra soja fossem realizados em proporções percentuais iguais a 48% pelo modal rodoviário e intermodal rodo-ferroviário no cenário 3, a simulação ofereceria um custo menor em 0,5% e uma redução de 7.979 caminhões que circulavam pelas rodovias, , é preciso frisar que esses dados foram comparados ao cenário 1 - ano 2003.

Para o cenário 4 com escoamento de 96% da safra de soja sómente pelo modal rodoviário, quando comparado com o cenário 1 - ano 2003, haveria um aumento de 6,07% relativo aos custos com fretes e um aumento em 6.650 caminhões circulando pelas rodovias em direção ao Porto de Paranaguá.

Se utilizado o transporte intermodal rodo-ferroviário, simualado no cenário 5 e comparado com o cenário 1 - ano 2003, haveria uma significativa redução de aproximadamente 11,23% nos custos dos transportes, R\$ 12.349.573,78 economizados e retirados da Rodovia Cascavel - Paranaguá cerca de 40.357 caminhões que circulavam com cargas de 30 toneladas, transportando grãos e oleaginosa.

Como recomendação final, importante ressaltar, que os resultados obtidos por meio do uso do modelo implementado, serão mais próximos da realidade quanto mais fidedignos forem as informações com referência às quantidades

colhidas, os percentuais de destinação das safras, os custos dos fretes e a definição dos reais pontos de produção dentro dos Núcleos Regionais. O que muitas vezes, esta foi a maior dificuldade para se conduzirem estudos de simulação. Na Tabela 20 são apresentados os custos dos transportes: rodoviário e rodoferroviário dos núcleos regionais de Cascavel e Toledo até o Porto de Paranaguá.
## **Tabela 20** Quantidade de cargas e custos dos transportes rodoviários e rodoferroviários, dos núcleos regionais de Cascavel e Toledo até ao Porto de Paranaguá

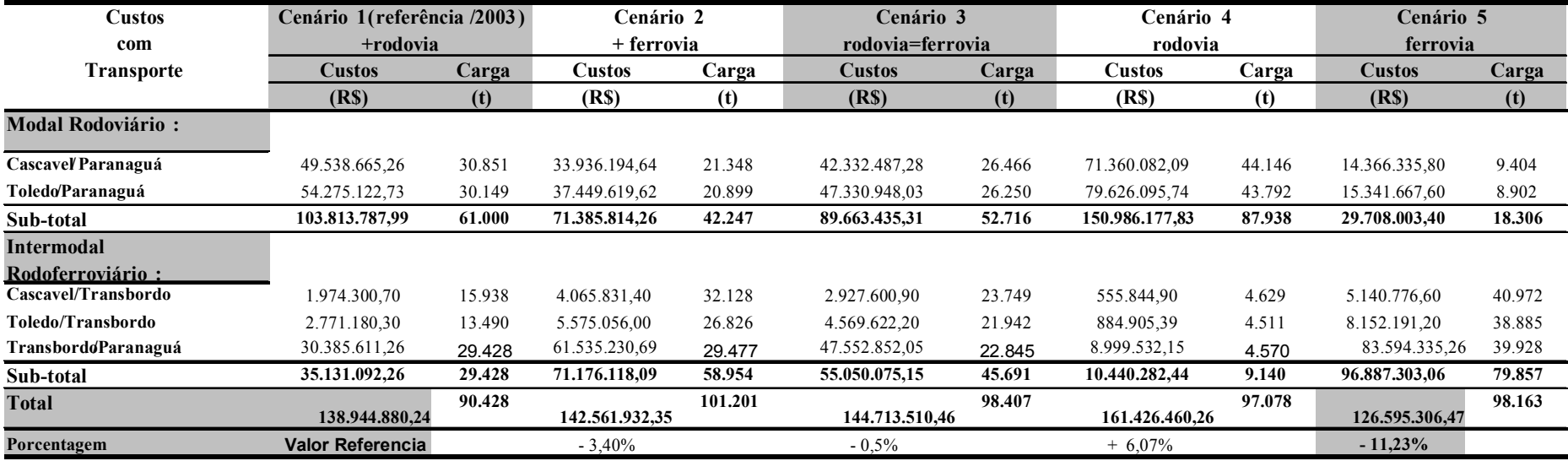

## **5 CONCLUSÕES**

O modelo computacional implementado presta apoio à tomada de decisão quanto aos processos de gestão e planejamento de sistemas de transporte de grãos ao fornecer informações tais como as quantidades de produto e cargas movimentadas, bem como os custos, sem esquecer da dinâmica do sistema, nem da interferência de fatores aleatórios. Esse fato ficou demonstrado, ao ser procedida a simulação da movimentação de cargas de grãos por meio do modal rodoviário e do intermodal rodoferroviário a partir dos Núcleos Regionais de Cascavel e Toledo, localizados na Região Oeste do Estado do Paraná.

A simulação da movimentação de cargas demonstra que o uso exclusivo do transporte pelo intermodal rodoferroviário pode gerar uma economia nos custos da ordem de 11,23%, além de configurar na redução de 7.735 caminhões, os quais trafegam pela rodovia BR-277, logo há uma real contribuição para a melhoria da segurança do tráfego.

O total simulado de lenha consumida nas safras de 2003 a 2005 foi de 288.666,82 m 3 , cuja finalidade era a de secar 13,2 milhões de toneladas de milho, soja e trigo. A maior parte dessa lenha foi utilizada na secagem do milho, pois esse, ao ser colhido, tinha maior teor de umidade, o que faz consumir uma maior quantidade de florestas plantadas e/ou nativas. Por conseguinte, minimizar a situação pode implicar a limitação do teor máximo de umidade durante a colheita do milho.

## **6 REFERENCIAS BIBLIOGRAFICAS**

ABIMILHO Associação Brasileira de Industria de Milho. **Estatísticas**. Acesso em : 29/07/2006. Disponível em: <http://www.abimilho.com.br/estatistica4.htm>.

ANTF Agencia Nacional de Transportes Ferroviários. **Relatório Anual de Acompanhamento das Concessões Ferroviárias - Ano 2004**:**Ferroeste - Estrada de ferro Paraná Oeste S.A**. SUCAR / SUREF, Setembro / 2005.

APPA Secretaria de Estado dos Transportes(SETR). **Administração dos Portos de Paranaguá e Antonina**. Acesso em : 23/10/2005. Disponível em: <http://wwwportodeparanagua.pr.gov.br>.

ARANTES, N. E.; SOUZA, P.I.M. **Cultura da soja nos cerrados.** Aspectos econômicos do complexo soja: sua participação na economia brasileira e evolução na região do Brasil Central. Piracicaba: Associação Brasileira da Potassa e do Fosfato, 1993, 535 p.

BALCI, O. **Principles of simulation model validation, verification, and testing**. Transactions of the Society for Computer simulation International. 14(1): 03-11 p. 1997.

BULHÕES, R. ; Caixeta Filho, J. V. **Análise da Distribuição Logística da Soja na Região Centro-Sul do Brasil Através de um Modelo de Equilíbrio Espacial**. Acesso em 02/08/2003. Disponível em: [http://www.upf.tche.br/cepeac/download/artigo01\\_15.pdf.](http://www.upf.tche.br/cepeac/download/artigo01_15.pdf)

BRUM, A. L.; MULLER, P.K. **O comércio internacional e a cadeia produtiva do trigo no Brasil.** Artigo Terceiro Encontro de Economia Gaúcha - EEG. PUCRS. Porto Alegre, RS: PROEX, 2006. 23 p.

BRUNS, C.; DIGIOVANI, M. S. C.; et al.**Cadeia produtiva do trigo: diagnóstico e demandas atuais no Paraná**. Londrina: IAPAR, 1999. 159 pg. (IAPAR. Documentos, 21).

CAIXETA FILHO, J.V.; GAMEIRO, A. H. **Sistemas de gerenciamento de transportes. Modelagem matemática.** São Paulo: Atlas, 2001. 128 p.

CEPEA-USP/CNA **PIB do Agronegócio - Segundo ano de perdas da agropecuária-2005.** Laboratório de Informação do Cepea: Piracicaba, SP. Acesso em Julho 2006. Disponível em: < http://cepea.esalq.usp.br/pib/files/2005/12jan\_dez.pdf >

CONAB Conselho Nacional de Abastecimento. **Estradas-2005.** Acesso em Outubro2005. Disponível em:

<http://www.conab.gov.br/download/nupin/Estradas/Estradas da safraout03revisado.doc>

CONAB Conselho Nacional de Abastecimento. **Conjunturas Agropecuárias** Acesso em: 04/06/2006.Disponível em:

< http://www.conab.gov.br/download/safra/boletim\_safra.pdf>

COSTA, J. F. B. **Fundamentos de Economia dos Transportes.** Escola de Engenharia da U.F.M.G., BH: [s.n.], 1980.

DELFIM NETO, A. **Olho na agricultura.** Acesso em: 12/12/2004. Disponível em: < [http://www.pivotvalley.com.br/valley/novid.php?nov=168>](http://www.pivotvalley.com.br/valley/novid.php?nov=168)

DUARTE, J. O. **Milho e sorgo - mercado e comercialização**. Sistema de Produção, EMBRAPA-2004, Acesso em:18/12/2004. Disponível em: <http://www.embrapa.gov.br**>**

EMBRAPA. **A soja no Brasil - Introdução e evolução de soja no Brasil.** Kaster, M. , Embrapa Soja. Londrina, PR (João Flávio Veloso Silva) organizador. Miyasaka,S. & Medina, J. C. editores: [s.n.], 2001, 1062 p.

FANCELLI, A.L.; DOURADO-NETO, D. **Milho: estratégias de manejo para alta produtividade**. Piracicaba: ESALQ/USP. 2003. 208pg.

FERNANDES, A. **Simulação da dinâmica operacional de uma linha industrial de abate de suínos**. Cascavel, 2005. 90 pg. Dissertação (Mestrado em Engenharia Agrícola). Centro de Ciências Exatas e Tecnológica, Universidade Estadual do Oeste do Paraná.

FERROESTE Estrada de ferro Paraná Oeste S.A**. Características técnicas e transporte diário** Acessado em 10.04.2005. Disponível em:<http://www.pr.gov.br/ferroeste/>

FLEURY, P. F. **Perspectivas para a Logística Brasileira-1998.** COPEAD- UFRJ. Centro de Estudos em Logística. Acessado em 10.04.2005. Disponível em:[<http://www.cel.coppead.ufrj.br/fs-panorama\\_logistico2.htm>](http://www.cel.coppead.ufrj.br/fs-panorama_logistico2.htm).

FREITAS FILHO, P. J. **Introdução à modelagem e simulação de sistemas - Aplicações em arena.** Visual Books, SC: [s.n.], 2001 , 320 p.

GODOY, R. C. B. **Milho.** SEAB/DERAL In:2004 Acesso em Out/2004. Disponível em: [<http://www.pr.gov.br/seab>](http://www.pr.gov.br/seab).

HUBNER, O. **Trigo.** SEAB-DERAL-2003 - Acesso em Out/2004. Disponível em: [<http://www.pr.gov.br/seab>](http://www.pr.gov.br/seab)

HUBNER, O. **Prognóstico: Soja**. SEAB-DERAL-2004 Acesso em: out/2004. Disponível em: < http://www.pr.gov.br/seab>.

GOMES, C. F. S.; Ribeiro, P. C. C. **Gestão da cadeia de suprimentos integrada à tecnologia da informação-2004.** 372 pg. Acesso em: 19/03/2005. Disponível em: < http://www.sobrapo.org.br/novidades.htm>.

IBGE. **Indicadores - Levantamento Sistemático da Produção Agrícola-2003,** Acesso em 03/11/2003. Disponível em: [http://www.ibge.gov.br.](http://www.pr.gov.br/setr/transp_safras.pdf)

IBGE. **Produção agrícola municipal-2004** Acesso em 03/05/2006. Disponível em:  $\frac{\text{http://www.ibge.gov.br}}{}$ 

IMAGINE THAT, INC. **Extend** [Extend User's Manual-V.4].São José, Califórnia, USA:[s.n.], 1997. 674 p.

IMAM. **Gerenciamento da logística e cadeia de suprimetnso - Logistics international training: Introdução**. Sônia Mello. SP: IMAM, 1998. 285 p.

IPEA. **Política agrícola** – **a evolução recente dos preços agrícolas.** Boletim de Conjuntura - nº 68, março 2005 .Acesso em: abril/2005. Disponível em:  $\langle \text{http://www.ipea.gov.br/}.$ 

KRAHL, A. **The Extend Simulation Environment**. IEEE, Piscatwaym: NJ. 2000. pp. 280-289.

LAZZARINI, S. J.; ZYLBERSZTAJN, D.; BIALOSKORSKI, S. **Cooperativa COAMO: gerenciando os conflitos do crescimento**. Fundação FIA-PENSA Programa de estudo dos negócios do sistema agroindustrial. Pinheiros, São Paulo: [s.n.], Estudo de caso n.96. 1996. 40 p.

LAW, A. M.; W. D. KELTON. Simulation Modeling & Analysis. 2<sup>nd</sup> Edition. New York: McGraw Hill, Inc. pag.  $1 - 13$ , 1991.

MARIA. A. **Introduction to Modeling and Simulation**. Proceedings of the 1997 Winter Simulation Conference, Association of Computer, New York : 2Z, 1997, 7-13p.

M.D.A **Ministério do Desenvolvimento Agropecuário**. Acesso em 28-10-2004. Disponível em: [<www.agricultura.gov.br>](http://www.agricultura.gov.br/).

MARTINS, R.S.; Ribeiro.T.I. Mercado de fretes para a movimentação da soja. **Revista do Colegiado do Curso de Ciências Econômicas - GEPEC,** UNIOESTE, Campus Toledo: v.5 n.02, maio/2000. pag. 20-22.

MELLO, J. C. **Planejamento dos transportes**. SP: McGraw-Hill do Brasil, 1975. 192 pg.

MENDONÇA P. C , KEEDI, S. **Transportes e seguros no comércio internacional**. São Paulo: Editora Aduaneiras 1997. 187 p.

MENNER, W. A. **Introduction to modeling and simulation**. Johns Hopkins APL Tecninical Digest, V. 16, n. 1, pag. 6-17, 1995.

NOVAES, A. G. **Métodos de otimização - aplicação aos transportes**. São Paulo: Edgard Blücher. TRANSESP, 1978. 463 p.

NOVAES, A. G. **Logística e gerenciamento da cadeia de distribuição - estratégia, operação e avaliação**. Rio de Janeiro: Campus, 2001, 409 p.

PANRURAL **Perspectivas da safra 2002/03: Contas ajustadas.** Panorama rural - A revista do Agronegócio. SP.: ed. Gráfica, Ano IV. nº 44. Outubro 2002.

SALDANHA FILHO, P.C. **Introdução a simulação de sistemas**. Campinas, SP: UNICAMP, 1995 - 163 p.

PUZZI, D. **Abastecimento e armazenagem de grãos**. Campinas, SP: Instituto Campineiro de Ensino Agrícola, 1986, pag 30-37, 604 p.

REZENDE, F. Carga Tributária e Competitividade do Agronegócio no Mercosul-Brasil, In: **Seminary Fiscal Federalism in MERCOSUR: the Challenge of Regional Integration**, Ministério da Industria e Comércio. Junho, 2002, Porto Alegre. Acesso em 21/10/2003. Disponível em: [<http://www.iadb.org/INT/Trade/1\\_english/4\\_SpecialInfo/Conference/k\\_June11\\_Impac](http://www.iadb.org/INT/Trade/1_english/4_SpecialInfo/Conference/k_June11_ImpactoFiscal/Rezende1ppt.pdf) [toFiscal/Rezende1ppt.pdf>](http://www.iadb.org/INT/Trade/1_english/4_SpecialInfo/Conference/k_June11_ImpactoFiscal/Rezende1ppt.pdf)

RIVERA, J. Modeling With Extend. In 1997 Winter **Simulation Conference**, New York: Association of Computer Proceedings, Winter Simulation Conference: Eds. J. A. Joines, R. R. Barton, K. Kang, and, P. A., 1997, pag. 674-679.

ROSA, P.M.C.F. **Vagões - tratado de estrada de ferro - material rodante**. RJ: ed. Reflexus Estúdio, 2000. 149 a 151pg., 438 p.

SALIBY, E. **Repensando a simulação - a amostragem descritiva.** São Paulo: Atlas-93; 1989, 182 p.

SANDINI, I.E.; FANCELLI, A.L. **Milho: estratégias de manejo para a região sul.** Guarapuava: Fundação Agrária de Pesquisa Agropecuária. 2000, 209 p.

SEAB/DERAL. **Valor bruto da produção agropecuária paranaense.** Curitiba:[s. n.], 2003, 85 p.

SEAB/DERAL. **Perfil da agropecuária paranaense.** Curitiba:[s. n.], 2004, 94 p.

SEAB/DERAL. **Situação da safra paranaense-2005**. Acesso em 15/11/2005. Disponível em:<http://www.pr.gov.br/seab>.

SEAB/DERAL **Estimativas de safras-2006** Acesso em 08/06/2006. Disponível em: <http://www.pr.gov.br/seab/deral/pss.xls>.

SECCO, A. Brasil: exportação- O desafio de se manter no topo. **Revista Agro Exame.** [S.l.]:[s.n.], Setembro/2004, 825 p. Edição especial.

SILVA, L. C., HOLLMAN, A. Desenvolvimento de programa computacional para auxílio a elaboração de projetos de unidades armazenadoras. **Revista Brasileira de Armazenamento**. Viçosa-MG: v.23, n.2, 1998 , p.10 - 16.

SILVA, L C. **Stochastic simulation of the dynamic behavior of grain storage facility**. Tese (Doutorado em Engenharia Agrícola.) Universidade Federal de Viçosa.- UFV.Viçosa MG: [s.n.], 2002.

SILVA, J. S. [editor**] Pré-Processamento de Produtos Agrícolas**. Instituto Maria. Juiz de Fora. 1995. 509 p.

SILVA, L. C. **Simulação de processos – Modelagem e simulação.** ESA1-Engenharia de sistemas agroindustriais I Notas de aula, UNIOESTE. Cascavel: [s.n.], 2005. 20 p.

SILVA, L. C.; QUEIRÓZ, D. M.; FLORES, R.A. **Estimativas de custos operacionais em unidades armazenadoras de grãos por meio de simulação.** Notas de aula, Universidade Federal do Espírito Santo – UFES, Alegre: [s.n.], 2006, 12p.

SIFRECA. **Sistemas de informações de fretes.** ESALQ-LOG. Acesso em 12/04/2006. Disponível em:<http://log.esalq.usp.br/home/pt/fretes.php>.

STULP, V. J; PLÁ, J. A. **Estudo do setor agroindustrial da soja**. Porto Alegre: UFGS/FCE/IEPE, s.d. 168p.

WINSTON, W. L. **Operations research: applications and algorithms.** Belmont, California: Wadsworth Publishing Company, 3. ed. 1994. pag. 1183 – 1225.

WEBER, E. A. **Armazenagem agrícola**. Livraria e Editora Agropecuária Ltda. Guaíba, RS: [s.n.], 2001.396 p.

## **Livros Grátis**

( <http://www.livrosgratis.com.br> )

Milhares de Livros para Download:

[Baixar](http://www.livrosgratis.com.br/cat_1/administracao/1) [livros](http://www.livrosgratis.com.br/cat_1/administracao/1) [de](http://www.livrosgratis.com.br/cat_1/administracao/1) [Administração](http://www.livrosgratis.com.br/cat_1/administracao/1) [Baixar](http://www.livrosgratis.com.br/cat_2/agronomia/1) [livros](http://www.livrosgratis.com.br/cat_2/agronomia/1) [de](http://www.livrosgratis.com.br/cat_2/agronomia/1) [Agronomia](http://www.livrosgratis.com.br/cat_2/agronomia/1) [Baixar](http://www.livrosgratis.com.br/cat_3/arquitetura/1) [livros](http://www.livrosgratis.com.br/cat_3/arquitetura/1) [de](http://www.livrosgratis.com.br/cat_3/arquitetura/1) [Arquitetura](http://www.livrosgratis.com.br/cat_3/arquitetura/1) [Baixar](http://www.livrosgratis.com.br/cat_4/artes/1) [livros](http://www.livrosgratis.com.br/cat_4/artes/1) [de](http://www.livrosgratis.com.br/cat_4/artes/1) [Artes](http://www.livrosgratis.com.br/cat_4/artes/1) [Baixar](http://www.livrosgratis.com.br/cat_5/astronomia/1) [livros](http://www.livrosgratis.com.br/cat_5/astronomia/1) [de](http://www.livrosgratis.com.br/cat_5/astronomia/1) [Astronomia](http://www.livrosgratis.com.br/cat_5/astronomia/1) [Baixar](http://www.livrosgratis.com.br/cat_6/biologia_geral/1) [livros](http://www.livrosgratis.com.br/cat_6/biologia_geral/1) [de](http://www.livrosgratis.com.br/cat_6/biologia_geral/1) [Biologia](http://www.livrosgratis.com.br/cat_6/biologia_geral/1) [Geral](http://www.livrosgratis.com.br/cat_6/biologia_geral/1) [Baixar](http://www.livrosgratis.com.br/cat_8/ciencia_da_computacao/1) [livros](http://www.livrosgratis.com.br/cat_8/ciencia_da_computacao/1) [de](http://www.livrosgratis.com.br/cat_8/ciencia_da_computacao/1) [Ciência](http://www.livrosgratis.com.br/cat_8/ciencia_da_computacao/1) [da](http://www.livrosgratis.com.br/cat_8/ciencia_da_computacao/1) [Computação](http://www.livrosgratis.com.br/cat_8/ciencia_da_computacao/1) [Baixar](http://www.livrosgratis.com.br/cat_9/ciencia_da_informacao/1) [livros](http://www.livrosgratis.com.br/cat_9/ciencia_da_informacao/1) [de](http://www.livrosgratis.com.br/cat_9/ciencia_da_informacao/1) [Ciência](http://www.livrosgratis.com.br/cat_9/ciencia_da_informacao/1) [da](http://www.livrosgratis.com.br/cat_9/ciencia_da_informacao/1) [Informação](http://www.livrosgratis.com.br/cat_9/ciencia_da_informacao/1) [Baixar](http://www.livrosgratis.com.br/cat_7/ciencia_politica/1) [livros](http://www.livrosgratis.com.br/cat_7/ciencia_politica/1) [de](http://www.livrosgratis.com.br/cat_7/ciencia_politica/1) [Ciência](http://www.livrosgratis.com.br/cat_7/ciencia_politica/1) [Política](http://www.livrosgratis.com.br/cat_7/ciencia_politica/1) [Baixar](http://www.livrosgratis.com.br/cat_10/ciencias_da_saude/1) [livros](http://www.livrosgratis.com.br/cat_10/ciencias_da_saude/1) [de](http://www.livrosgratis.com.br/cat_10/ciencias_da_saude/1) [Ciências](http://www.livrosgratis.com.br/cat_10/ciencias_da_saude/1) [da](http://www.livrosgratis.com.br/cat_10/ciencias_da_saude/1) [Saúde](http://www.livrosgratis.com.br/cat_10/ciencias_da_saude/1) [Baixar](http://www.livrosgratis.com.br/cat_11/comunicacao/1) [livros](http://www.livrosgratis.com.br/cat_11/comunicacao/1) [de](http://www.livrosgratis.com.br/cat_11/comunicacao/1) [Comunicação](http://www.livrosgratis.com.br/cat_11/comunicacao/1) [Baixar](http://www.livrosgratis.com.br/cat_12/conselho_nacional_de_educacao_-_cne/1) [livros](http://www.livrosgratis.com.br/cat_12/conselho_nacional_de_educacao_-_cne/1) [do](http://www.livrosgratis.com.br/cat_12/conselho_nacional_de_educacao_-_cne/1) [Conselho](http://www.livrosgratis.com.br/cat_12/conselho_nacional_de_educacao_-_cne/1) [Nacional](http://www.livrosgratis.com.br/cat_12/conselho_nacional_de_educacao_-_cne/1) [de](http://www.livrosgratis.com.br/cat_12/conselho_nacional_de_educacao_-_cne/1) [Educação - CNE](http://www.livrosgratis.com.br/cat_12/conselho_nacional_de_educacao_-_cne/1) [Baixar](http://www.livrosgratis.com.br/cat_13/defesa_civil/1) [livros](http://www.livrosgratis.com.br/cat_13/defesa_civil/1) [de](http://www.livrosgratis.com.br/cat_13/defesa_civil/1) [Defesa](http://www.livrosgratis.com.br/cat_13/defesa_civil/1) [civil](http://www.livrosgratis.com.br/cat_13/defesa_civil/1) [Baixar](http://www.livrosgratis.com.br/cat_14/direito/1) [livros](http://www.livrosgratis.com.br/cat_14/direito/1) [de](http://www.livrosgratis.com.br/cat_14/direito/1) [Direito](http://www.livrosgratis.com.br/cat_14/direito/1) [Baixar](http://www.livrosgratis.com.br/cat_15/direitos_humanos/1) [livros](http://www.livrosgratis.com.br/cat_15/direitos_humanos/1) [de](http://www.livrosgratis.com.br/cat_15/direitos_humanos/1) [Direitos](http://www.livrosgratis.com.br/cat_15/direitos_humanos/1) [humanos](http://www.livrosgratis.com.br/cat_15/direitos_humanos/1) [Baixar](http://www.livrosgratis.com.br/cat_16/economia/1) [livros](http://www.livrosgratis.com.br/cat_16/economia/1) [de](http://www.livrosgratis.com.br/cat_16/economia/1) [Economia](http://www.livrosgratis.com.br/cat_16/economia/1) [Baixar](http://www.livrosgratis.com.br/cat_17/economia_domestica/1) [livros](http://www.livrosgratis.com.br/cat_17/economia_domestica/1) [de](http://www.livrosgratis.com.br/cat_17/economia_domestica/1) [Economia](http://www.livrosgratis.com.br/cat_17/economia_domestica/1) [Doméstica](http://www.livrosgratis.com.br/cat_17/economia_domestica/1) [Baixar](http://www.livrosgratis.com.br/cat_18/educacao/1) [livros](http://www.livrosgratis.com.br/cat_18/educacao/1) [de](http://www.livrosgratis.com.br/cat_18/educacao/1) [Educação](http://www.livrosgratis.com.br/cat_18/educacao/1) [Baixar](http://www.livrosgratis.com.br/cat_19/educacao_-_transito/1) [livros](http://www.livrosgratis.com.br/cat_19/educacao_-_transito/1) [de](http://www.livrosgratis.com.br/cat_19/educacao_-_transito/1) [Educação - Trânsito](http://www.livrosgratis.com.br/cat_19/educacao_-_transito/1) [Baixar](http://www.livrosgratis.com.br/cat_20/educacao_fisica/1) [livros](http://www.livrosgratis.com.br/cat_20/educacao_fisica/1) [de](http://www.livrosgratis.com.br/cat_20/educacao_fisica/1) [Educação](http://www.livrosgratis.com.br/cat_20/educacao_fisica/1) [Física](http://www.livrosgratis.com.br/cat_20/educacao_fisica/1) [Baixar](http://www.livrosgratis.com.br/cat_21/engenharia_aeroespacial/1) [livros](http://www.livrosgratis.com.br/cat_21/engenharia_aeroespacial/1) [de](http://www.livrosgratis.com.br/cat_21/engenharia_aeroespacial/1) [Engenharia](http://www.livrosgratis.com.br/cat_21/engenharia_aeroespacial/1) [Aeroespacial](http://www.livrosgratis.com.br/cat_21/engenharia_aeroespacial/1) [Baixar](http://www.livrosgratis.com.br/cat_22/farmacia/1) [livros](http://www.livrosgratis.com.br/cat_22/farmacia/1) [de](http://www.livrosgratis.com.br/cat_22/farmacia/1) [Farmácia](http://www.livrosgratis.com.br/cat_22/farmacia/1) [Baixar](http://www.livrosgratis.com.br/cat_23/filosofia/1) [livros](http://www.livrosgratis.com.br/cat_23/filosofia/1) [de](http://www.livrosgratis.com.br/cat_23/filosofia/1) [Filosofia](http://www.livrosgratis.com.br/cat_23/filosofia/1) [Baixar](http://www.livrosgratis.com.br/cat_24/fisica/1) [livros](http://www.livrosgratis.com.br/cat_24/fisica/1) [de](http://www.livrosgratis.com.br/cat_24/fisica/1) [Física](http://www.livrosgratis.com.br/cat_24/fisica/1) [Baixar](http://www.livrosgratis.com.br/cat_25/geociencias/1) [livros](http://www.livrosgratis.com.br/cat_25/geociencias/1) [de](http://www.livrosgratis.com.br/cat_25/geociencias/1) [Geociências](http://www.livrosgratis.com.br/cat_25/geociencias/1) [Baixar](http://www.livrosgratis.com.br/cat_26/geografia/1) [livros](http://www.livrosgratis.com.br/cat_26/geografia/1) [de](http://www.livrosgratis.com.br/cat_26/geografia/1) [Geografia](http://www.livrosgratis.com.br/cat_26/geografia/1) [Baixar](http://www.livrosgratis.com.br/cat_27/historia/1) [livros](http://www.livrosgratis.com.br/cat_27/historia/1) [de](http://www.livrosgratis.com.br/cat_27/historia/1) [História](http://www.livrosgratis.com.br/cat_27/historia/1) [Baixar](http://www.livrosgratis.com.br/cat_31/linguas/1) [livros](http://www.livrosgratis.com.br/cat_31/linguas/1) [de](http://www.livrosgratis.com.br/cat_31/linguas/1) [Línguas](http://www.livrosgratis.com.br/cat_31/linguas/1)

[Baixar](http://www.livrosgratis.com.br/cat_28/literatura/1) [livros](http://www.livrosgratis.com.br/cat_28/literatura/1) [de](http://www.livrosgratis.com.br/cat_28/literatura/1) [Literatura](http://www.livrosgratis.com.br/cat_28/literatura/1) [Baixar](http://www.livrosgratis.com.br/cat_30/literatura_de_cordel/1) [livros](http://www.livrosgratis.com.br/cat_30/literatura_de_cordel/1) [de](http://www.livrosgratis.com.br/cat_30/literatura_de_cordel/1) [Literatura](http://www.livrosgratis.com.br/cat_30/literatura_de_cordel/1) [de](http://www.livrosgratis.com.br/cat_30/literatura_de_cordel/1) [Cordel](http://www.livrosgratis.com.br/cat_30/literatura_de_cordel/1) [Baixar](http://www.livrosgratis.com.br/cat_29/literatura_infantil/1) [livros](http://www.livrosgratis.com.br/cat_29/literatura_infantil/1) [de](http://www.livrosgratis.com.br/cat_29/literatura_infantil/1) [Literatura](http://www.livrosgratis.com.br/cat_29/literatura_infantil/1) [Infantil](http://www.livrosgratis.com.br/cat_29/literatura_infantil/1) [Baixar](http://www.livrosgratis.com.br/cat_32/matematica/1) [livros](http://www.livrosgratis.com.br/cat_32/matematica/1) [de](http://www.livrosgratis.com.br/cat_32/matematica/1) [Matemática](http://www.livrosgratis.com.br/cat_32/matematica/1) [Baixar](http://www.livrosgratis.com.br/cat_33/medicina/1) [livros](http://www.livrosgratis.com.br/cat_33/medicina/1) [de](http://www.livrosgratis.com.br/cat_33/medicina/1) [Medicina](http://www.livrosgratis.com.br/cat_33/medicina/1) [Baixar](http://www.livrosgratis.com.br/cat_34/medicina_veterinaria/1) [livros](http://www.livrosgratis.com.br/cat_34/medicina_veterinaria/1) [de](http://www.livrosgratis.com.br/cat_34/medicina_veterinaria/1) [Medicina](http://www.livrosgratis.com.br/cat_34/medicina_veterinaria/1) [Veterinária](http://www.livrosgratis.com.br/cat_34/medicina_veterinaria/1) [Baixar](http://www.livrosgratis.com.br/cat_35/meio_ambiente/1) [livros](http://www.livrosgratis.com.br/cat_35/meio_ambiente/1) [de](http://www.livrosgratis.com.br/cat_35/meio_ambiente/1) [Meio](http://www.livrosgratis.com.br/cat_35/meio_ambiente/1) [Ambiente](http://www.livrosgratis.com.br/cat_35/meio_ambiente/1) [Baixar](http://www.livrosgratis.com.br/cat_36/meteorologia/1) [livros](http://www.livrosgratis.com.br/cat_36/meteorologia/1) [de](http://www.livrosgratis.com.br/cat_36/meteorologia/1) [Meteorologia](http://www.livrosgratis.com.br/cat_36/meteorologia/1) [Baixar](http://www.livrosgratis.com.br/cat_45/monografias_e_tcc/1) [Monografias](http://www.livrosgratis.com.br/cat_45/monografias_e_tcc/1) [e](http://www.livrosgratis.com.br/cat_45/monografias_e_tcc/1) [TCC](http://www.livrosgratis.com.br/cat_45/monografias_e_tcc/1) [Baixar](http://www.livrosgratis.com.br/cat_37/multidisciplinar/1) [livros](http://www.livrosgratis.com.br/cat_37/multidisciplinar/1) [Multidisciplinar](http://www.livrosgratis.com.br/cat_37/multidisciplinar/1) [Baixar](http://www.livrosgratis.com.br/cat_38/musica/1) [livros](http://www.livrosgratis.com.br/cat_38/musica/1) [de](http://www.livrosgratis.com.br/cat_38/musica/1) [Música](http://www.livrosgratis.com.br/cat_38/musica/1) [Baixar](http://www.livrosgratis.com.br/cat_39/psicologia/1) [livros](http://www.livrosgratis.com.br/cat_39/psicologia/1) [de](http://www.livrosgratis.com.br/cat_39/psicologia/1) [Psicologia](http://www.livrosgratis.com.br/cat_39/psicologia/1) [Baixar](http://www.livrosgratis.com.br/cat_40/quimica/1) [livros](http://www.livrosgratis.com.br/cat_40/quimica/1) [de](http://www.livrosgratis.com.br/cat_40/quimica/1) [Química](http://www.livrosgratis.com.br/cat_40/quimica/1) [Baixar](http://www.livrosgratis.com.br/cat_41/saude_coletiva/1) [livros](http://www.livrosgratis.com.br/cat_41/saude_coletiva/1) [de](http://www.livrosgratis.com.br/cat_41/saude_coletiva/1) [Saúde](http://www.livrosgratis.com.br/cat_41/saude_coletiva/1) [Coletiva](http://www.livrosgratis.com.br/cat_41/saude_coletiva/1) [Baixar](http://www.livrosgratis.com.br/cat_42/servico_social/1) [livros](http://www.livrosgratis.com.br/cat_42/servico_social/1) [de](http://www.livrosgratis.com.br/cat_42/servico_social/1) [Serviço](http://www.livrosgratis.com.br/cat_42/servico_social/1) [Social](http://www.livrosgratis.com.br/cat_42/servico_social/1) [Baixar](http://www.livrosgratis.com.br/cat_43/sociologia/1) [livros](http://www.livrosgratis.com.br/cat_43/sociologia/1) [de](http://www.livrosgratis.com.br/cat_43/sociologia/1) [Sociologia](http://www.livrosgratis.com.br/cat_43/sociologia/1) [Baixar](http://www.livrosgratis.com.br/cat_44/teologia/1) [livros](http://www.livrosgratis.com.br/cat_44/teologia/1) [de](http://www.livrosgratis.com.br/cat_44/teologia/1) [Teologia](http://www.livrosgratis.com.br/cat_44/teologia/1) [Baixar](http://www.livrosgratis.com.br/cat_46/trabalho/1) [livros](http://www.livrosgratis.com.br/cat_46/trabalho/1) [de](http://www.livrosgratis.com.br/cat_46/trabalho/1) [Trabalho](http://www.livrosgratis.com.br/cat_46/trabalho/1) [Baixar](http://www.livrosgratis.com.br/cat_47/turismo/1) [livros](http://www.livrosgratis.com.br/cat_47/turismo/1) [de](http://www.livrosgratis.com.br/cat_47/turismo/1) [Turismo](http://www.livrosgratis.com.br/cat_47/turismo/1)